# INSTITUT FÜR PHYSIKALISCHE UND THEORETISCHE CHEMIE, UNIVERSITÄT BONN, GERMANY

# MSINDO

# Thomas Bredow, Gerald Geudtner and Karl Jug

Version 3.8

February 4, 2020

# Preface

MSINDO [\[1–](#page-80-0)[4\]](#page-80-1) is a semiempirical molecular orbital program for the calculation of molecular and condensed matter properties of systems with first-, second-, third- and fourth-row elements. It is a modification of the original SINDO1 method [\[5–](#page-80-2)[8\]](#page-80-3). The current version of MSINDO includes parameters for the following elements: H, Li–F, Na–Cl, K–Br. Calculation of elements Rb–I is now possible, but the parameterization is not yet complete.

The program is parameterized with emphasis on ground state properties, mainly heats of formation, structure data, ionization energies and dipole moments. Ground state properties are calculated on the SCF level, excited states on the CIS level. Full CIS is now available via the Davidson-Liu algorithm. NDDO-type extensions through additional sp-dipol integrals are available for first- and second-row elements.

The program provides the following features:

- Molecular geometries and binding energies
- Bulk and surface simulations with the Cyclic Cluster Model (CCM)
- Vertical excitation energies via the Davidson CIS method with oscillator strengths
- Solvent effects for ground and excited states via the COSMO including gradients
- Dispersion interactions via Grimme's D3BJ correction scheme
- Nudged Elastic Band method for minimum energy path calculations
- Vibration frequencies via numerical second derivatives
- Thermodynamic properties (enthalpy, entropy, heat capacities, zero point energies)
- Born-Oppenheimer molecular dynamics
- Metadynamics techniques, acceleration of reaction processes and free energy barriers
- Møller-Plesset closed-shell energies and gradients
- Molecular electrostatic potentials (MESP)
- Ionization potentials (vertical and ∆SCF) and dipole moments
- Atomic charges (Mulliken and Löwdin) and bond orders, atomic and bond valences

# **Contents**

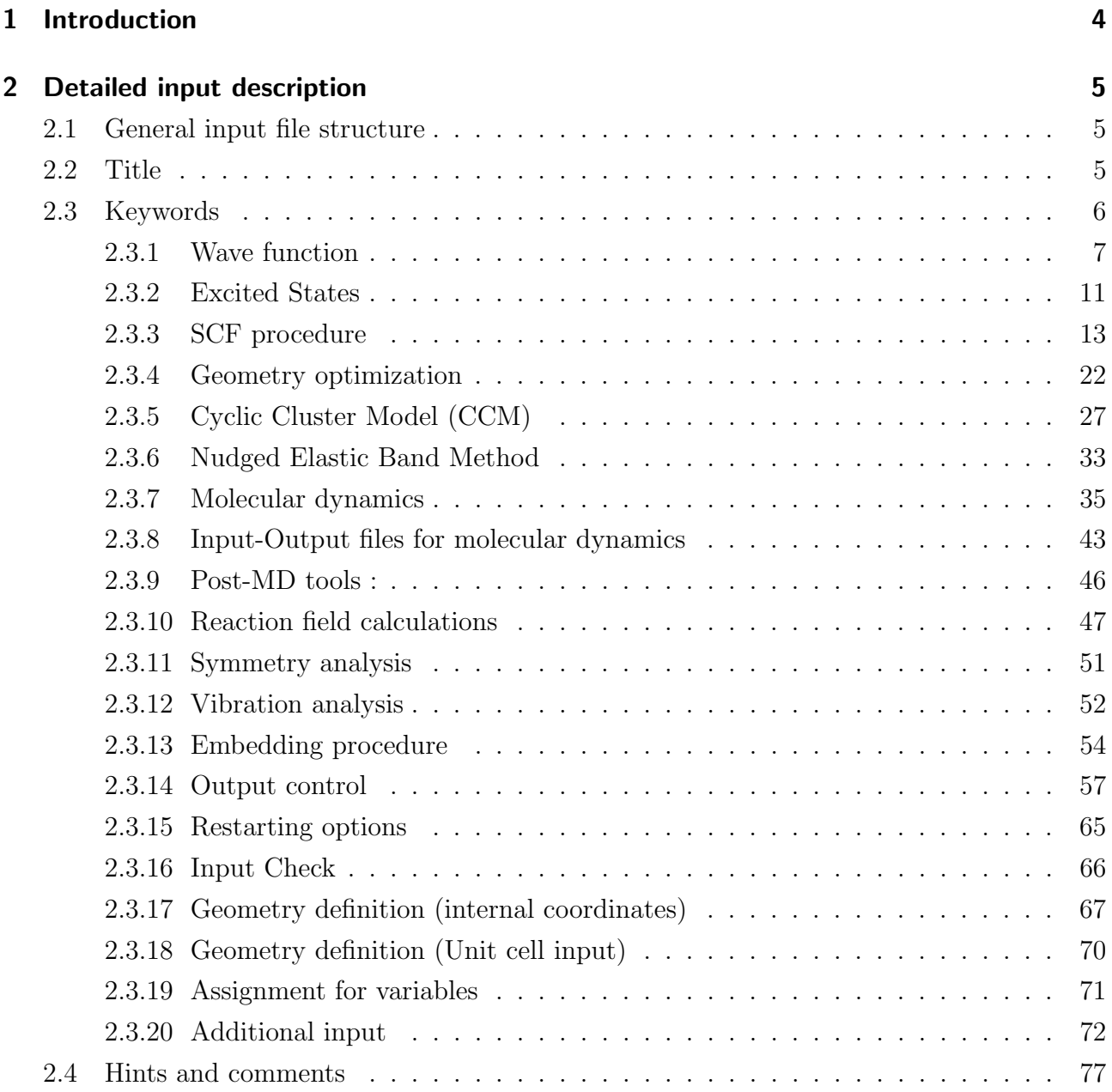

# <span id="page-3-0"></span>1 Introduction

The programming language is Fortran77 with Fortran90 extensions (for sure not object oriented). Memory is allocated dynamically for large arrays and statically for small arrays and variables. MSINDO 3.8 can be compiled with most available Fortran90 compilers (e.g. ifort, gfortran). Parallelization is most easily achieved by OPENMP compiler switches on multi-core hardware (compilation with optimization option). The computational performance is improved considerably if optimized BLAS and LAPACK libraries (e.g. within the mkl) are linked together with the MSINDO object files. However, some standard version routines of the BLAS and LAPACK libraries are included in the MSINDO source code ( $rblas.F$  and lapack. $F$ ).

Please note the following:

- MSINDO 3.8 has been tested mainly on Linux platforms.
- Some compiler options are available in MSINDO/3.8/platforms.
- For installation details see the file README.msindo.
- Postprocessing of MD runs: README.postmd1, README.postmd2.
- Metadynamics and postprocessing: README.Vreco.
- The source includes an automatic routine (MSINDO/msinpar) for the optimization of empirical parameters, if needed.

For first instructions see README.msinpar.

# <span id="page-4-0"></span>2 Detailed input description

### <span id="page-4-1"></span>2.1 General input file structure

The input is divided into five sections:

- 1. Title
- 2. Keywords
- 3. Geometry definition
- 4. Assignment for variables
- 5. Additional input

Please note the following:

- Sections 1-4 are unformatted.
- Each of the sections 2-4 is closed by a line including the string **:END** (case insensitive).
- Optional Section 5 is read in formatted.
- Only columns **1-120** of the input file are considered.
- There is no distinction between uppercase and lowercase letters.
- Keywords and variables must be separated by blanks.

### <span id="page-4-2"></span>2.2 Title

Any text describing and commenting the calculation. Must occur in the first input line or immediately follow the previous input if several inputs are given in one file.

NOTE: It is possible to use Gaussian inputs for simple MSINDO runs (SCF, geometry optimization). Insert the string :GAUSS (lower- or uppercase) in the first line of the Gaussian input. Gaussian job directives will be ignored.

### <span id="page-5-0"></span>2.3 Keywords

In this section the calculation is controlled by keywords and control parameters. A keyword activates the corresponding program options. Control parameters are assigned values with the equal sign. Integer and real numbers have to be distinguished. Each keyword and control parameter has a default value preset in the program. The ordering of keywords and parameters in the input should have no effect on the calculation.

The Keywords are grouped as follows:

- Wave function
- SCF procedure
- Geometry optimization
- Vibration analysis
- Cyclic Cluster Model calculations
- Nudged Elastic Band calculations
- M{o}ller-Plesset perturbation theory
- Molecular dynamics
- Input-Output files for molecular dynamics
- Post-MD tools
- Reaction field calculations
- Embedding procedure
- Symmetry analysis
- Printout options
- Restarting options
- Input check

Please see the table of contents for page numbers of the sections.

# <span id="page-6-0"></span>2.3.1 Wave function

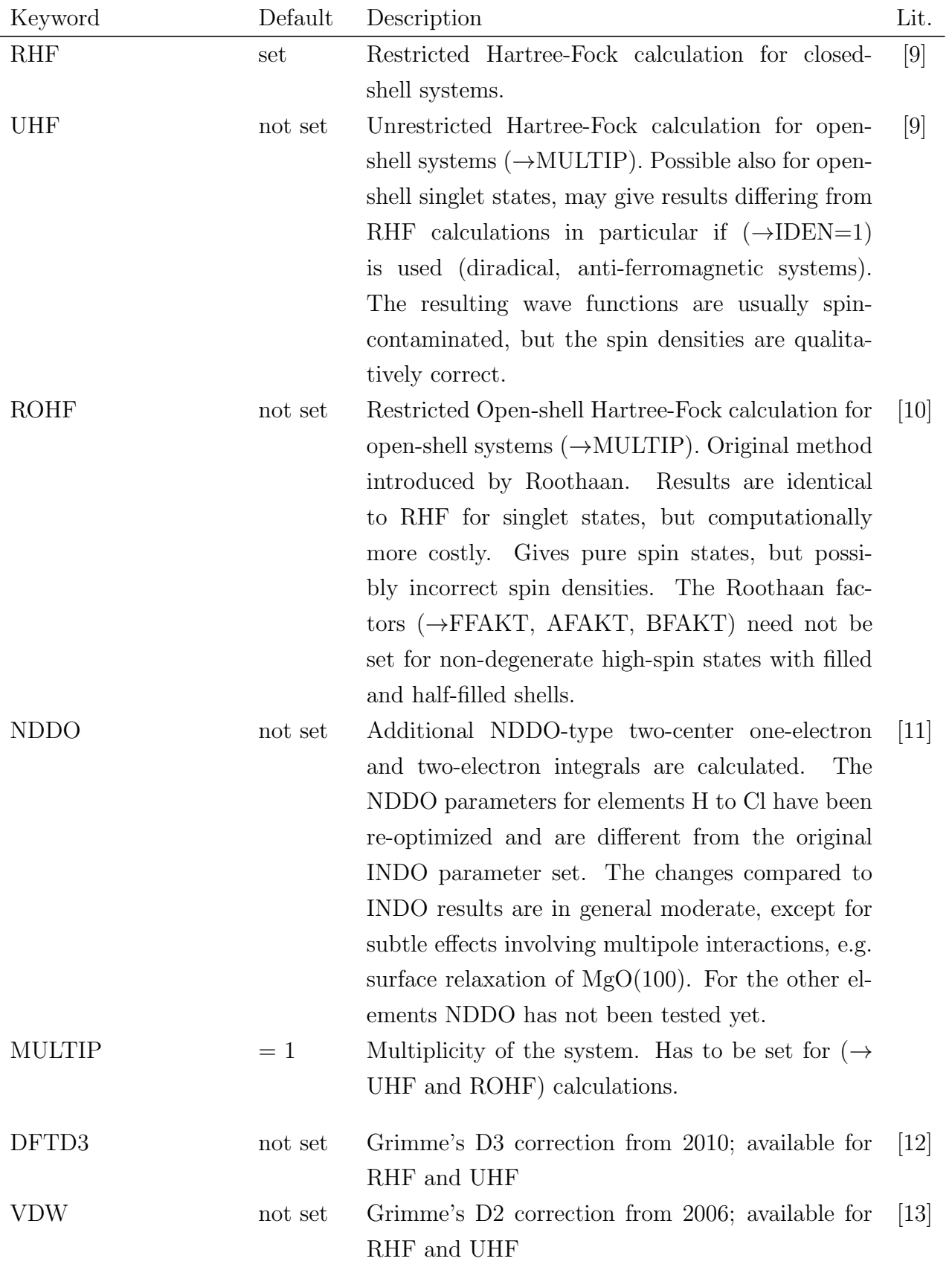

## 1. Wave function (cont.)

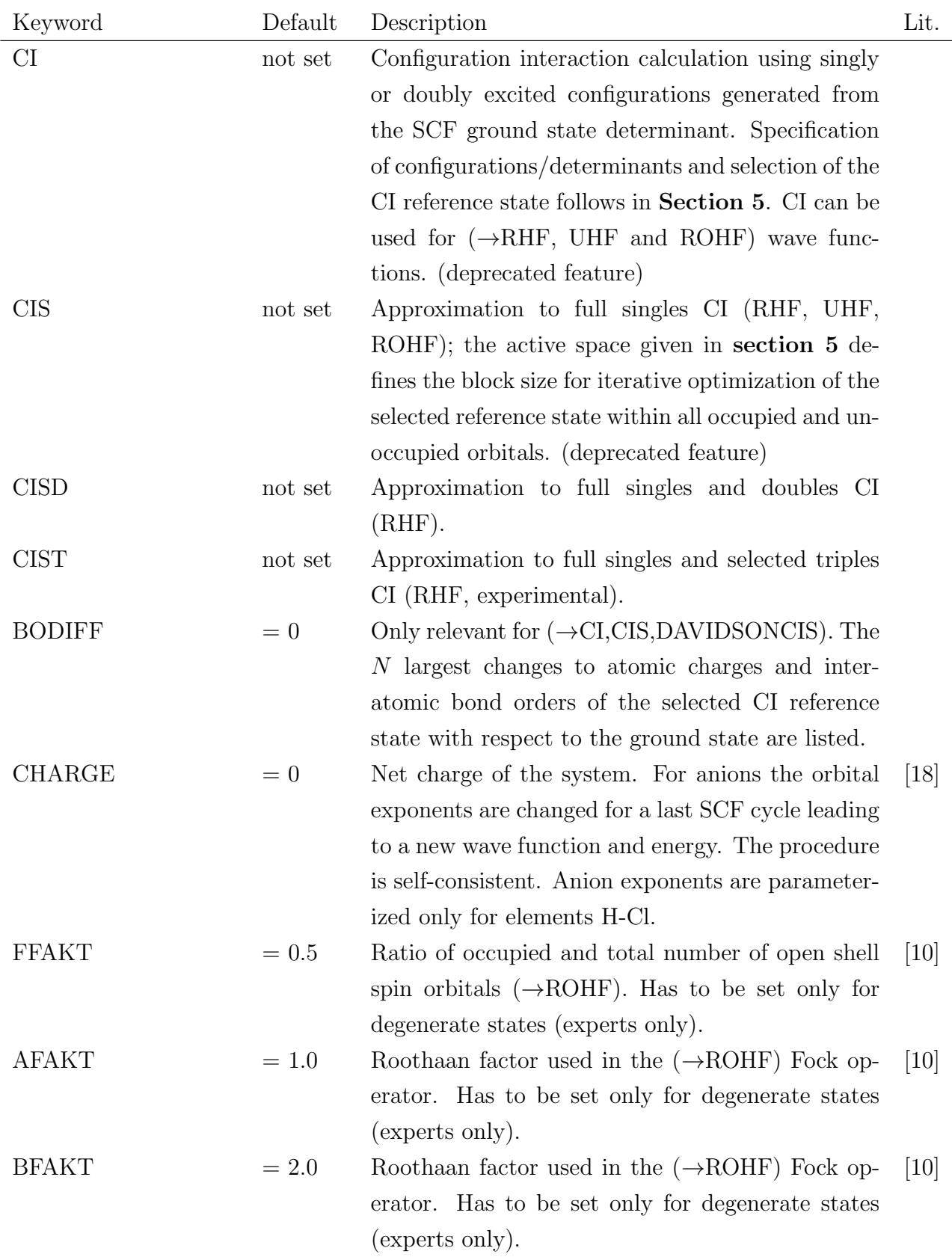

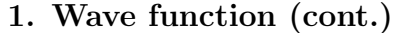

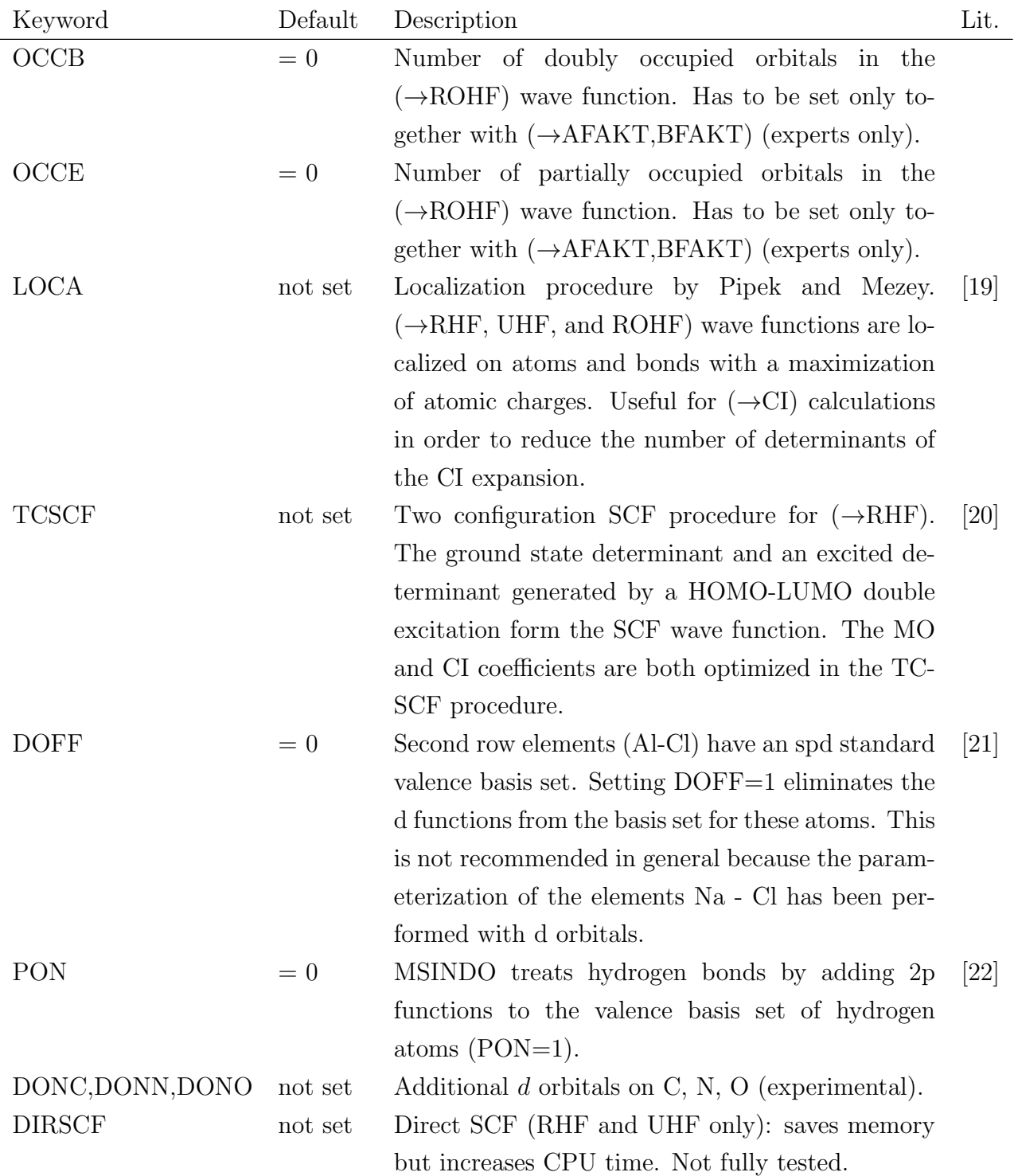

## 1. Wave function (cont.)

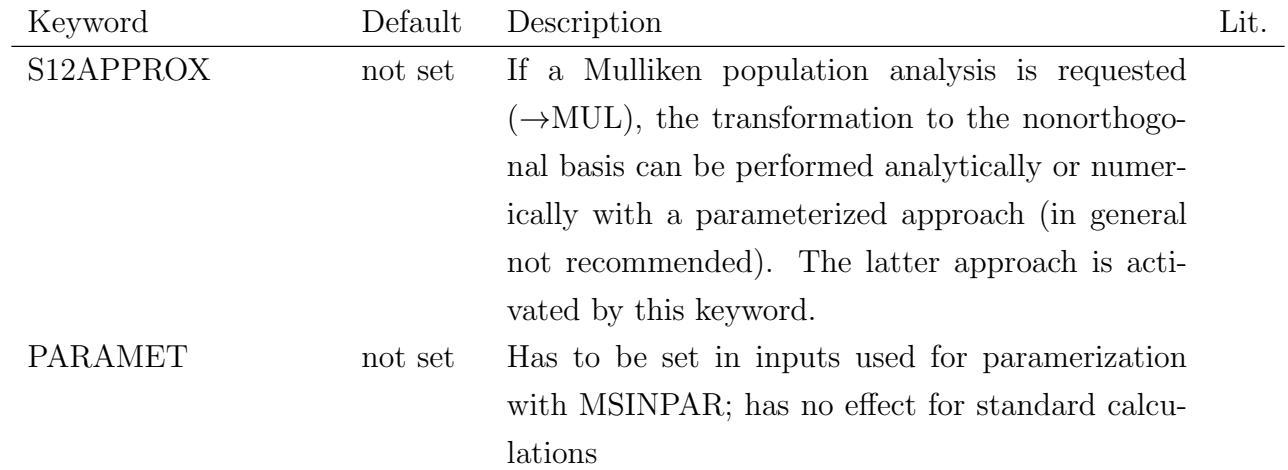

## <span id="page-10-0"></span>2.3.2 Excited States

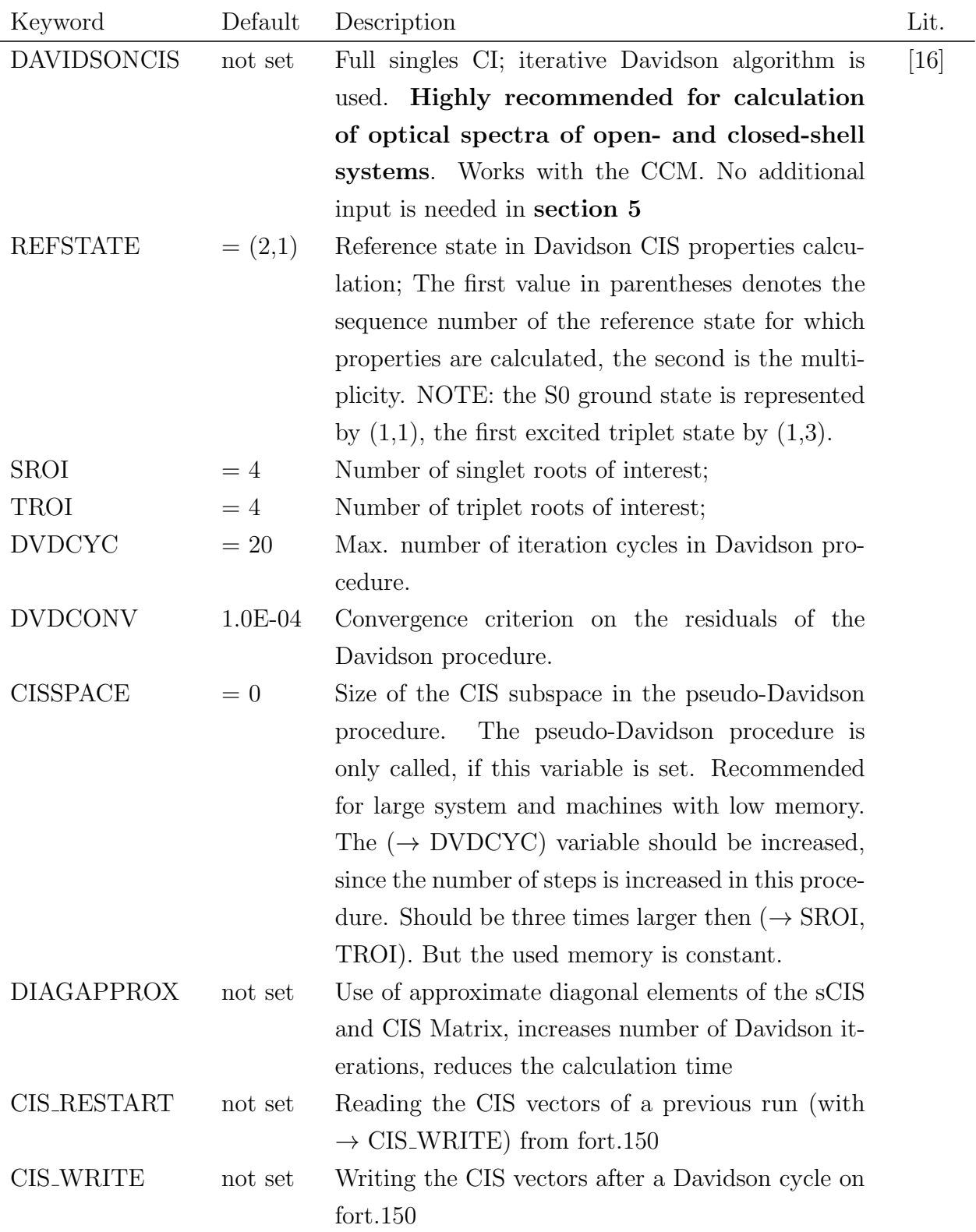

# 2. Excited states (cont.)

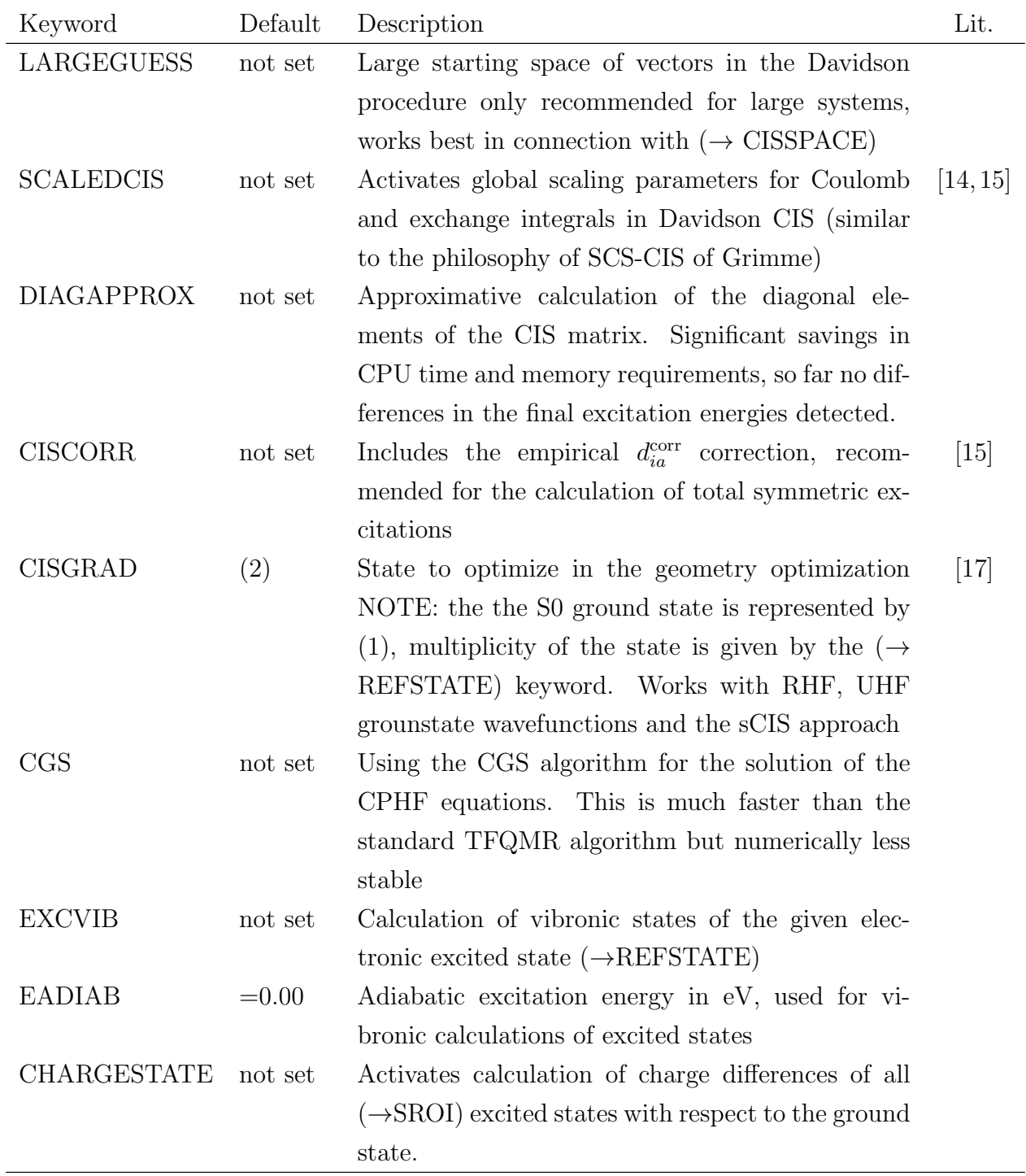

# <span id="page-12-0"></span>2.3.3 SCF procedure

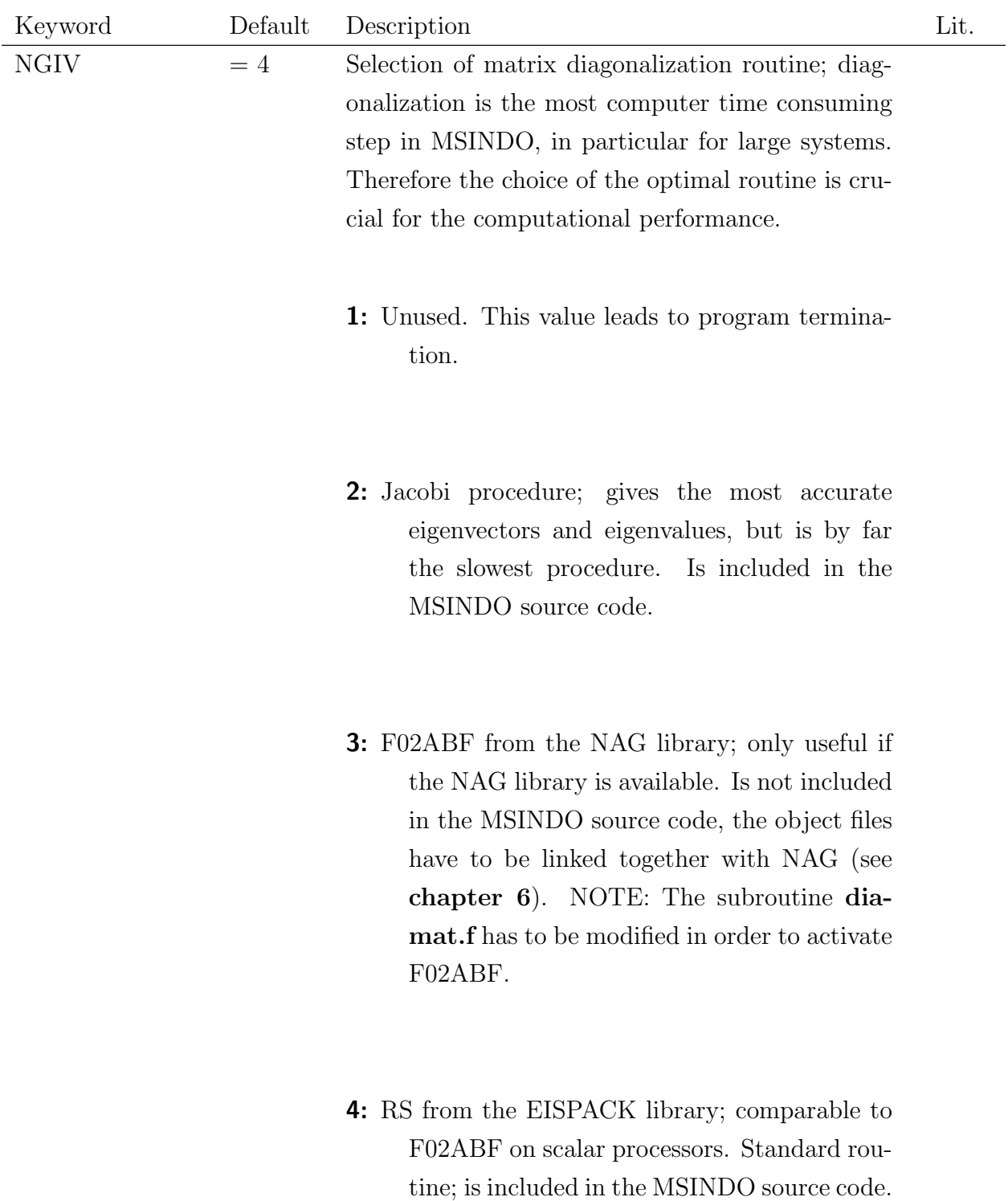

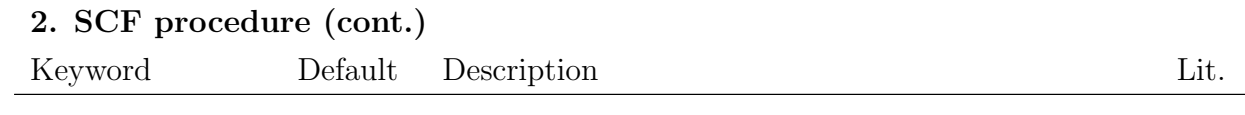

5: DSYEVX from the LAPACK library (recommended for large systems); only eigenvectors of the occupied MOs are calculated. DSYEVX is therefore 2-3 times faster than F02ABF and RS on scalar processors, but not on vector processors. Considerable speedup with OPENMP compiler options (export OMP NUM THREADS=no. of processor cores available). A standard version is included in the MSINDO source code (see lapack.F).

6: Pseudodiagonalization procedure by Stewart. Implemented for  $(\rightarrow$ RHF, UHF and ROHF). Recommended for stable SCF runs, is faster than F02ABF and RS by factors up to 3 if an optimized BLAS library is available (see chapter 6). It is an approximation, however, and may lead to numerical inaccuracies. Do not use it together with level shifting  $(\rightarrow \text{NAV}=5)$ .

[\[26\]](#page-81-5)

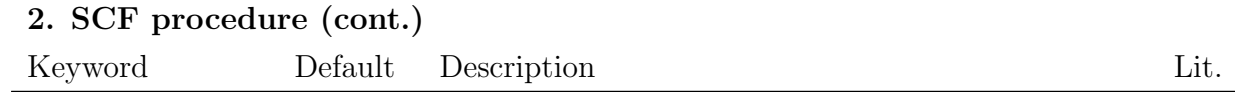

- 7: F02FCF from the NAG library; only eigenvectors of the occupied MOs are calculated. Is therefore 2-3 times faster than  $F02ABF - ex$ cept on vector processors. Is not included in the MSINDO source code, the object files have to be linked together with NAG (see chapter 6). NOTE: The subroutine diamat.f has to be modified in order to activate F02FCF.
- 8: DSYEVD from the LAPACK library; in general similar to DSYEVX, but performs better on some platforms. Needs more memory. Considerable speedup with OPENMP compiler options (export OMP NUM THREADS=no. of processor cores available). A standard version is included in the MSINDO source code (see lapack.F).
- OPTDIAMEM not set If set, an the optimal length of temporary vectors used in the diagonalization procedures DSYEVX and DSYEVD are estimated; may lead to a speedup of 2.  $NAV = 4$  SCF acceleration procedures; the following procedures are available:

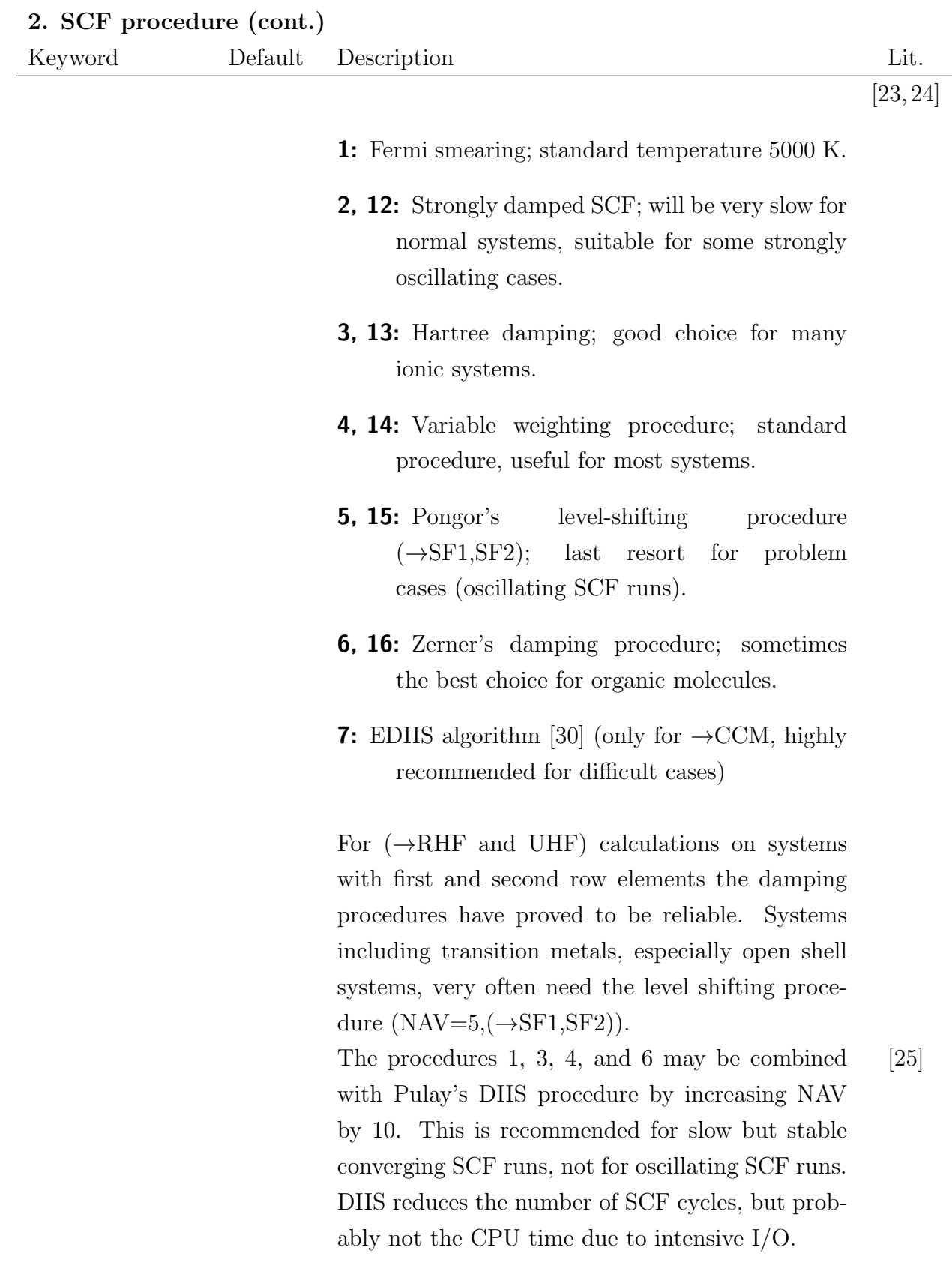

#### 2. SCF procedure (cont.)

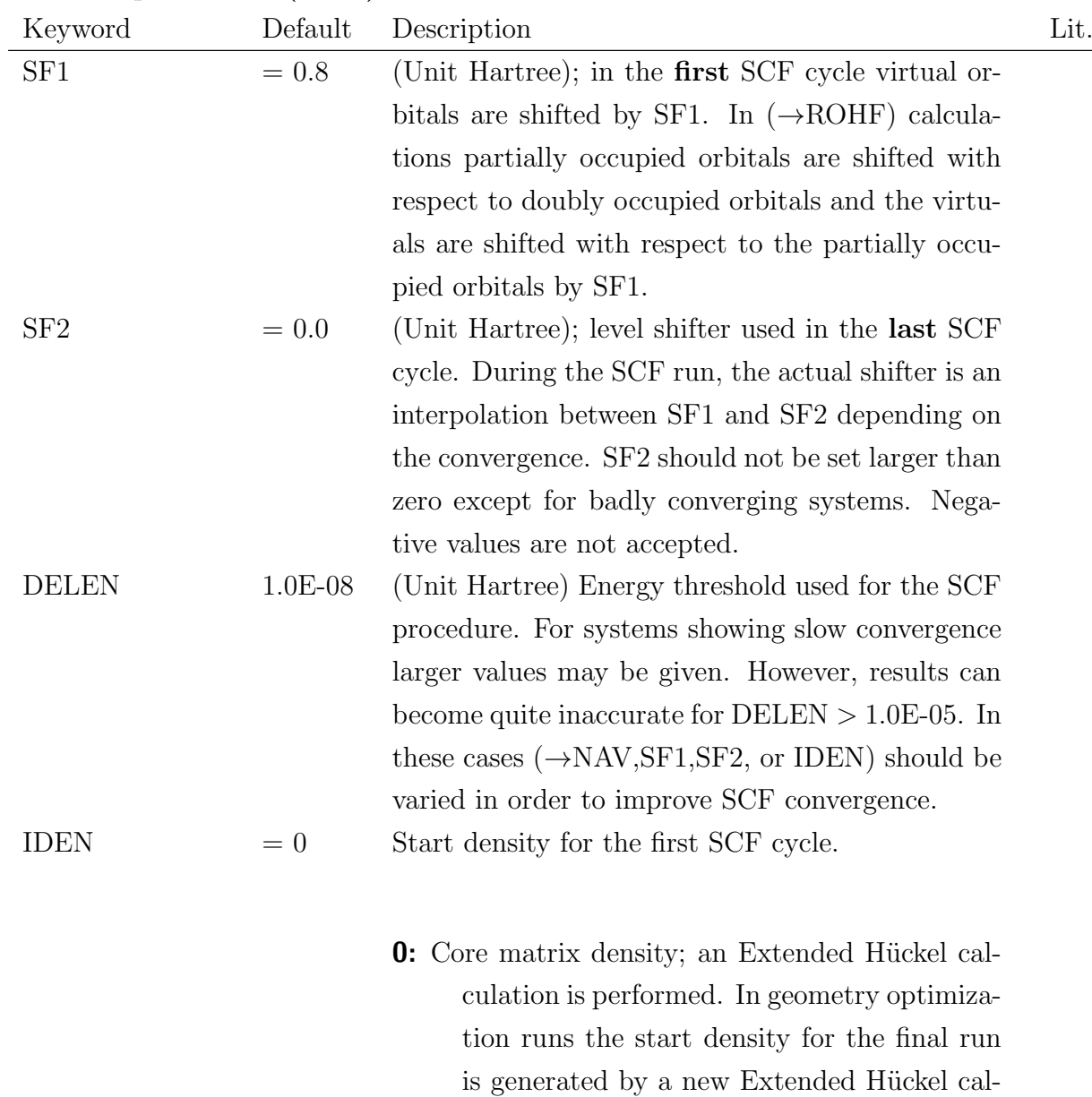

culation.

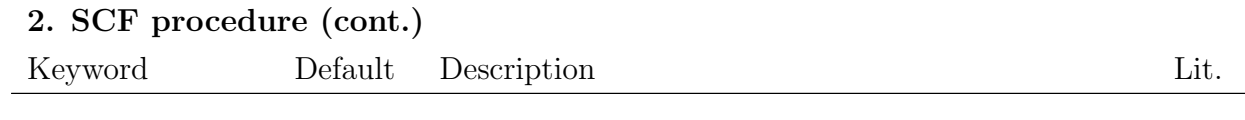

- 1: Atomic start density; only diagonal elements of the density matrix are generated according to atomic orbital populations. Suitable for  $(\rightarrow$  UHF) calculations, in particular UHF singlet states. In geometry optimization runs the start density for the final run is again an atomic density.
- 2: Core matrix density analogous to IDEN=0; In geometry optimization runs the start density for the final run is the optimized density  $(\rightarrow IP)$ . This procedure saves computer time, but the final start density may not be reproducible in certain cases. (not implemented for  $\rightarrow$  CCM)
- 3: Atomic start density analogous to IDEN=1; In geometry optimization runs the start density for the final run is the optimized density  $(\rightarrow IP)$  (see comments to IDEN=2).
- 4: Start density is generated analogous to IDEN=0; occupied and unoccupied Hückel MOs (printout: →PRINTOPTS=HUVEC) can be exchanged. The specification of the MOs to be interchanged follows in Section  $5 \ (\rightarrow MO\ exchanges)$ . (not implemented for  $\rightarrow$  CCM)

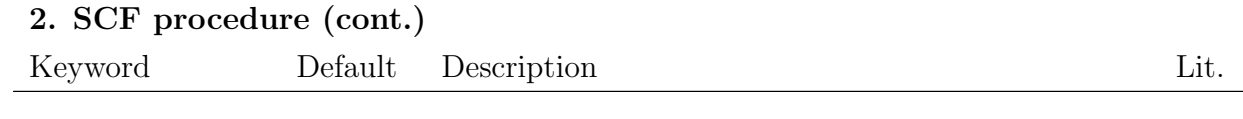

- 6: Start density is generated analogous to IDEN=2; occupied and unoccupied Hückel MOs (printout:  $\rightarrow$ PRINTOPTS=HUVEC) can be exchanged. The specification of the MOs to be interchanged follows in Section  $5 \ (\rightarrow MO\ exchanges)$ . (not implemented for  $\rightarrow$  CCM)
- 8: Start density is generated analogous to IDEN=0. The final SCF density matrix  $(\rightarrow$ ROHF: total and open shell density matrices,  $\rightarrow$ UHF:  $\alpha$  and  $\beta$  density matrices) is written unformatted to the file DENSITY. (not implemented for  $\rightarrow$ CCM)
- **10:** Start density  $(\rightarrow$ ROHF: total and open-shell density matrices,  $\rightarrow$  UHF:  $\alpha$  and  $\beta$  density matrices) is read from the file DENSITY. (not implemented for  $\rightarrow$ CCM)
- 11: Modified atomic start density (similar to IDEN=1); suitable for  $(\rightarrow)$ ROHF calculations (not implemented for  $\rightarrow$ CCM)

# 2. SCF procedure (cont.)

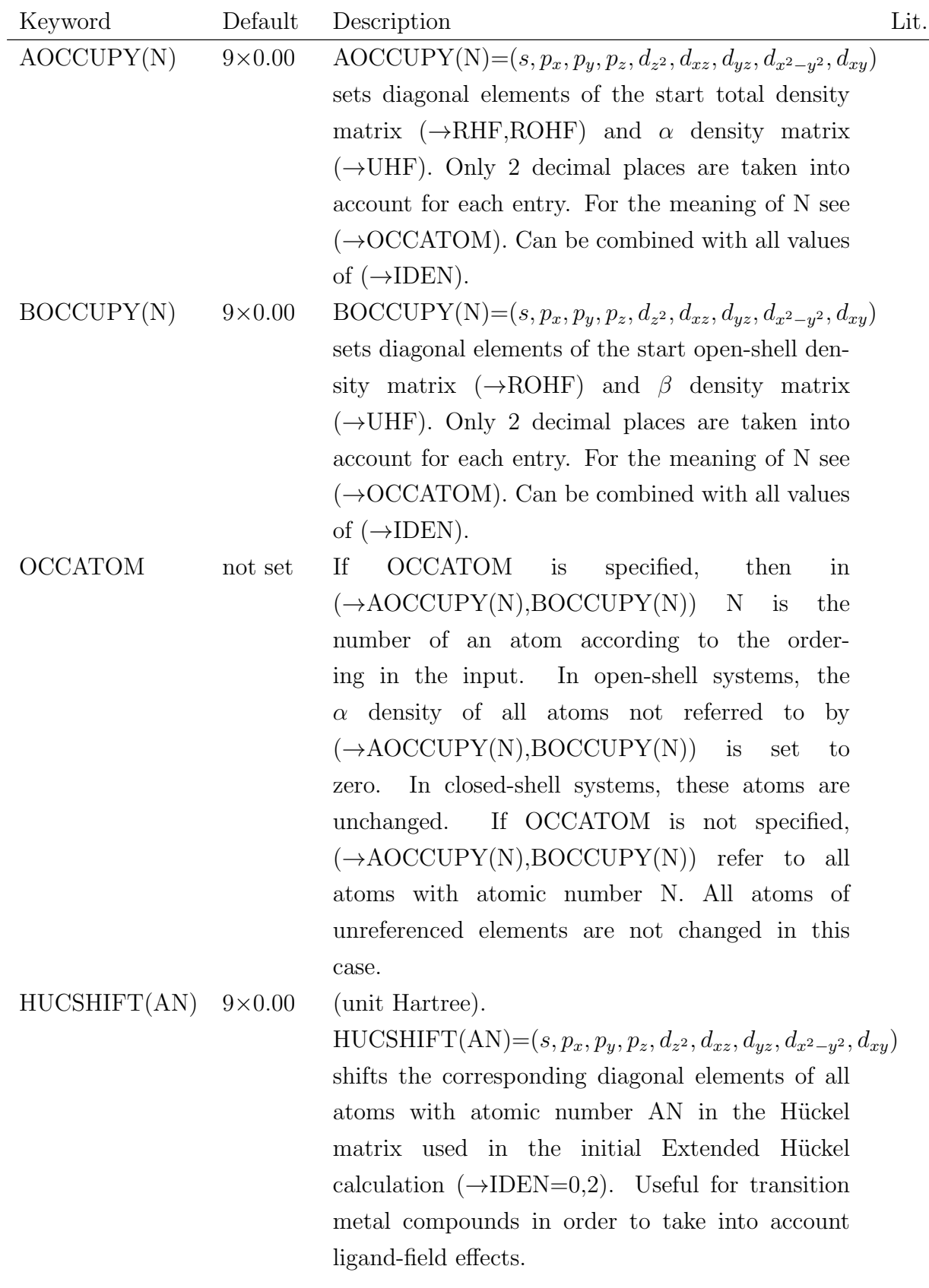

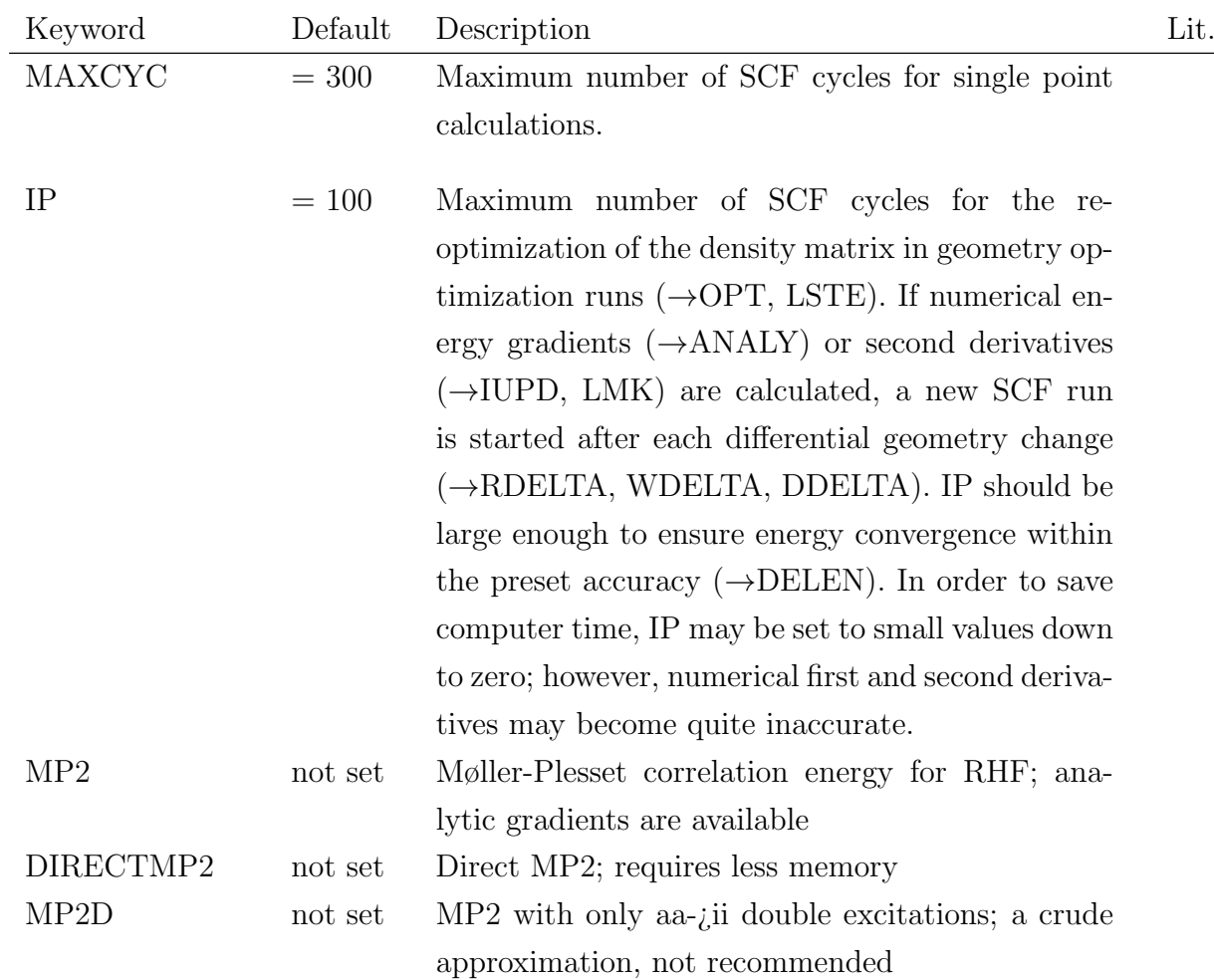

# 2. SCF procedure (cont.)

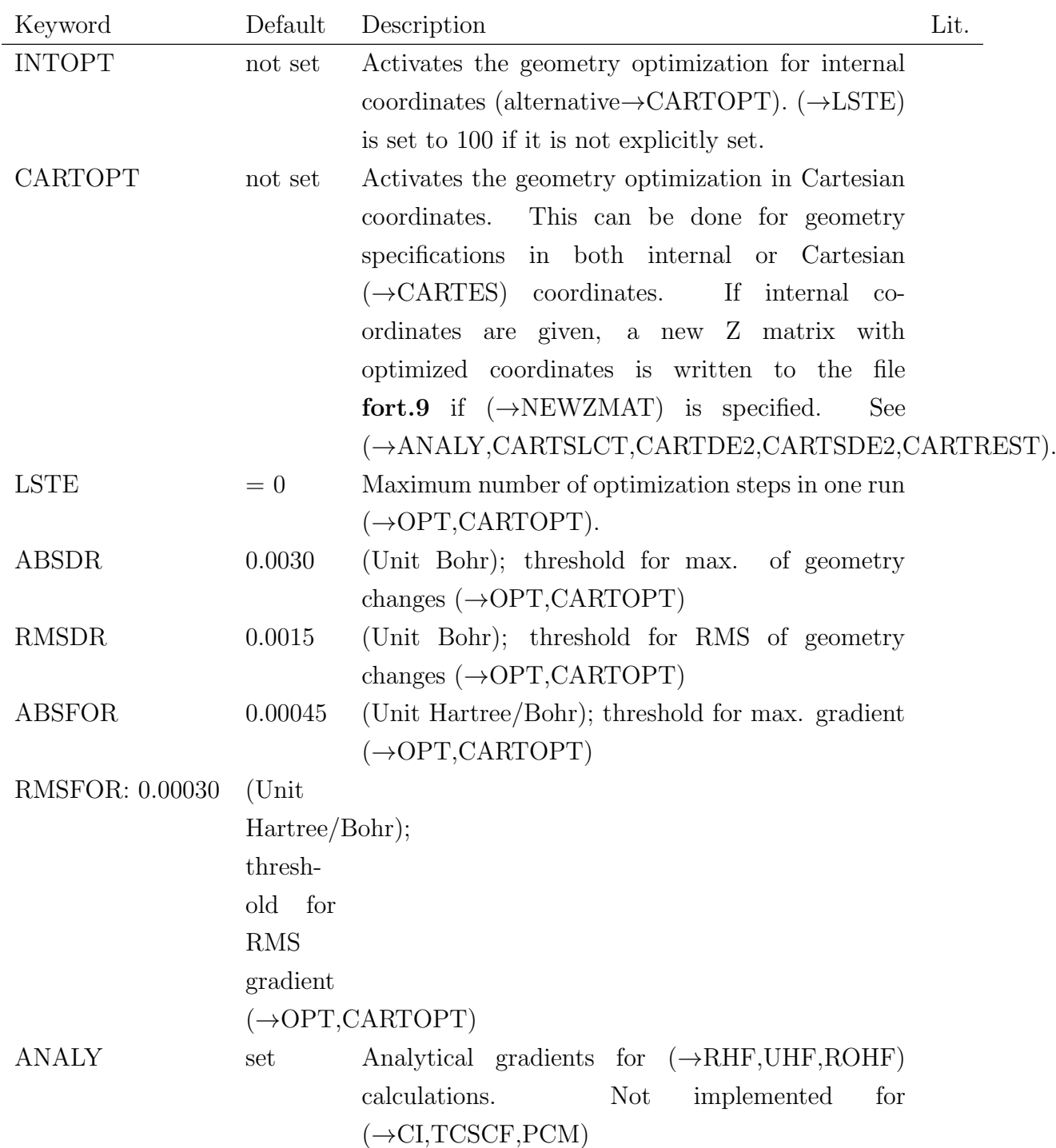

# <span id="page-21-0"></span>2.3.4 Geometry optimization

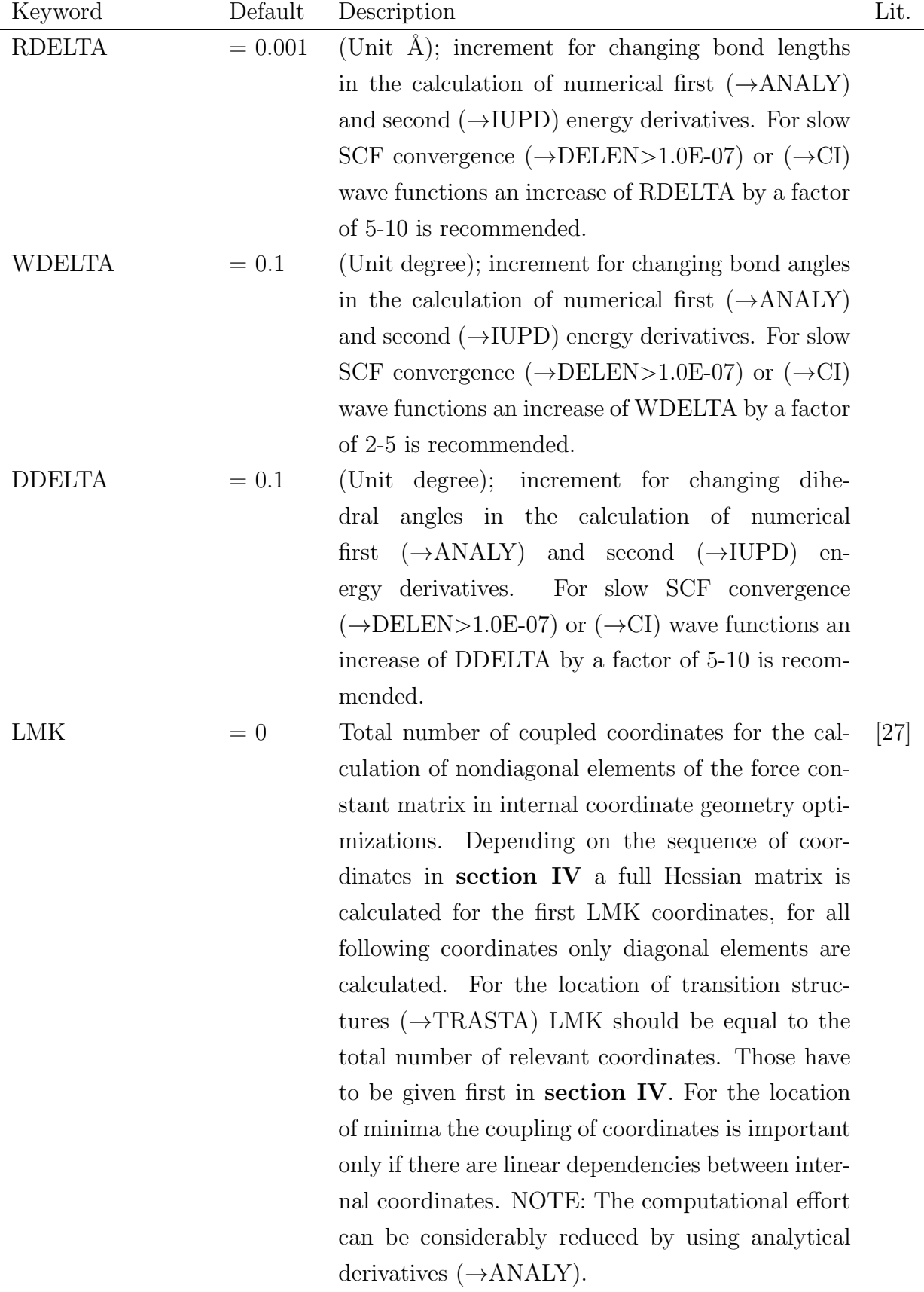

## 3. Geometry optimization (cont.)

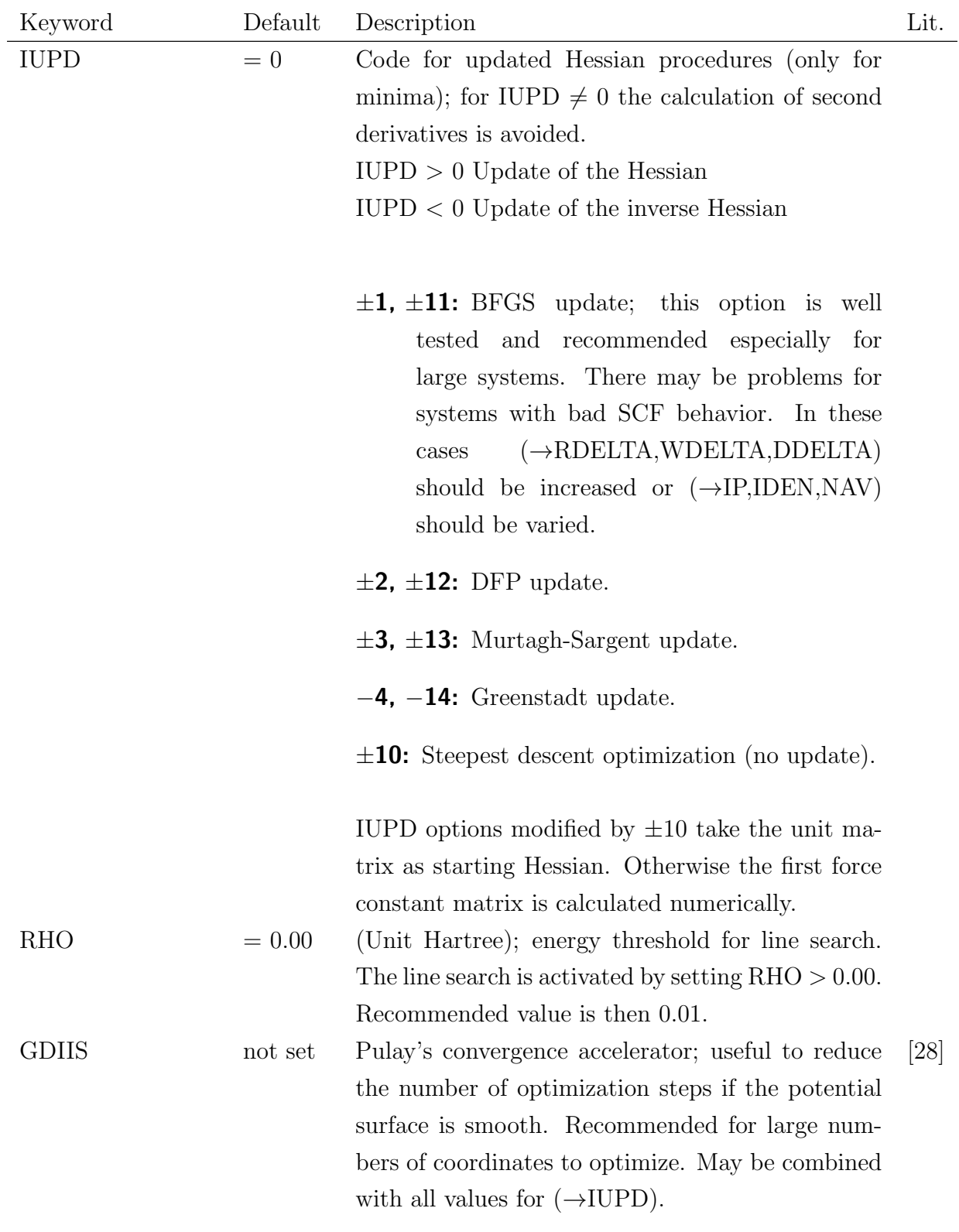

## 3. Geometry optimization (cont.)

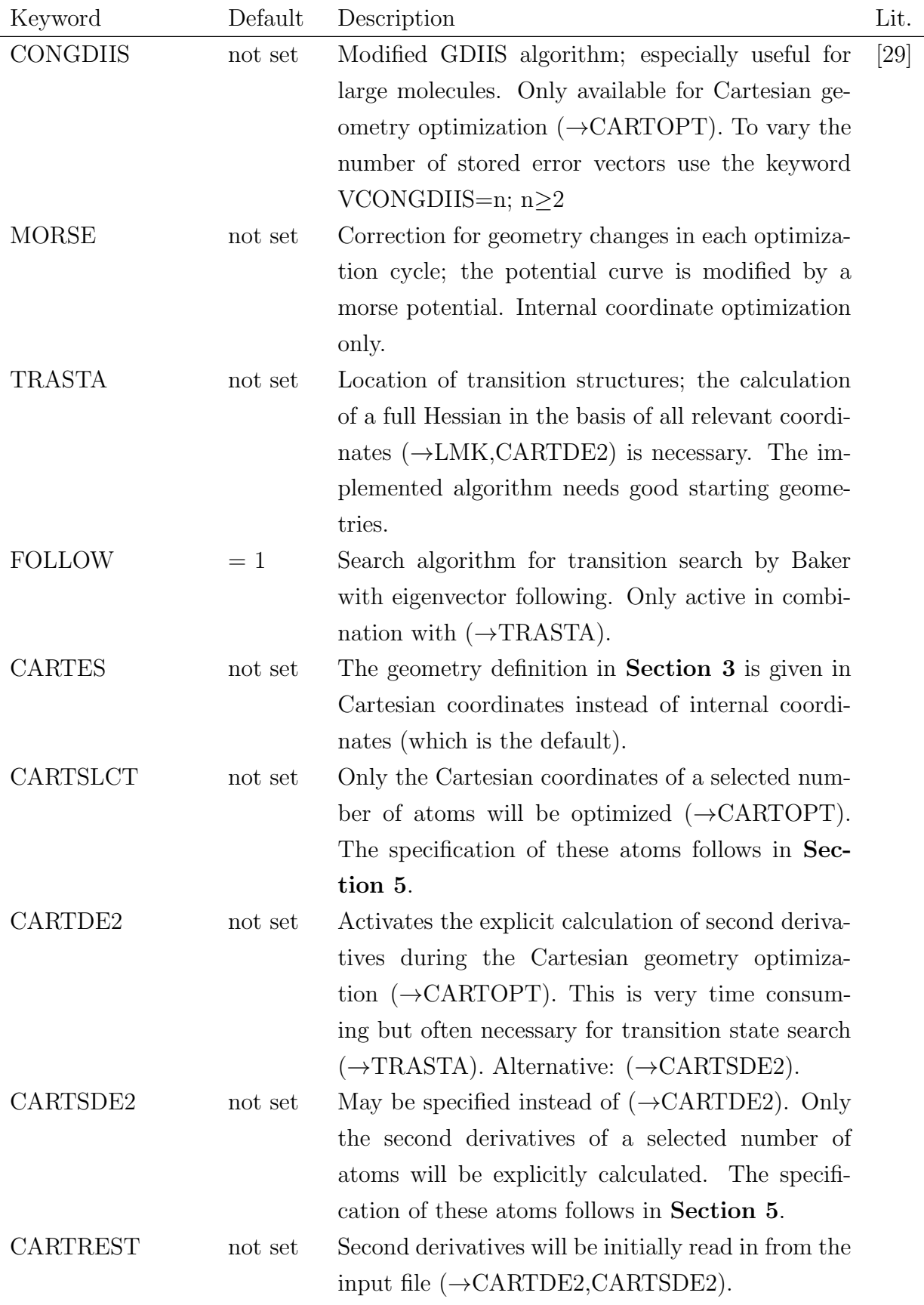

## 3. Geometry optimization (cont.)

| Keyword        | Default | Description                                               | Lit. |
|----------------|---------|-----------------------------------------------------------|------|
| DE2OUT         | not set | At the end of the Cartesian geometry optimization         |      |
|                |         | the second derivatives will be written to the output      |      |
|                |         | file $(\rightarrow$ CARTDE2,CARTSDE2,CARTREST).           |      |
| <b>NEWZMAT</b> | not set | Prints out a new Z matrix after Cartesian geom-           |      |
|                |         | etry optimization $(\rightarrow$ CARTOPT) if the input is |      |
|                |         | given in internal coordinates.                            |      |

3. Geometry optimization (cont.)

#### <span id="page-26-0"></span>2.3.5 Cyclic Cluster Model (CCM)

Simulations of perfect and defective crystalline solids and surfaces can be performed with MSINDO using the CCM. The theoretical background and the connection to conventional supercell models is described in  $[47-49]$  $[47-49]$ . In **Section 3** a cluster must be specified that is a translation unit (supercell) of the corresponding system. In addition, dummy atoms Section 3 must be specified for the definition of translation vectors similar to  $(\rightarrow$ EMBED), see  $(\rightarrow$ VECTA, VECTB, VECTC).

For the CCM, the translation vectors **must** point outside the cluster (different from  $(\rightarrow$ EMBED)!). It is sufficient to specify one of the keywords (→CCM3D,CCM2D,CCM1D) for the translations, since only one symmetric translation shell is needed for the CCM. No occupation numbers  $(\rightarrow BESZ)$  have to be given as for  $(\rightarrow EMBED)$ . The cluster is replaced by a cyclic arrangement and the environment of each cluster atom is replaced by a Wigner-Seitz cell as described in the literature [\[46\]](#page-82-2). Therefore all translationally equivalent atoms should have the same charge etc. If this is not the case, check your input! For ionic systems it is highly recommended to take into account long-range electrostatic interaction. In MSINDO this is realized by a classical Ewald summation  $(\rightarrow$ EWALD).

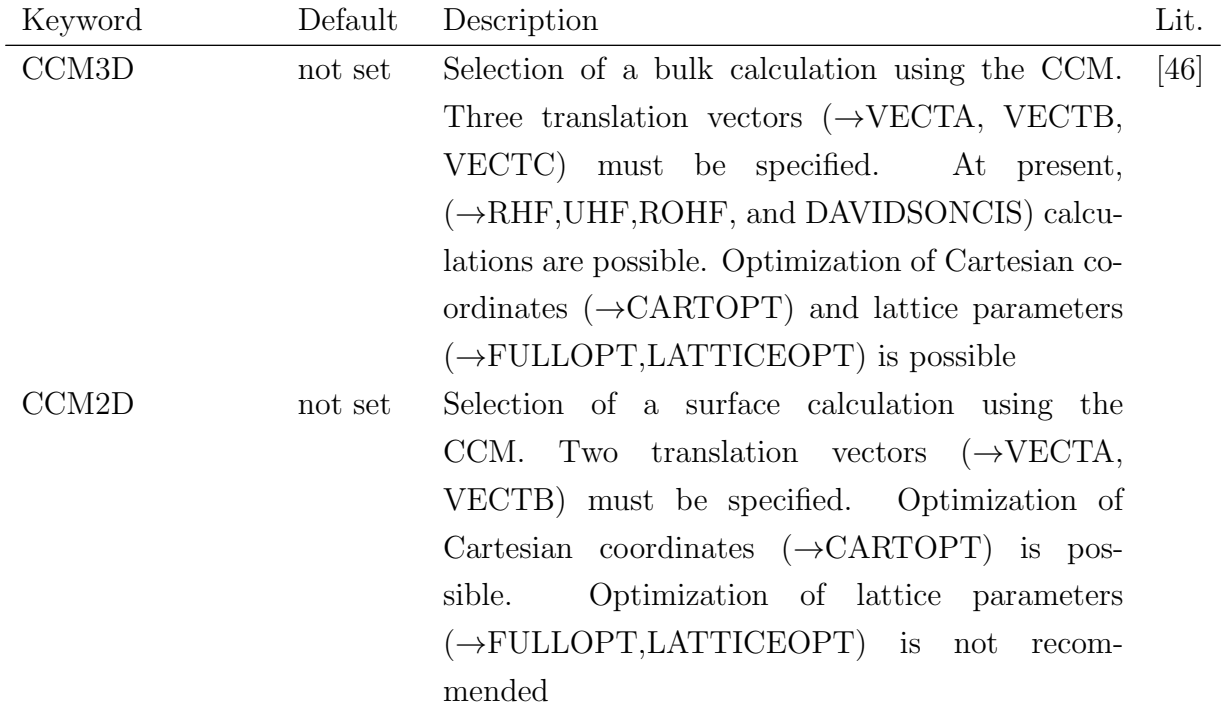

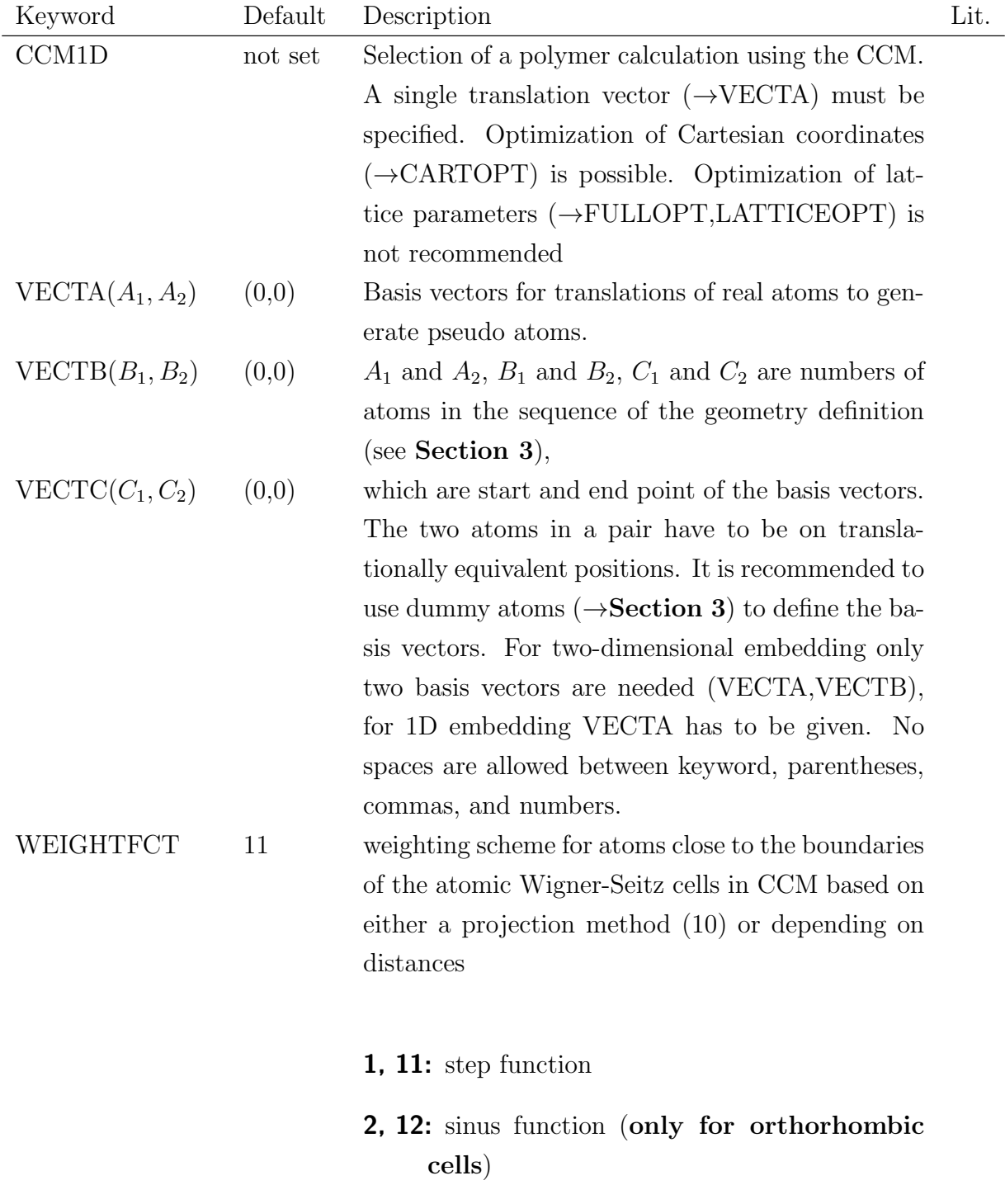

#### 10. Cyclic Cluster Model (cont.)

3, 13: linear weighting function (recommended)

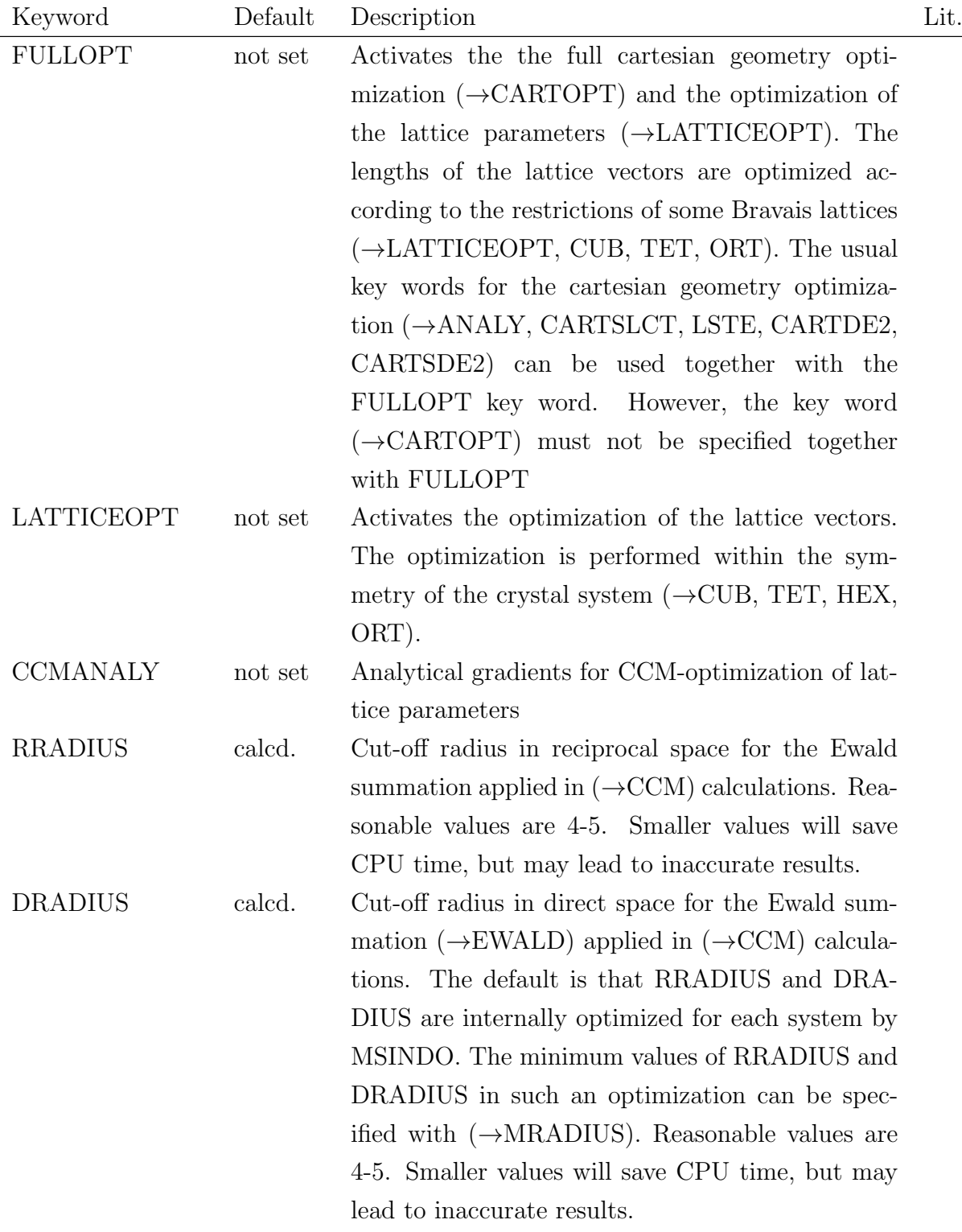

# 10. Cyclic Cluster Model (cont.)

| Keyword            | Default                  | Description                                                   | Lit.              |
|--------------------|--------------------------|---------------------------------------------------------------|-------------------|
| <b>EZINP</b>       | $\operatorname{not}$ set | Special input for unit cells useful for $(\rightarrow CCM)$   |                   |
|                    |                          | calculations of bulk systems. Only Section 3 is               |                   |
|                    |                          | needed in this case, and <b>section IV</b> is skipped.        |                   |
|                    |                          | Cartesian optimization of atom positions is possi-            |                   |
|                    |                          | ble $(\rightarrow$ CARTOPT).                                  |                   |
| <b>MADONLY</b>     | not set                  | Only the Madelung energy is printed.                          |                   |
| <b>NOEWALD</b>     | not set                  | Deactivation of the calculation of the Madelung               | $\left 34\right $ |
|                    |                          | potential for $(\rightarrow CCM)$ calculations via the Ewald  |                   |
|                    |                          | summation technique.<br>Only recommended for                  |                   |
|                    |                          | nonpolar systems or ionic systems with rapidly                |                   |
|                    |                          | converging electrostatic potential, e.g.<br>systems           |                   |
|                    |                          | with rocksalt structure.                                      |                   |
| NOWSCUPD           | not set                  | No update of the Wigner-Seitz cell (size, included            |                   |
|                    |                          | atoms and their weighting factors) during a Carte-            |                   |
|                    |                          | sian geometry optimization. Recommended in par-               |                   |
|                    |                          | ticular for calculations of point defects where there         |                   |
|                    |                          | might be convergence problems during optimiza-                |                   |
|                    |                          | tion (but see $\rightarrow$ NEWWEIGHT). Note: if NOWS-        |                   |
|                    |                          | CUPD is specified, it is necessary to rerun a sec-            |                   |
|                    |                          | ond optimization using the optimized coordinates              |                   |
|                    |                          | of the first run as start values, and to examine the          |                   |
|                    |                          | energy convergence of these runs.                             |                   |
| NEWWEIGHT          | not set                  | Only for orthorhombic cells: New weight-                      |                   |
|                    |                          | ing scheme for atoms close to the boundaries of               |                   |
|                    |                          | the atomic Wigner-Seitz cells in CCM. Instead of              |                   |
|                    |                          | a step function a smoother Becke-like weighting               |                   |
|                    |                          | function is used. This is the same as WEIGHT-                 |                   |
|                    |                          | $\text{FCT}=12.$                                              |                   |
| <b>NOAVERAGING</b> | not set                  | Averaging of degenerate orbitals is avoided in                |                   |
|                    |                          | $\rightarrow$ CCM calculations. Useful for molecular crystals |                   |
|                    |                          | where intramolecular MO degeneracies occur.                   |                   |
|                    |                          |                                                               |                   |

10. Cyclic Cluster Model (cont.)

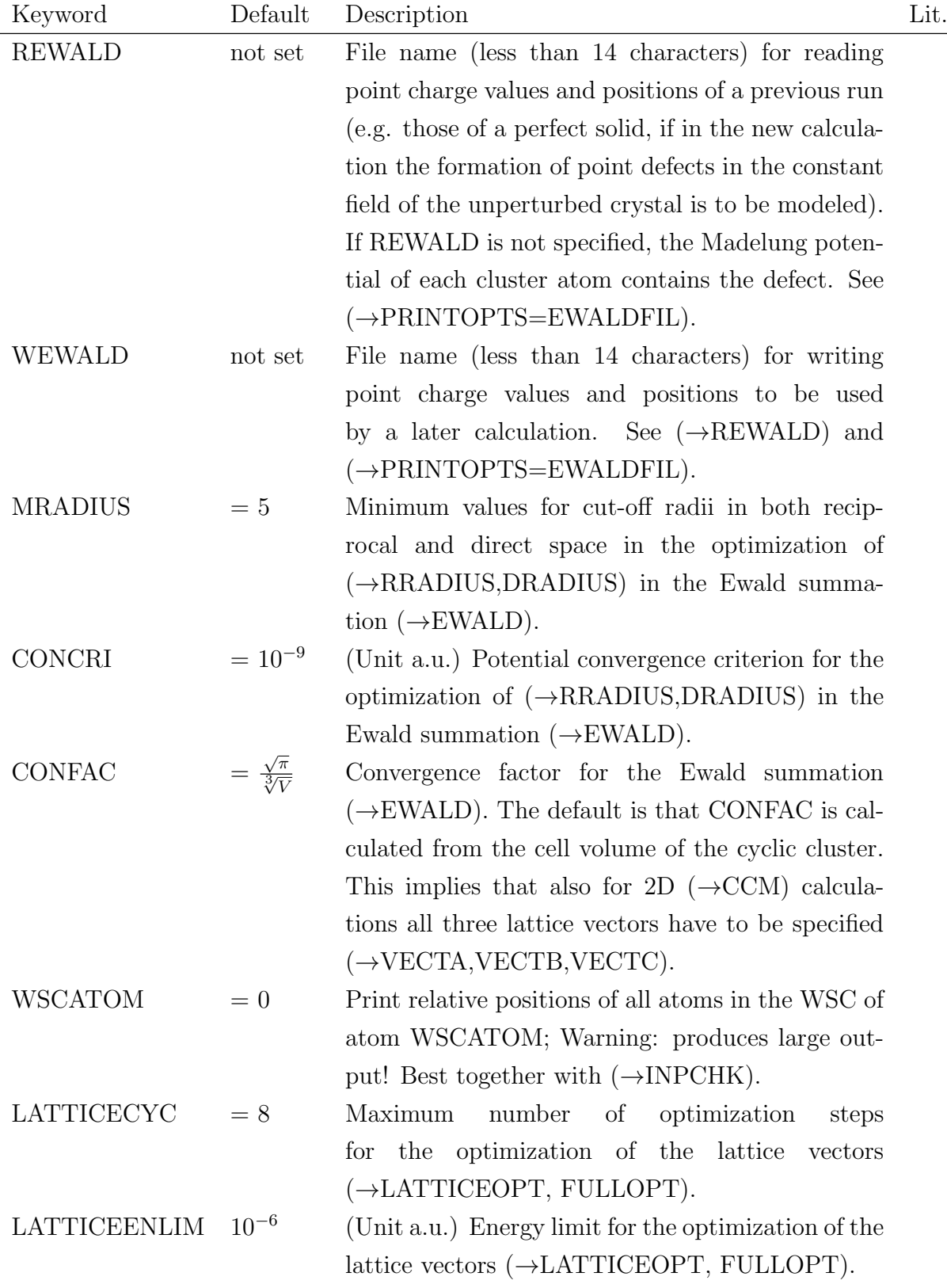

# 10. Cyclic Cluster Model (cont.)

| Keyword          | Default | Description                                                | Lit. |
|------------------|---------|------------------------------------------------------------|------|
| <b>CUB</b>       | not set | All lattice vectors are treated equally during             |      |
|                  |         | the optimization $(\rightarrow$ LATTICEOPT, FULLOPT,       |      |
|                  |         | TET, ORT).                                                 |      |
| TET, HEX         | not set | The first two vectors $(\rightarrow$ VECTA, VECTB)         |      |
|                  |         | treated equally during the optimization<br>are             |      |
|                  |         | $(\rightarrow$ LATTICEOPT, FULLOPT, CUB, ORT) the          |      |
|                  |         | third one $(\rightarrow$ VECTC) is optimized separately.   |      |
| ORT              | not set | All lattice vectors $(\rightarrow$ VECTA, VECTB, VECTC)    |      |
|                  |         | are optimized independently $(\rightarrow$ LATTICEOPT,     |      |
|                  |         | FULLOPT, CUB, TET).                                        |      |
| <b>FULLCYC</b>   | $=2$    | Maximum number of cycles for $(\rightarrow$ FULLOPT).      |      |
| <b>CCESCALEA</b> | not set | The length of vector A $(\rightarrow$ VECTA) is scaled by  |      |
|                  |         | this value, before performing the calculation.             |      |
| <b>CCESCALEB</b> | not set | The length of vector A $(\rightarrow$ VECTB) is scaled by  |      |
|                  |         | this value, before performing the calculation.             |      |
| <b>CCESCALEC</b> | not set | The length of vector A ( $\rightarrow$ VECTC) is scaled by |      |
|                  |         | this value, before performing the calculation.             |      |

10. Cyclic Cluster Model (cont.)

#### <span id="page-32-0"></span>2.3.6 Nudged Elastic Band Method

The keyword NEBCALC activates the calculation of the minimum energy path based on the nudged elastic band (NEB) method between at least two configurations of a group of atoms.

#### Geometry definition (Cartesian coordinates)

The input structures have to be given in cartesian coordinates. The positions of each atom are specified in one input line. Note that the order of atoms has to be identical in all given structures. Empty lines are ignored. The input ordering is as follows:

- $\text{AN}(A)$   $\text{X}_r(A)$   $\text{Y}_r(A)$   $\text{Z}_r(A)$   $\text{Y}_{TS}(A)$   $\text{Y}_{TS}(A)$   $\text{Z}_{TS}(A)$   $\text{Y}_p(A)$   $\text{Y}_p(A)$   $\text{Z}_p(A)$ coordinates of reactand optional guessed TS-structure(s) coordinates of product
	- $AN(A)$  is the integer atomic number or the element symbol of atom A.
	- $X_i(A), Y_i(A)$  and  $Z_i(A)$  are the Cartesian coordinates in  $\hat{A}$  of the reactant and product structures which will not be optimized. If desired, several guessed transition structures can be inserted between the start and end structure. These will be optimized.
	- The input is unformatted.

#### Keywords

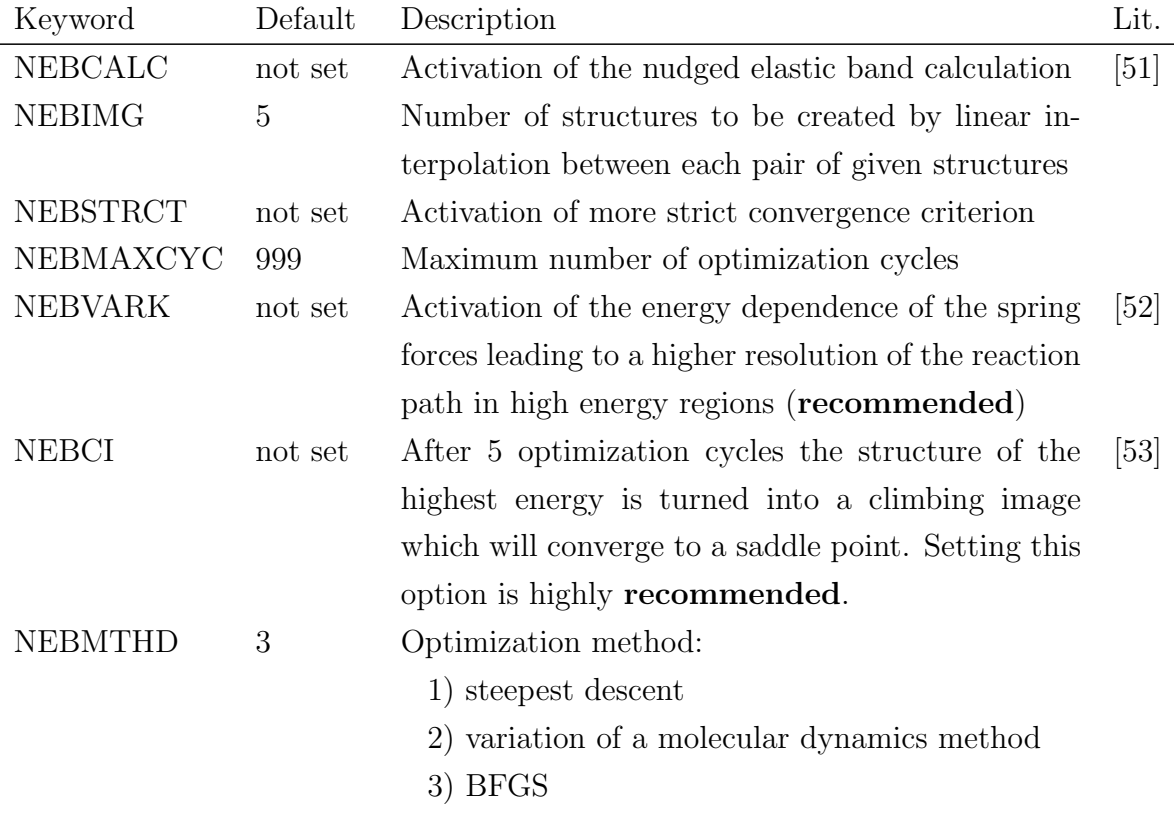

## 2 Detailed input description 34

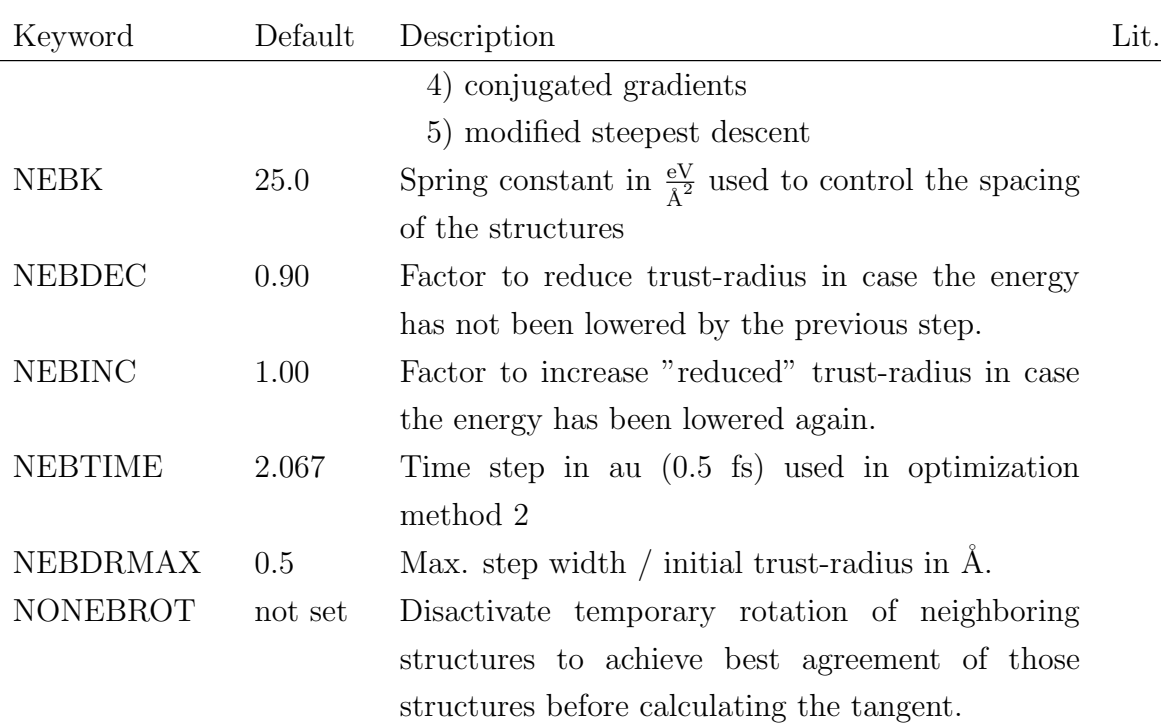

# <span id="page-34-0"></span>2.3.7 Molecular dynamics

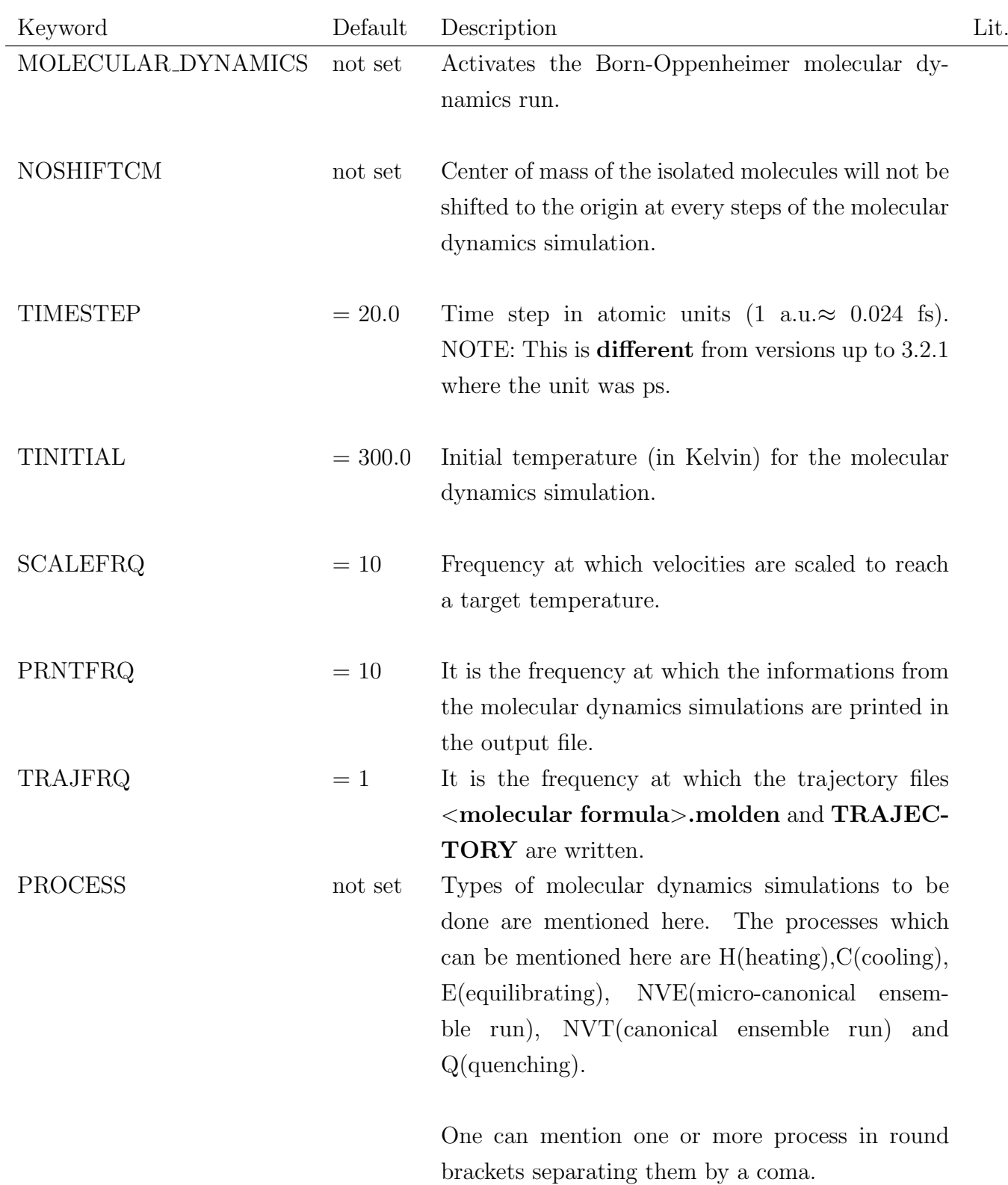

## 4. Molecular dynamics

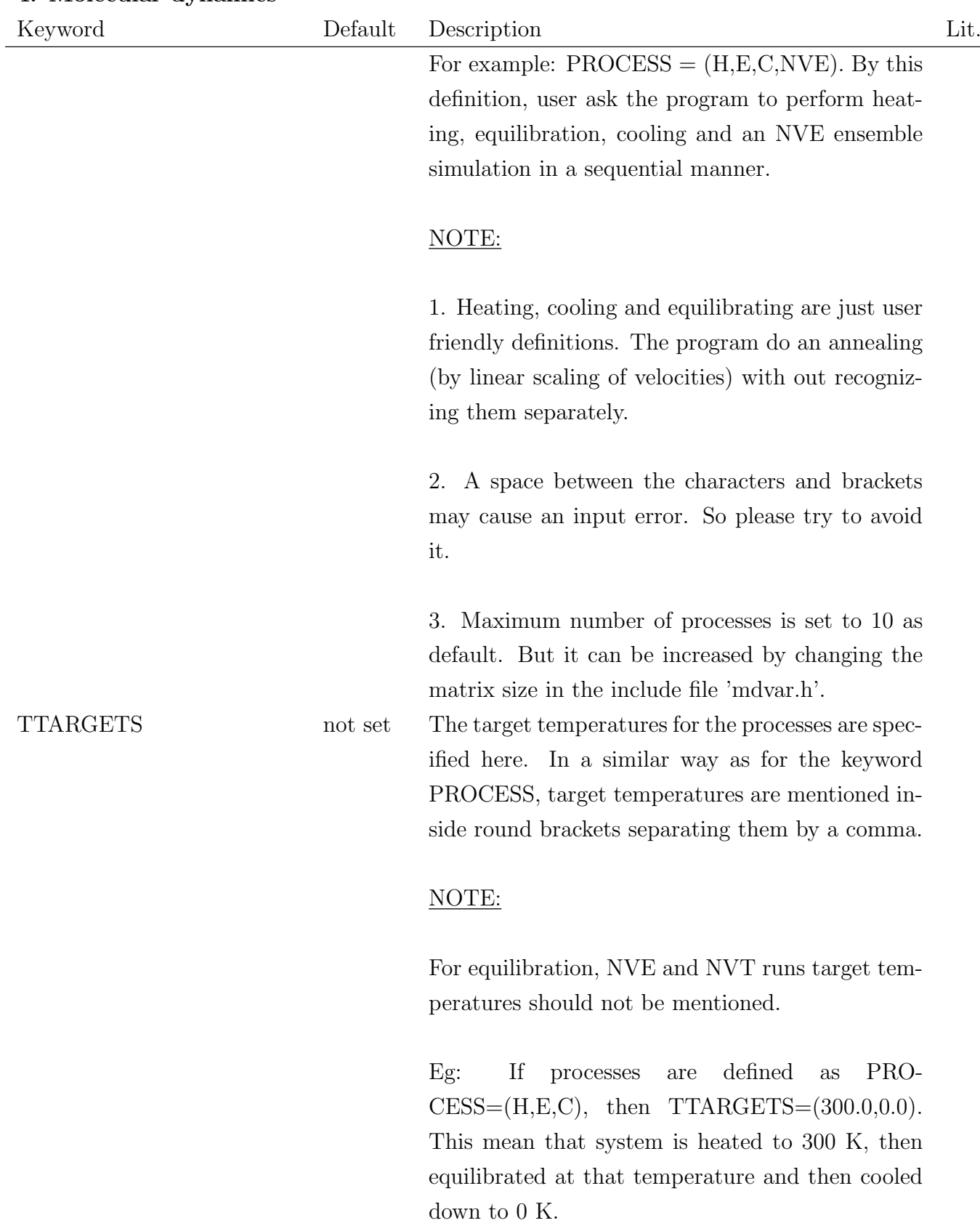
# 4. Molecular dynamics

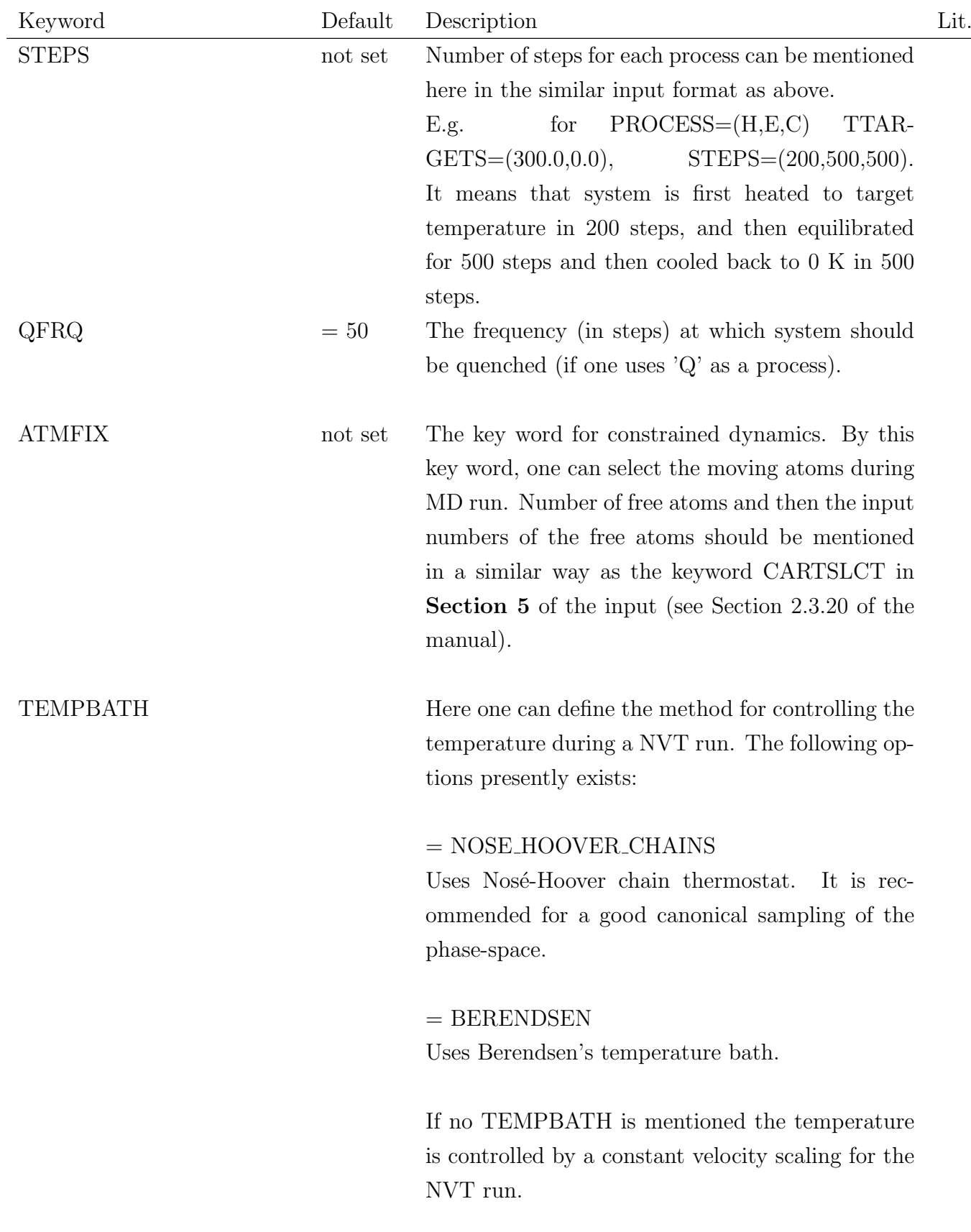

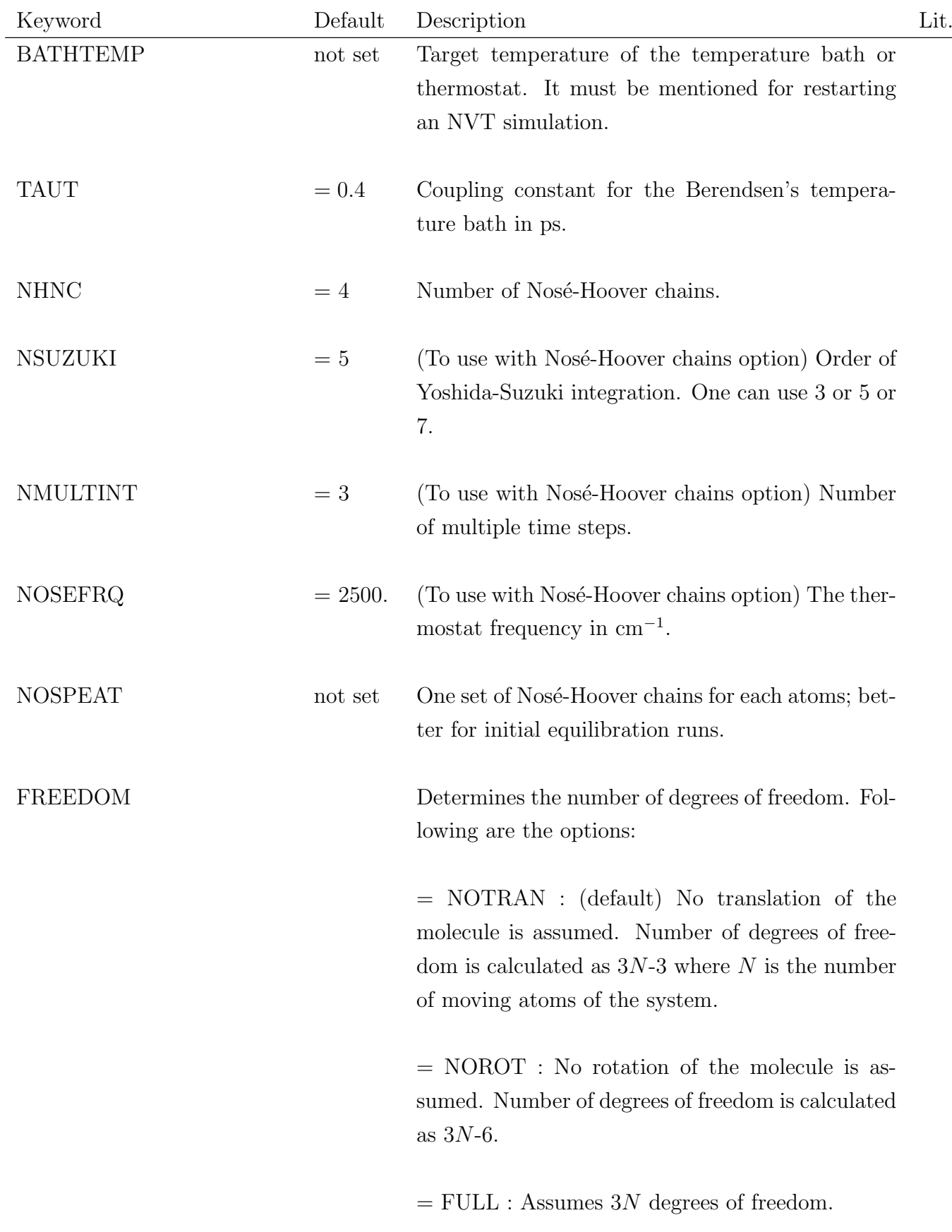

# 4. Molecular dynamics

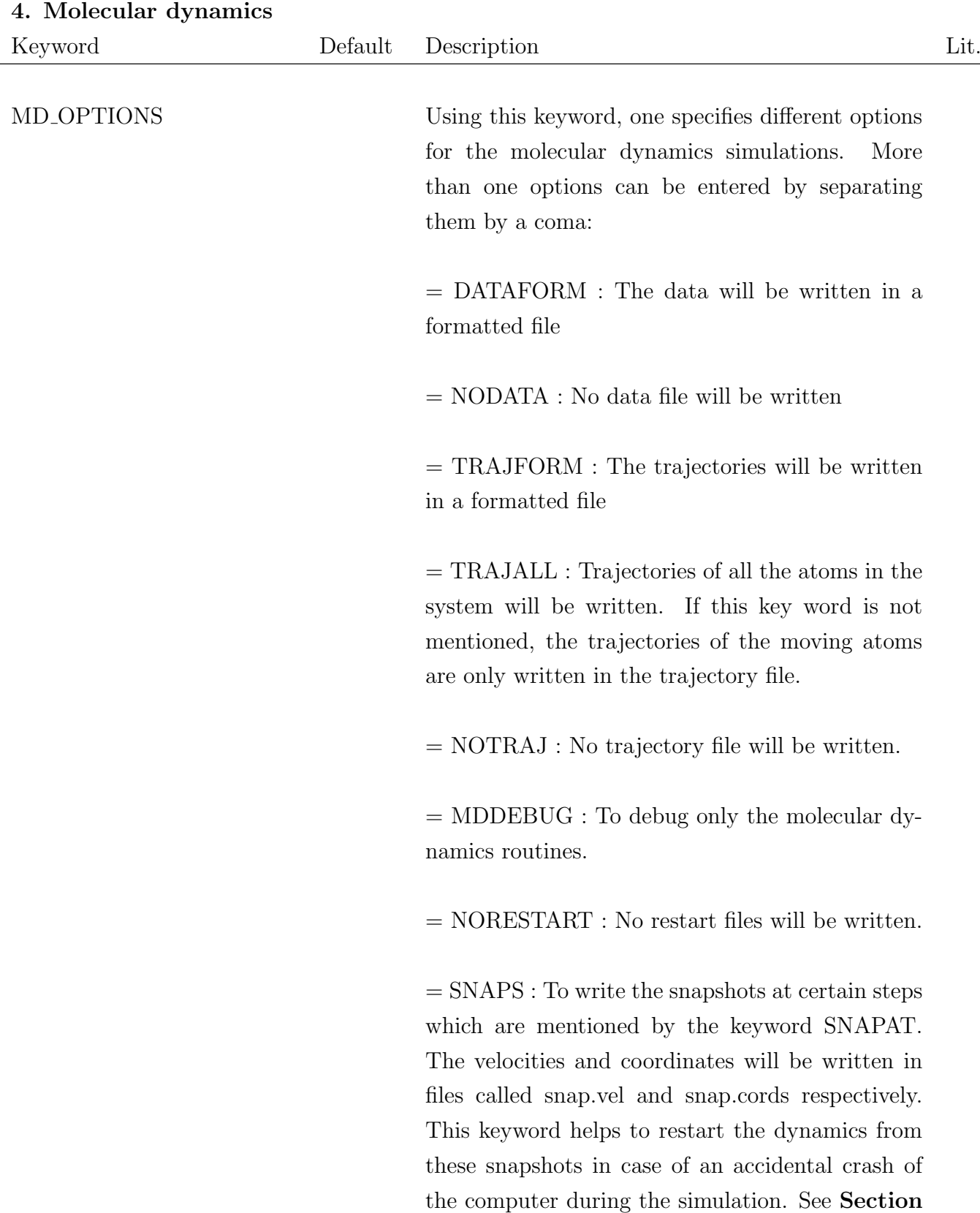

12 for more details.

# 4. Molecular dynamics

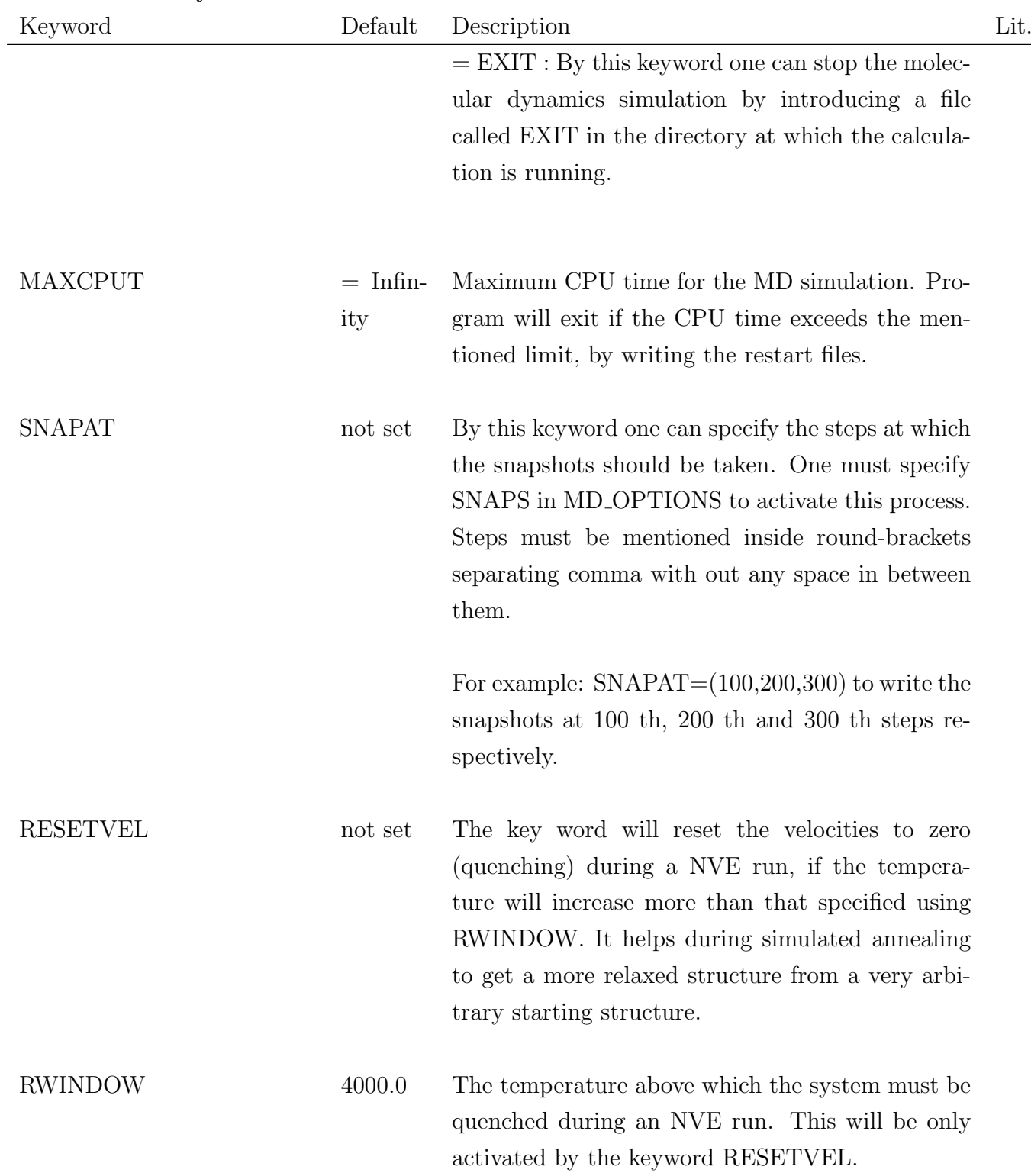

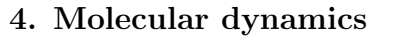

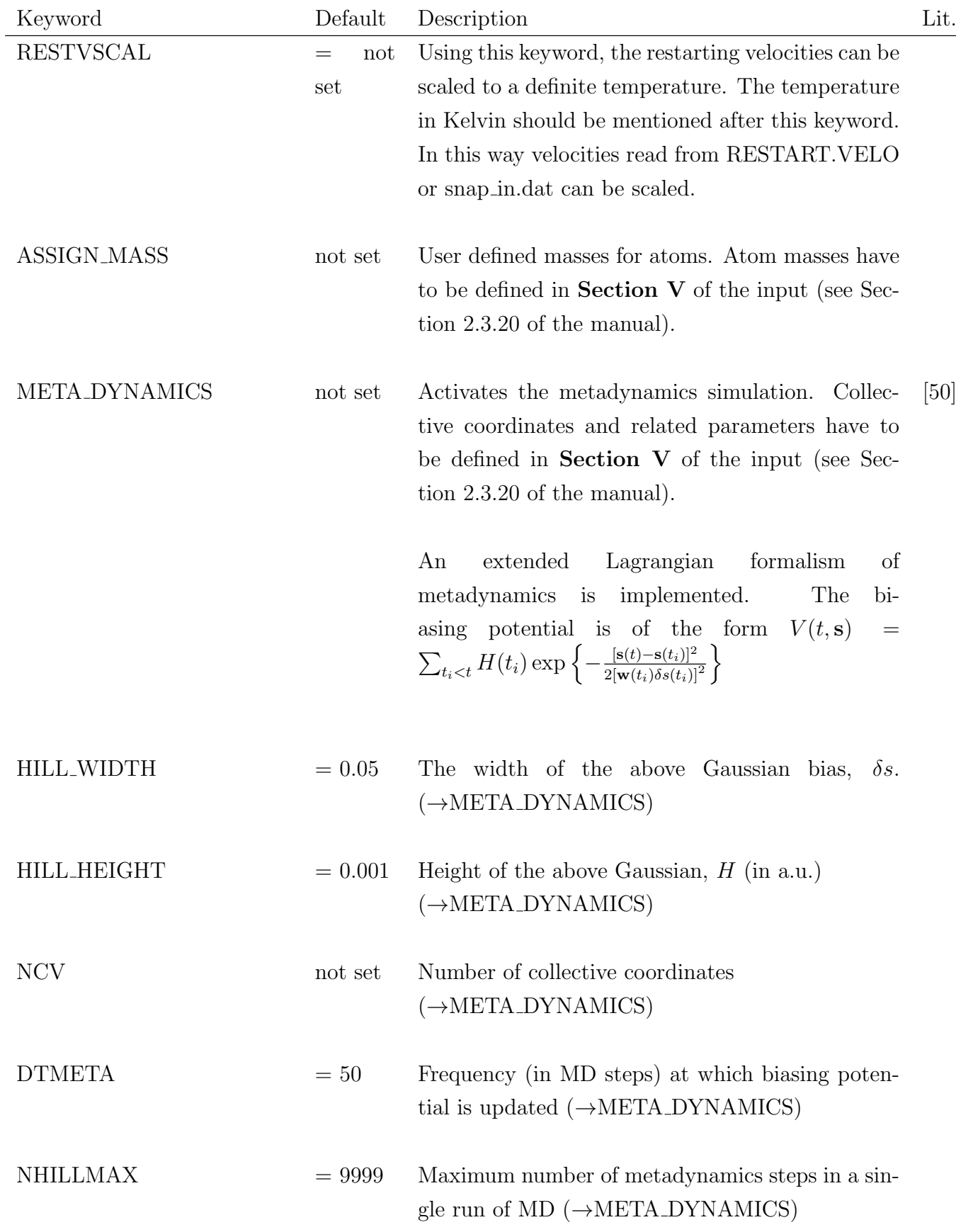

# 4. Molecular dynamics

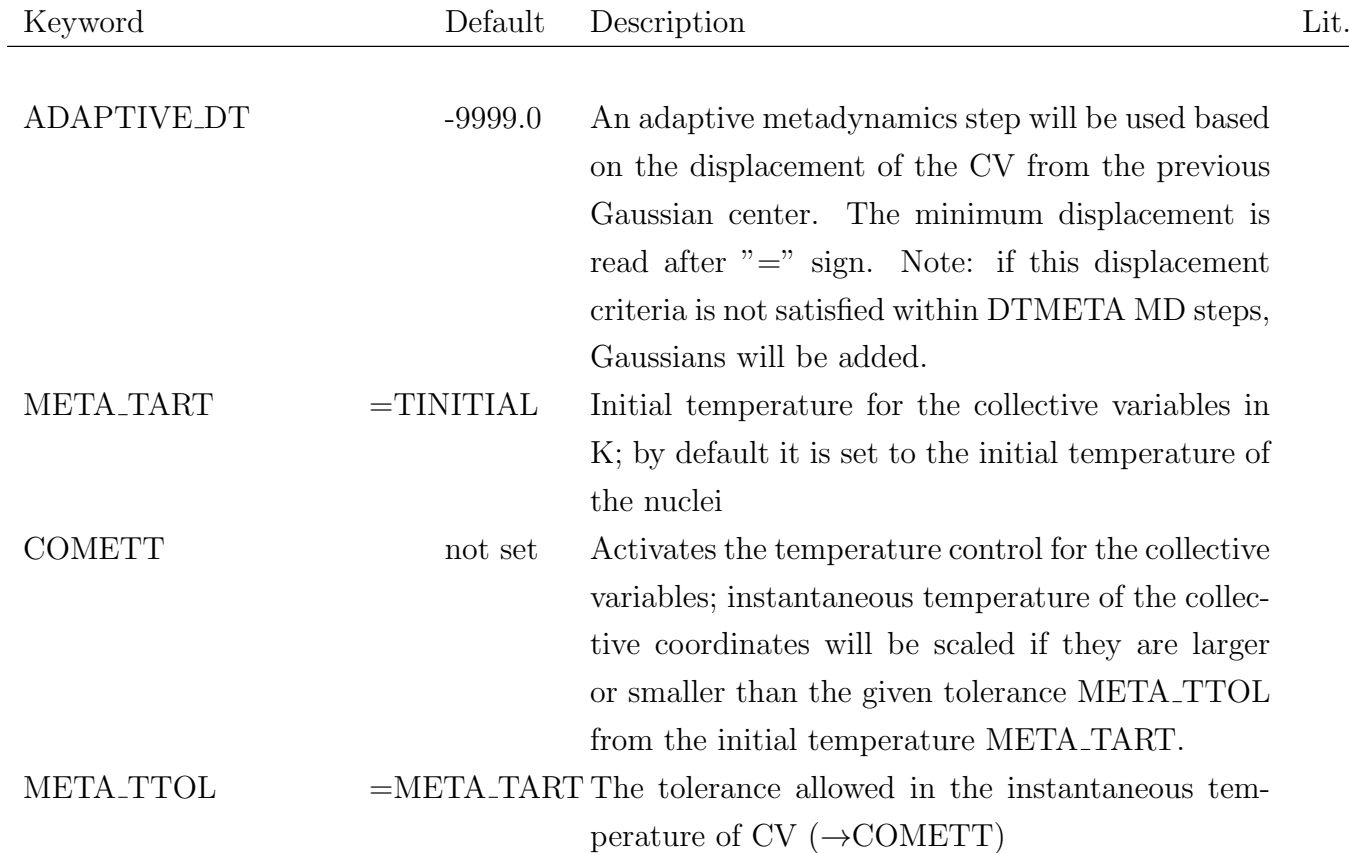

## 2.3.8 Input-Output files for molecular dynamics

- snap in.dat : This formatted input file should be prepared from snap.vel file for restarting from a snapshot.
- snap.vel : This formatted file contains the velocities of the snapshots. This will be printed as atom number, velocities in x, y and z directions of an atom along with an identification of the step at which the snapshots are written. The velocities must be copied to an another file with the name snap in.dat. This file must only contains atom number and velocities in x, y and z directions.
- snap.cords : Formatted file contains the coordinates at different steps at which the user is asked to print the snapshots. On restarting from a snapshot, one must change the input coordinates to these coordinates.
- mddata.out : Formatted file. Total MD steps, temperature  $(K)$ , kinetic energy(a.u.), potential energy(a.u.), binding energy(a.u.), total energy(a.u.) and CPU time (s) are printed.
- mddata.unfmt.out : Unformatted MD data file. It contains the data as mentioned in the case above.
- TRAJECTORY : Unformatted file. MD step, coordinates, and velocities are printed in the following format: steps, Cx, Cy, Cz, Vx, Vy, Vz (where C represents the coordinates and V represents the velocities).
- TRAJECTORY.FMT: Formatted TRAJECTORY file.
- RESTART.DENS : Restart file for Densities (unformatted).
- RESTART.CORD : Restart file for co-ordinates (unformatted).
- RESTART.ACC : Restart file for accumulators (unformatted).
- RESTART. NOSE: Restart file for Nosé-Hoover chain thermostat variables (unformatted).
- RESTART.VELO: Restart file for velocities (unformatted).
- RESTART.META : Restart file for metadynamics
- meta.in : This formatted input file is read during the metadynamics simulation, if it is not restarted. By this file, user defines the scaled collective coordinates for the metadynamics. The format of the this file is as follows.

First line should be the character which defines the type of the collective coordinate. The

following are the characters for different collective coordinates.

- L For bond length
- A For bond angle
- D For dihedral angle
- $-$  C for coordination number. See ( $\rightarrow$ EXCONS)

If you define L then the next line should be

N1 N2 R S

where N1 and N2 (integers) are the input number of the atoms which defines the bond which is selected as the collective coordinate. Please not that this input number is the number of the atom with out counting the dummy atoms in the input. R (a real number) is the scaled collective coordinate and S is the scaling factor. R is unit less and S should be in Bohr(a.u.).

In a similar way, if you define A or D then the next lines will be

N1 N2 N3 R S

or

N1 N2 N3 N4 R S

For A, the angle is defined as angle N1-N2-N3 with N2 as the center atom. R is unitless and S is in radians. For dihedral angle, the angle is defined between the planes containing N1-N2-N3 and planes containing N2-N3-N4.

If the collective coordinates are average coordination numbers, then the definition is as follows:

 $\rm C$ 

NA NB

DAB

A1 A2 .... NA B1 B2 .... NB R S

where NA and NB are the number of type A atoms and type B atoms respectively. DAB is the cut-off distance for the bond between type A and type B atoms in Bohr (a.u.). A1 ... NA are the input numbers of type A atoms, followed by B1 ... NB which are the input numbers of type B atoms. R is the scaled average coordination number and S is the scaling factor.

All the collective coordinates can thus be defined one after the another. But it should be noted that when more than one coordination numbers are defined, then they should be in the same order as  $(\rightarrow$ EXCONS) are defined.

• meta data.out This formatted file contains the data from metadynamics simulation. The format of this file is as follows:

MD step, all collective variables, velocities of all collective variables, all collective coordinates, total en energy of the collective variable, instantaneous temperature of the collective variables.

• GAUSS.META This unformatted file contains the collective variables during the whole metadynamics simulation. New collective variables are added to this file at every time step of the simulation. The file will be rewinded and read completely during the updating of the forces from the Gaussian terms. To restart the metadynamics, one need this file in the same name.

# 2.3.9 Post-MD tools :

Informations in the files TRAJECTORY or TRAJECTORY.FMT and mddata.out or mddata.unfmt.out are used to calculate many properties of the system. The program to do this post MD simulations is available in the directory post md tools. The following are the available routines:

- Velocity auto-correlation function; vibrational frequencies
- Mean square displacement; diffusion coefficient
- Bond length fluctuation
- Bond angle distribution
- Bond length distribution
- Binding energy sampling/distribution
- Heat capacity for NVE and NVT ensemble

### 2.3.10 Reaction field calculations

For calculations of molecules in solvents both the polarizable continuum model (PCM) [\[39\]](#page-81-0) and the Conductor-like Screening Model [\[54\]](#page-82-1) are implemented. In both cases the solvent is characterized by its macroscopic dielectric constant. The solvated molecule is placed in a cavity in the continuous solvent. In the case of the PCM, the shape of the cavity is calculated as an isodensity surface from the electronic properties of the molecule. In contrast, the cavity shape is independed of the electronic structure of the molecule and defined entirely by its geometry in the case of the COSMO. In both cases the dielectric is polarized by the electrostatic potential of the molecule, yet the two methods differ in the way, the polarization is calculated. While the COSMO is used to calculate the electrostatic contribution to the energy of the

solvation only but very efficently, the PCM includes non-electrostatic contributions as well. A way to include solvent effects on excited states is only implemented for the COSMO. The PCM can only be used for ground state properties.

### polarizable continuum model (PCM)

The polarization of the dielectric by the molecular electrostatic potential is calculated using the asymptotic density model ADM. The PCM is used to calculate the electrostatic contribution to the free energy of solvation. For the non-electrostatic contributions more simple approaches are used.

The output contains the free energy of solvation in kcal/mol. In addition to the total value also contributions like electrostatic solvation energy, dispersion energy, repulsion energy and cavity energy are listed individually. Molecular properties in solution are calculated with the PCM derived wave function.

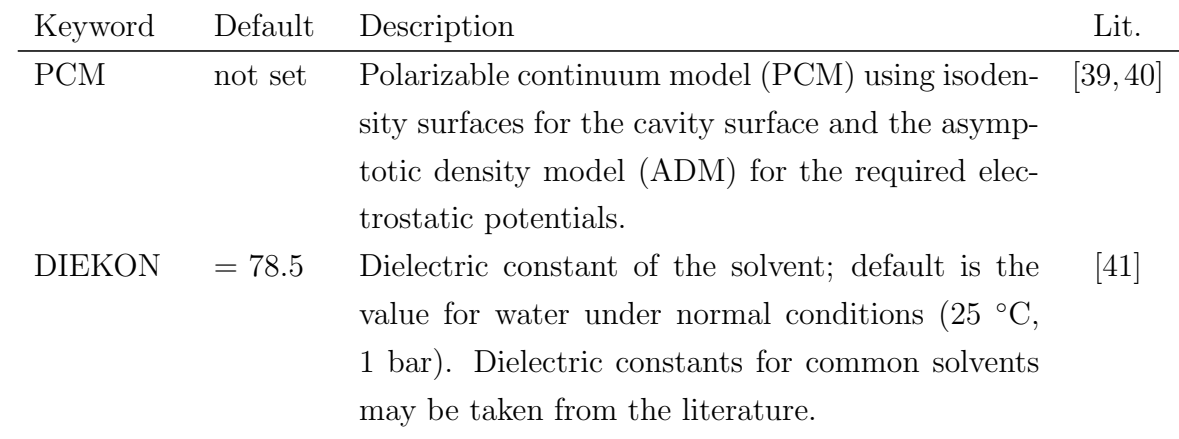

The PCM has been parametrized for the elements H, Li-F and Na-Cl.

8. Reaction field calculations (cont.)

| Keyword        | Default   | Description                                                 | Lit.     |
|----------------|-----------|-------------------------------------------------------------|----------|
| <b>SCHRIT</b>  | $= 1.5$   | (Unit Bohr); intercept length for the Marching              | [42, 43] |
|                |           | Cube Algorithm to generate the isodensity surface.          |          |
|                |           | The accuracy of the calculation and the computer            |          |
|                |           | time increase with decreasing values of SCHRIT.             |          |
|                |           | The default value is a well-balanced compromise             |          |
|                |           | between accuracy and computer time and should               |          |
|                |           | not be changed.                                             |          |
| <b>GRENZW</b>  | $= 0.002$ | (Unit $e/Bohr^3$ ); value for the electronic density for    |          |
|                |           | calculating the isodensity surface. "Magic num-             |          |
|                |           | ber", only experts should change this parameter.            |          |
| <b>ITER</b>    | set       | Iterative method to calculate the surface charge in         | [39]     |
|                |           | the PCM; this standard technique should be used             |          |
|                |           | for all single point calculations.                          |          |
| <b>CLS</b>     | not set   | Surface charges are estimated with the Partial Clo-         | [44]     |
|                |           | sure Method; this procedure is faster than the it-          |          |
|                |           | erative method $(\rightarrow$ ITER) but less accurate. Rec- |          |
|                |           | ommended for geometry optimizations.                        |          |
| <b>SOLVENT</b> | none      | This keyword defines the solvent for the calcula-           |          |
|                |           | tion of non-electrostatic contributions to the sol-         |          |
|                |           | vation energy; after the keyword follows (enclosed          |          |
|                |           | in parenthesis) a list of atomic numbers defining           |          |
|                |           | all atoms of the solvent molecule, separated by             |          |
|                |           | commas. No spaces are allowed between keyword,              |          |
|                |           | parenthesis, commas, and numbers.                           |          |
| <b>DICHTE</b>  | $= 0.0$   | (Unit $g/cm3$ ); the macroscopic density of the sol-        |          |
|                |           | vent.                                                       |          |

### Conductor-like Screening Model (COSMO)

In the Conductor-like Screening Model (COSMO) the cavity is defined by the geometry of the molecule or periodic cluster. Three different types of cavities (van der Waals type, Klamt-type and solvent accessible surface, see [\[55\]](#page-82-6)) are available which are all created using the GEPOL algorithm [\[56\]](#page-82-7).

| type of cavity             | radius of solvent scaling factor |           |
|----------------------------|----------------------------------|-----------|
| van der Waals              | (0.0)                            | arbitrary |
| Klamt                      | $\approx 1.3$                    | (1.1)     |
| solvent accessible surface | $\approx 1.3$                    | 1.0       |

To calculate the fluorescence energy of a molecule in solution, two different approaches are available.

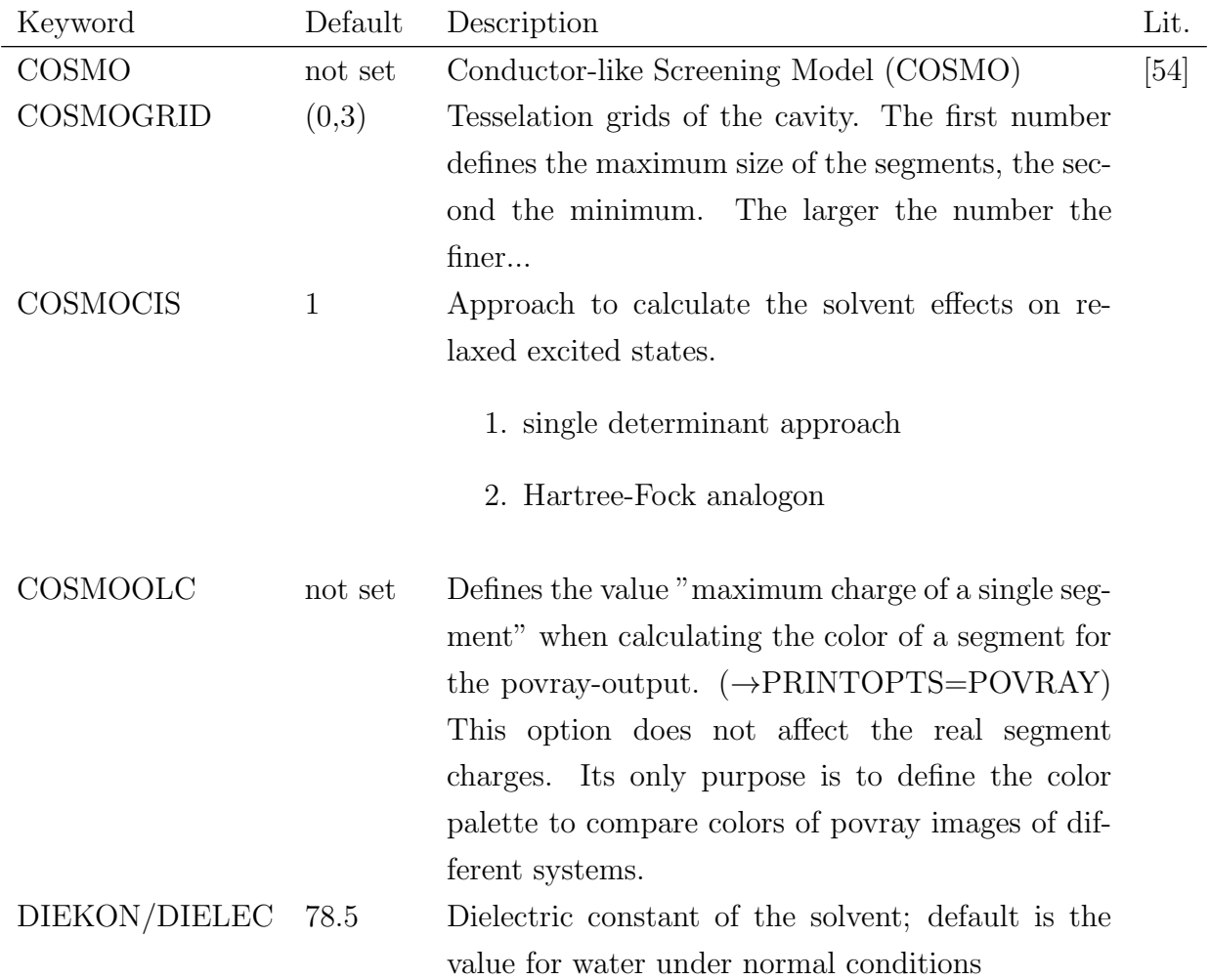

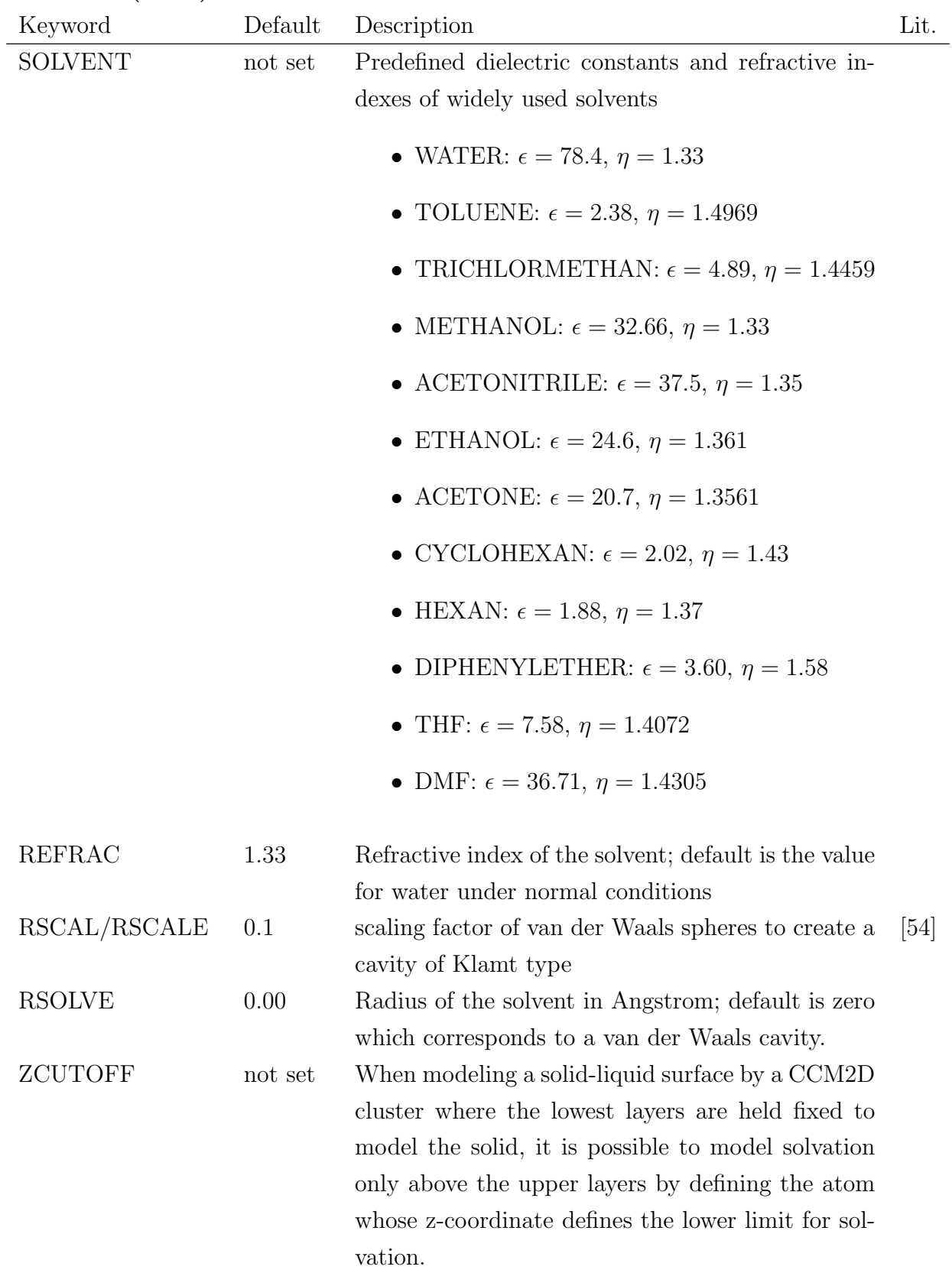

# COSMO (cont.)

# 2.3.11 Symmetry analysis

The program recognizes most point groups including  $O_h$ ,  $T_d$  and  $I_h$ . The symmetry of the molecular framework is analyzed and the irreducible representations of the MO eigenvectors and the normal vectors from the vibration analysis are given  $(\rightarrow$ NVIB).

The calculation of molecular integrals is not affected by the global symmetry because local symmetry is exploited [\[8\]](#page-80-0).

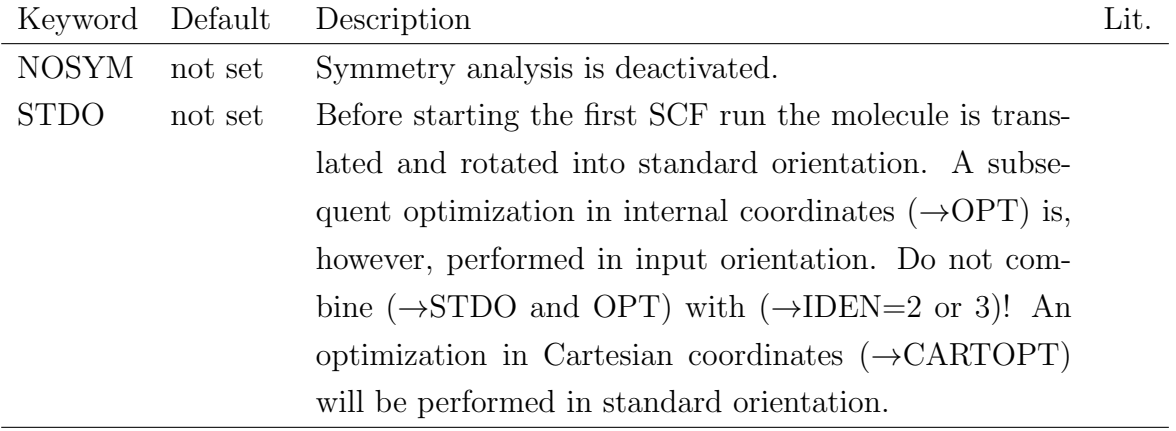

# 2.3.12 Vibration analysis

Setting  $NVB > 0$  activates the vibration analysis. If the geometry is defined in internal coordinates, the force constant matrix can be calculated in both internal or Cartesian coordinates. For Cartesian inputs an analysis in internal coordinates is not possible and usually makes no sense. In general it is recommended to perform normal mode calculations in Cartesian coordinates, because in most internal geometry definitions there are linear dependencies.

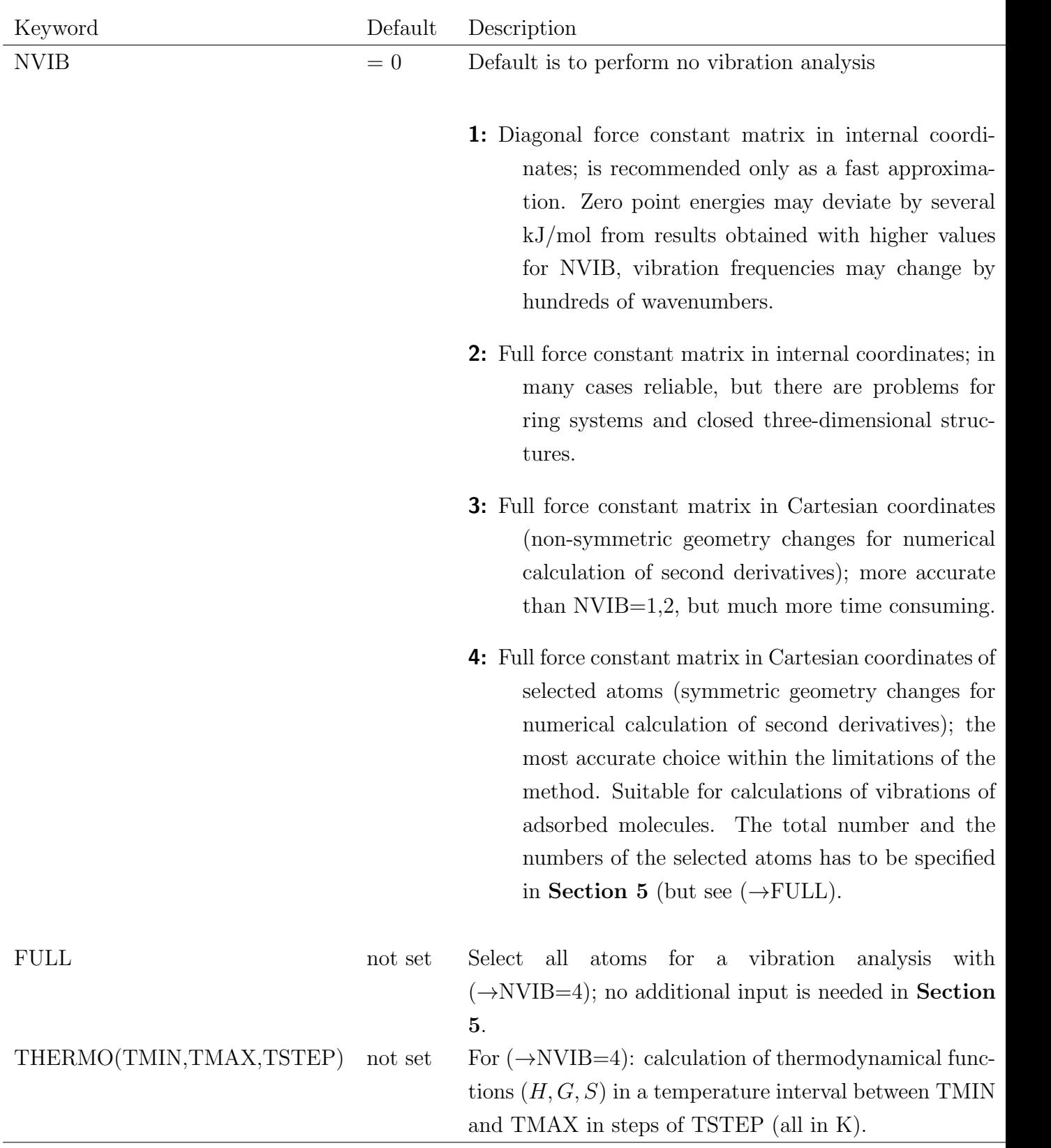

# 2.3.13 Embedding procedure

For the simulation of bulk and surface properties with finite cluster models the interaction between the atoms of the internally defined system and atoms from the surrounding has to be included. In this embedding scheme the surrounding atoms are represented by a finite array of pseudo atoms. The positions of the pseudo atoms are generated by translations of cluster atoms. The model cluster must have the correct stoichiometry of the bulk material. Also the translations must generate stoichiometric amounts of pseudo atoms.

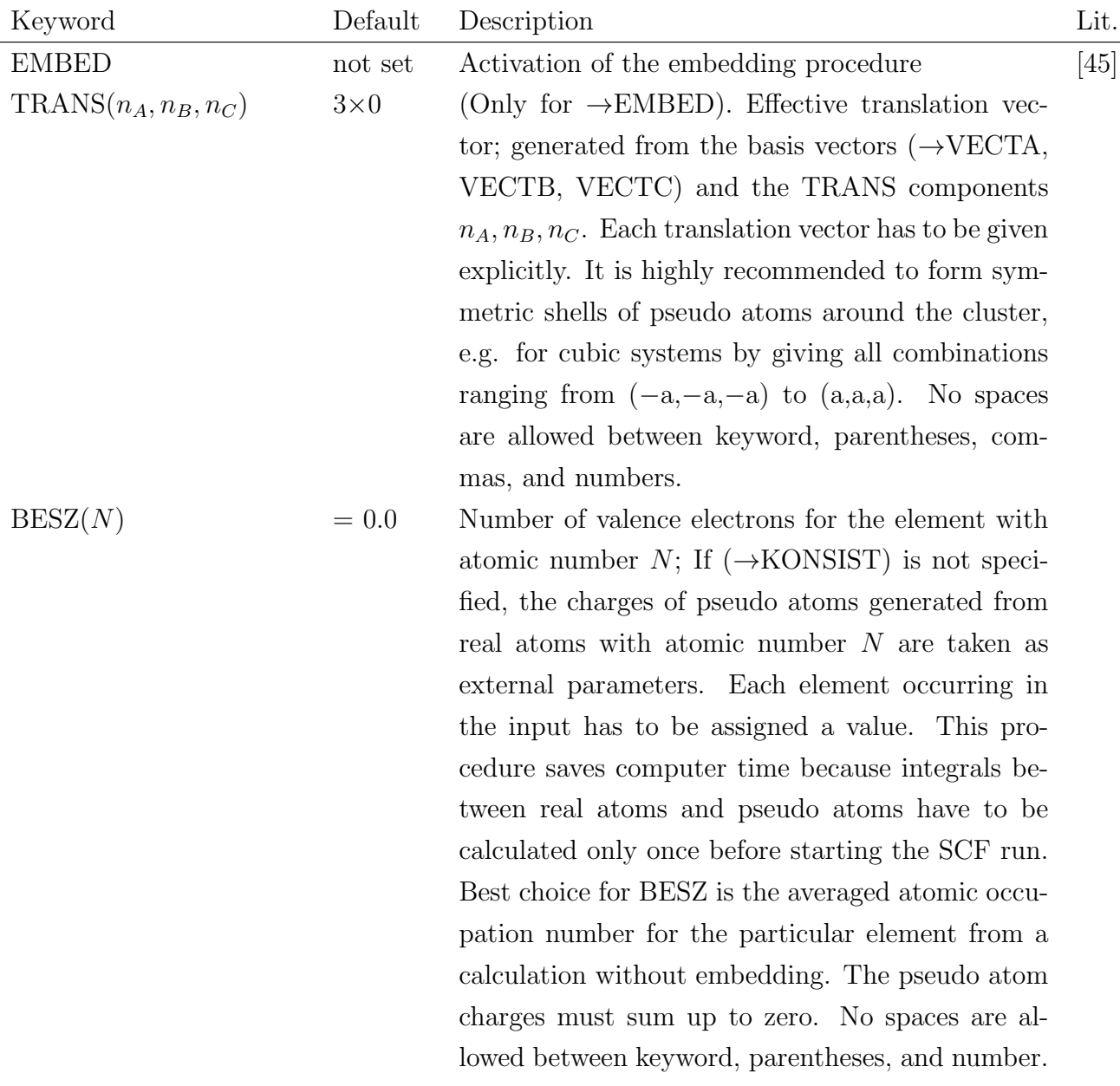

# 9. Embedding procedure (cont.)

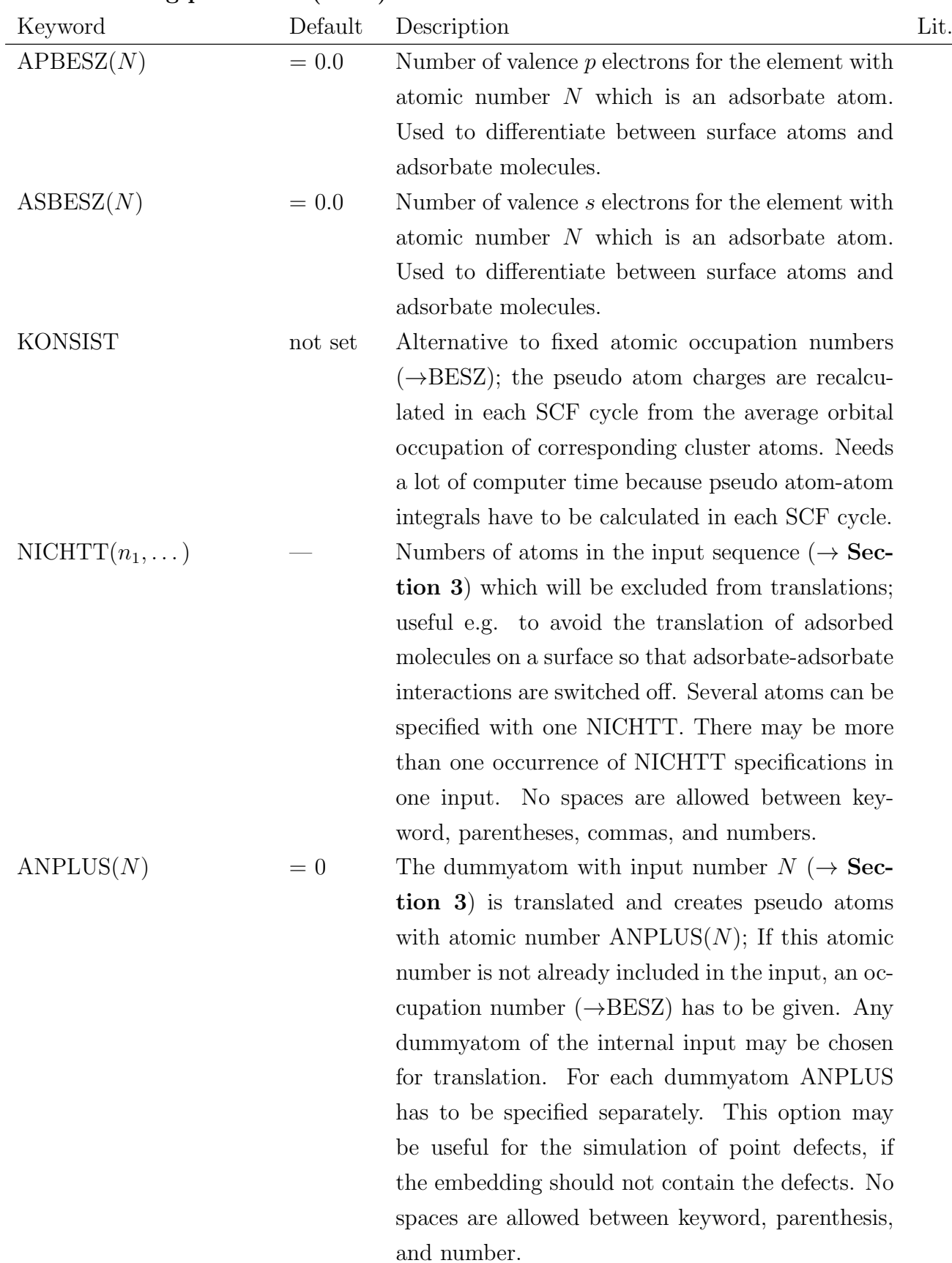

9. Embedding procedure (cont.)

| Keyword                          | Default | Description                                         | Lit. |
|----------------------------------|---------|-----------------------------------------------------|------|
| $\text{ADSORB}(N_1, N_2, \dots)$ | not set | Comma-separated list of atoms that should be        |      |
|                                  |         | treated as adsorbate atoms.                         |      |
| $ADSESZ(AN_1, AN_2,)$ not set    |         | Comma-separated list of s orbital occupation num-   |      |
|                                  |         | bers of adsorbate atoms                             |      |
| $ADPESZ(AN_1, AN_2,)$            | not set | Comma-separated list of $p$ orbital occupation num- |      |
|                                  |         | bers of adsorbate atoms                             |      |
| $ADESZ(AN_1, AN_2,)$             | not set | Comma-separated list of $d$ orbital occupation num- |      |
|                                  |         | bers of adsorbate atoms                             |      |

# 2.3.14 Output control

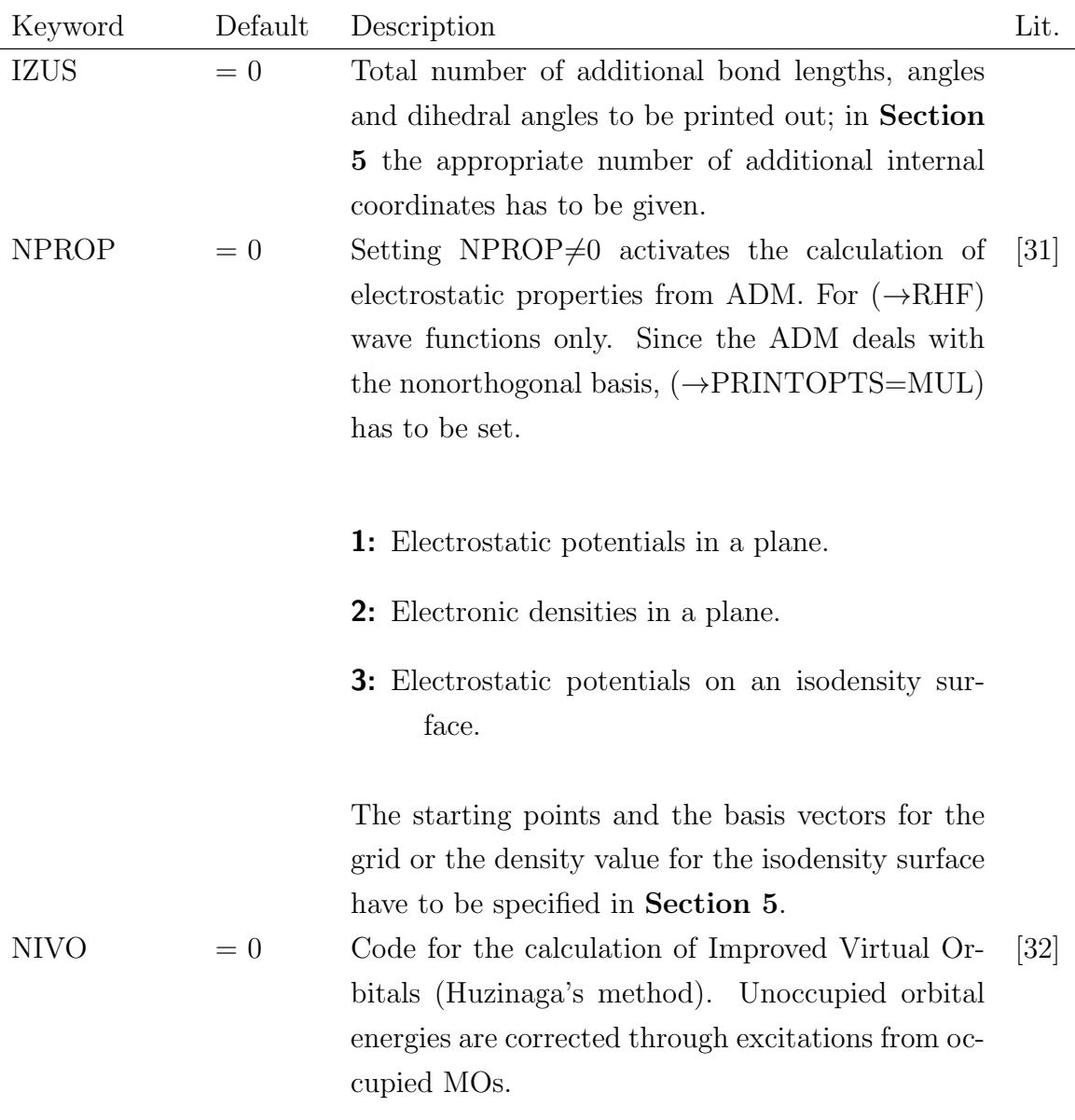

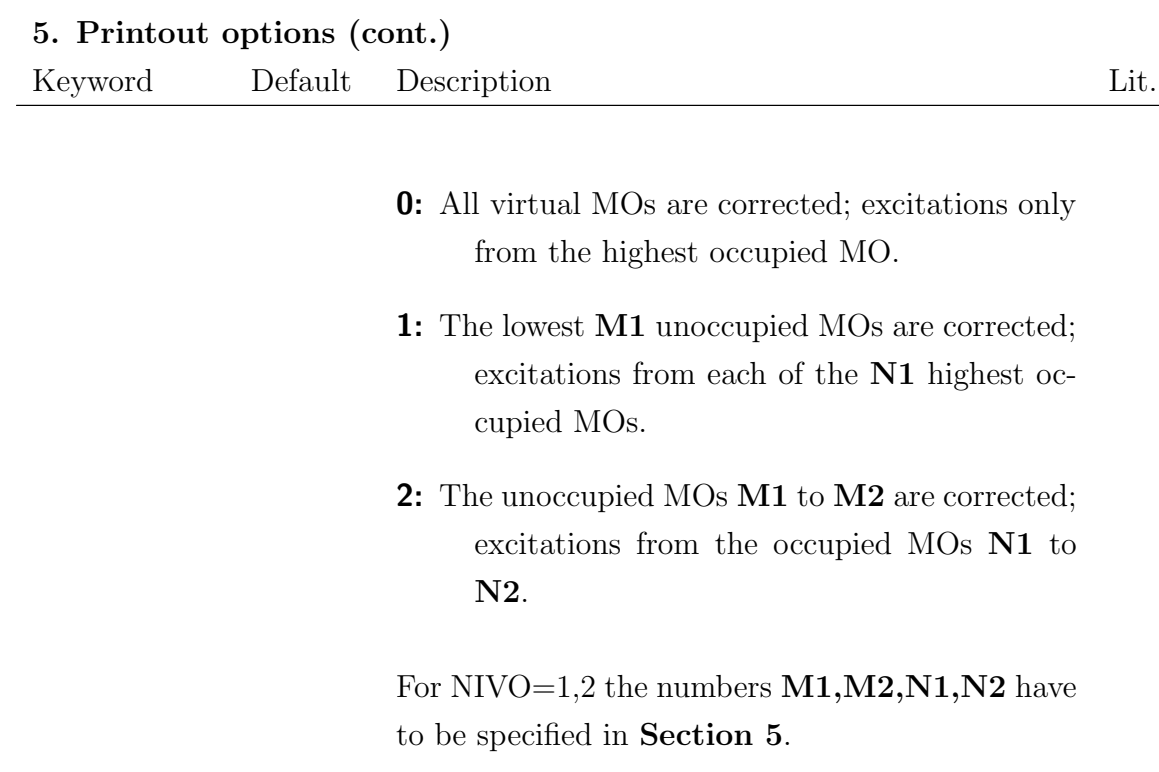

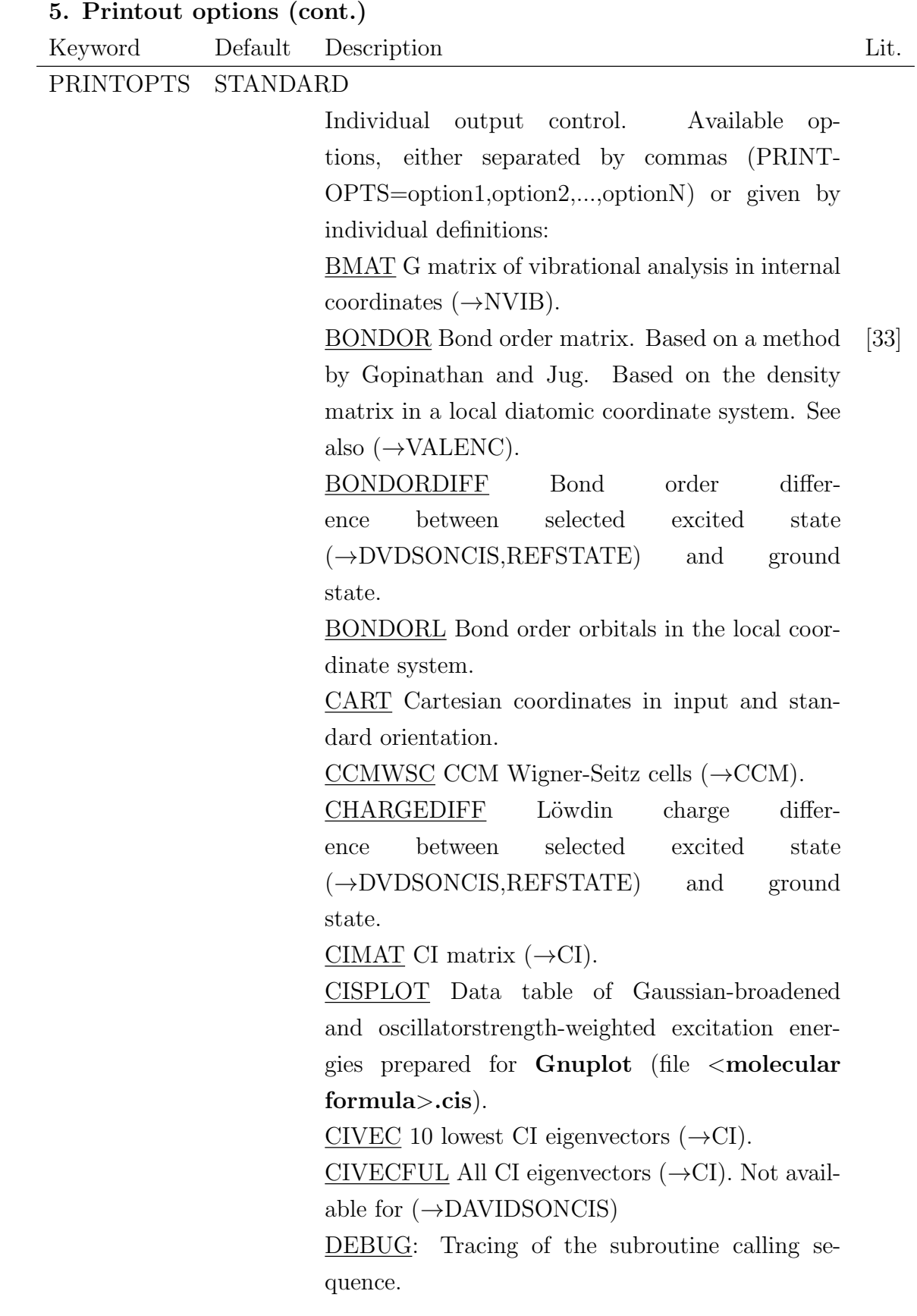

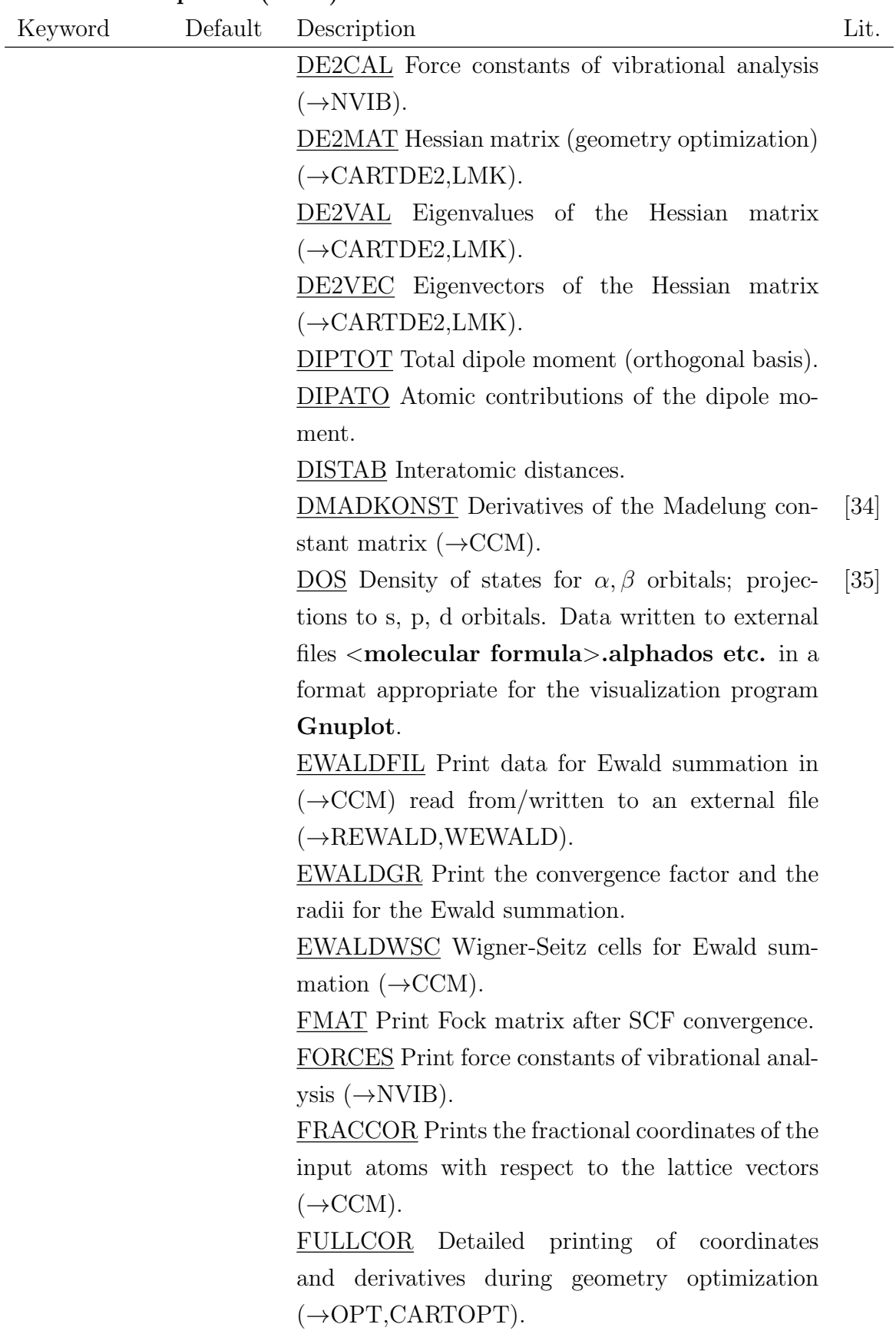

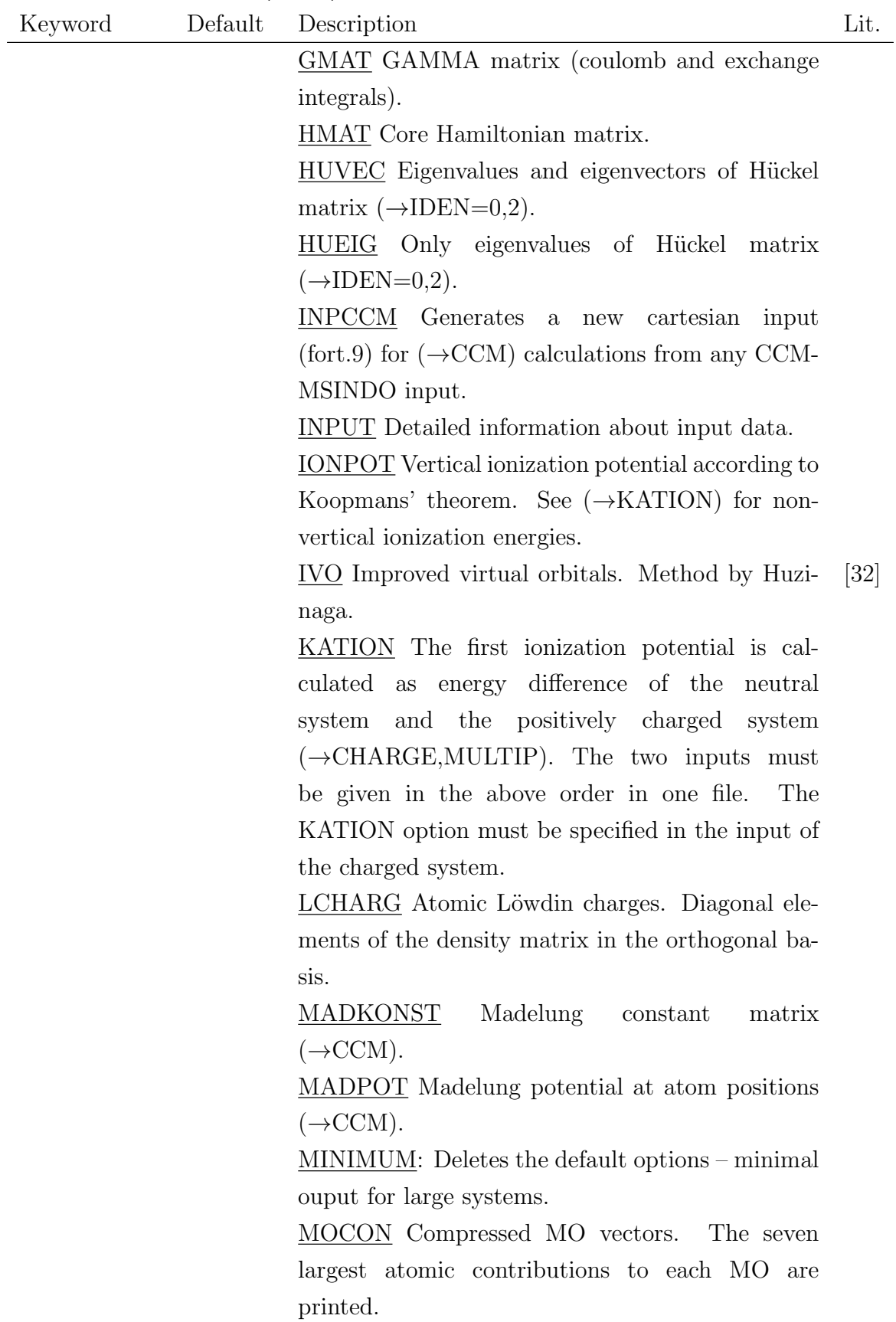

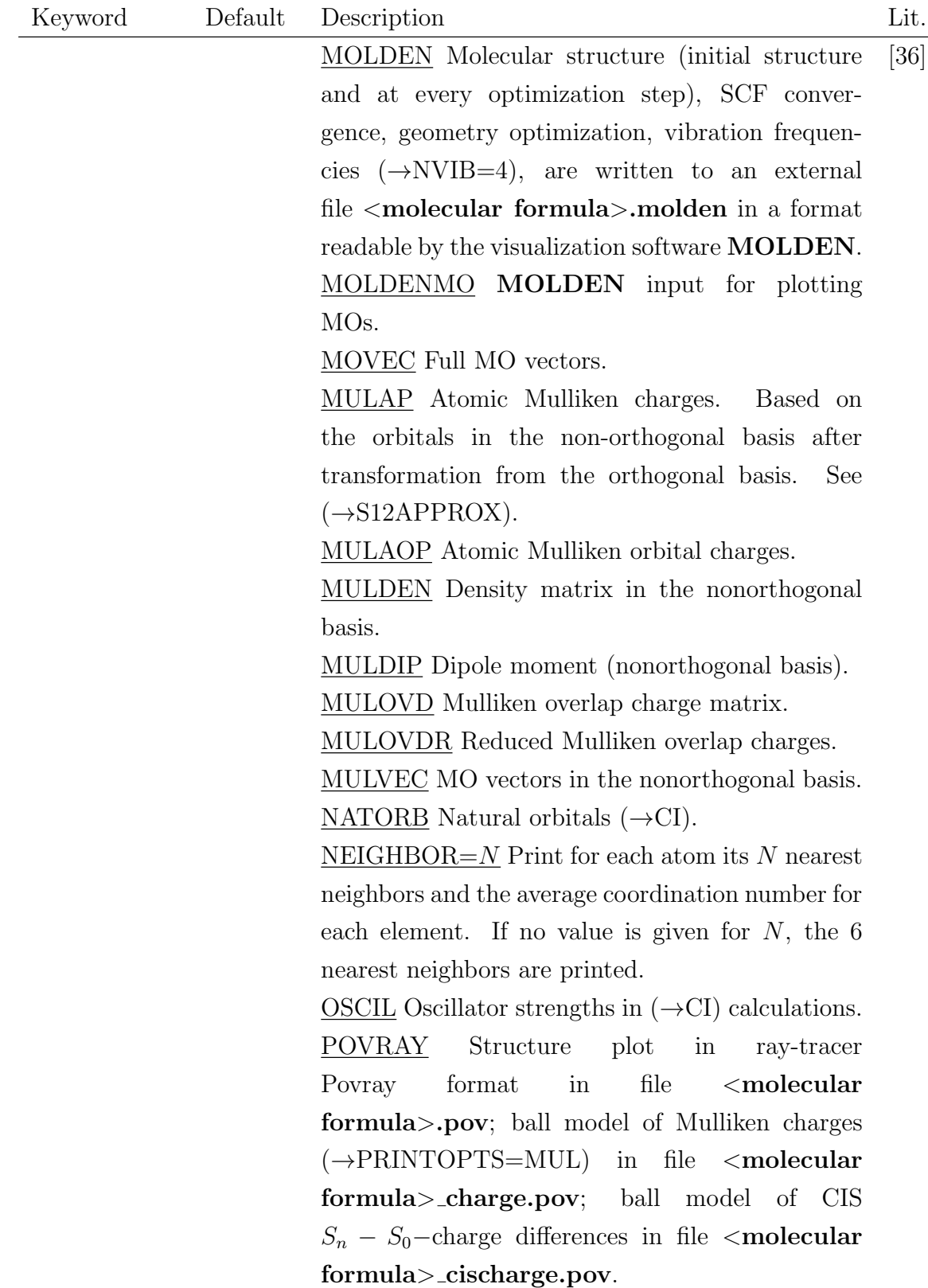

RESTDEN Writes out restart file for the density.

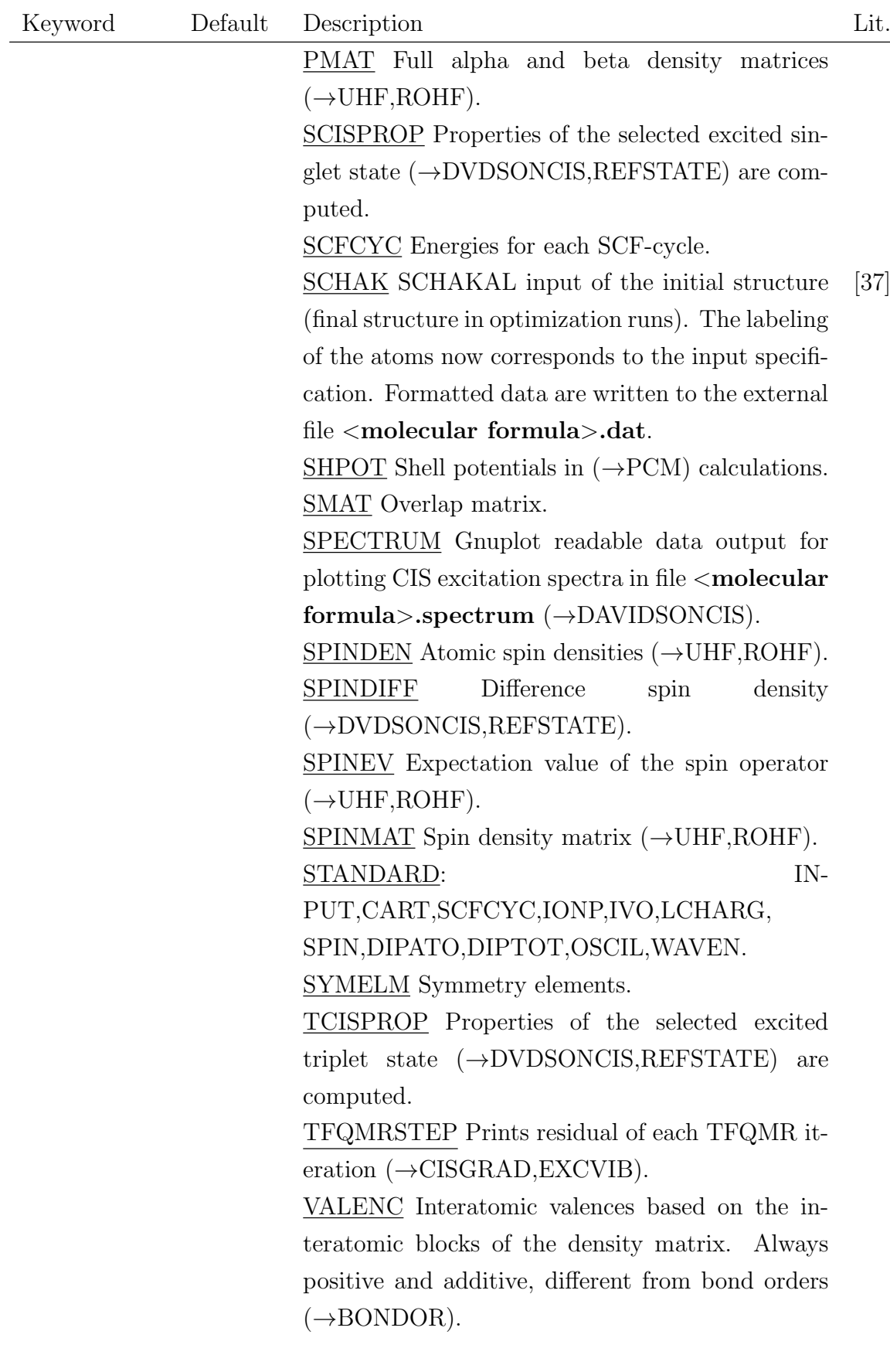

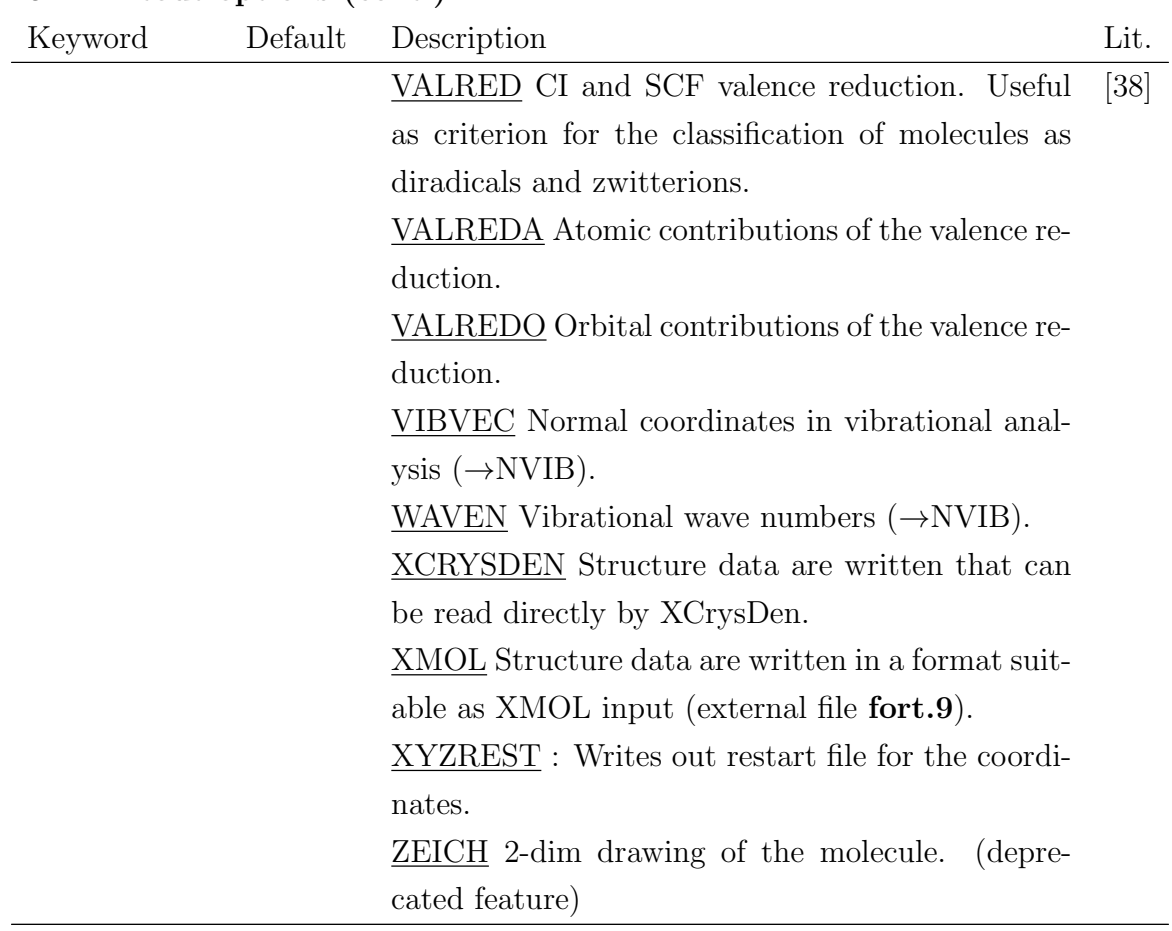

### 2.3.15 Restarting options

You can restart the MSINDO using the keyword MSINDO RESTART.

The options for the restart must be specified after the above keyword separating an  $=$  sign. More than one options can be written by separating them by a comma.

- DENSITY : The density will be restarted. But not completely operational for cyclic cluster method. The densities for restart can be written out specifying RESTDEN in PRINTOPTS if it is not a molecular dynamics run. In the case of a molecular dynamics run, the density restart file will be written automatically.
- COORDINATES : The coordinates can be restarted after a geometry optimization or a molecular dynamics run. But not completely functional for cyclic cluster method. The restart file for the coordinates can be written out by specifying XYZREST in the PRINTOPTS if it is not a molecular dynamics run. In the case of molecular dynamics run, the restart file for the coordinates will be written out automatically.
- VELOCITIES : The velocities can be restarted for a molecular dynamics run.
- SNAPSHOTS : To restart from a snapshot. You have to change in the input coordinates to the coordinates printed in the snapshot file snap.cords for the chosen step. Velocities at this step, which are printed in the file snap.vel must be copied to snap in.dat. This file will be read for restarting the velocities.
- ACCUMULATORS: The accumulators for statistical calculations will be restarted for a molecular dynamics run.
- NOSE : Nose variables will be restarted for a NVT ensemble molecular dynamics run.
- META : Metadynamics parameters and variables are restarted from a formatted file RESTART.META

# 2.3.16 Input Check

By specifying the keyword INPCHK at any position in sections II, the input data given in sections II-IV are checked for consistency. No integral or SCF calculation is performed. Recommended for time-intensive calculations or to print the molecular input structure in a format suitable for external software (→SCHAKAL,MOLDEN,XMOL).

Section II is closed with the string **:END** (lower- or uppercase).

# 2.3.17 Geometry definition (internal coordinates)

The internal input defines the geometry of the system in terms of bond lengths, bond angles, and dihedral angles.

The relative position of each atom with respect to previously defined atoms is defined in a separate line.

The atoms are numbered and specified by their atomic numbers or element symbols. Bond lengths, bond angles, and dihedral angles may be specified as constants or as variables. The geometry optimization  $(\rightarrow$ OPT in **section II**) is possible only for those coordinates given as variables. The first character of the variables has to be one of:

L or [R] for bond lengths,

W or [A] for bond angles, and

D for dihedral angles

The maximum length of variables is 9 characters (plus the sign "−"). Special characters (also the "+") should be avoided. Equal variables will be set to the same values ( $\rightarrow$  section IV) The use of upper or lower case letters makes no difference.

Constants do not have to include the decimal point. The units for lengths and angles are  $\AA$ and degree, respectively. An integer value of, e.g., 180 is converted to 180.0.

The input is unformatted.

Numbers and variables have to be separated by at least one blank.

Empty lines are ignored.

The definition of the first three atoms is fixed by the program:

$$
\begin{matrix} & & 1 & & \text{AN}(1) \\ & 1 & & 2 & & \text{AN}(2) & \text{R}_{12} \\ & 1 & & 2 & & 3 & & \text{AN}(3) & \text{R}_{23} & & \text{A}_{123} \end{matrix}
$$

AN is the integer atomic number of the element or the element symbol (upper- or lowercase),  $\mathbf{R}_{12}$ ,  $\mathbf{R}_{23}$ , and  $\mathbf{A}_{123}$  are the corresponding bond lengths and angles, given as (real or integer) constants or variables.

All following atoms have to be specified according to the scheme:

 $A$  B C D AN(D)  $R_{CD}$   $A_{BCD}$   $D_{ABCD}$ 

 $R_{CD}$ ,  $A_{BCD}$ , and  $D_{ABCD}$  may be given as real/integer constants or variables. The dihedral angle  $D_{ABCD}$  can be visualized by a Newman projection.  $D_{ABCD}$  is the projected angle from A to D looking in the direction of the **B-C** bond. The sign is positive for left rotation (mathematical convention).

In order to define highly symmetric systems it may be better to use the length  $R_{BD}$  instead of the angle  $A_{BCD}$  for the definition of atom **D**. The same is possible for the dihedral angle  $D_{ABCD}$  which can be replaced by the angle  $A_{ACD}$  or the length  $R_{AD}$ . The replacement is only possible using variables with the appropriate first character. Any other character except the minus sign will be regarded as an input error.

Another possibility for defining symmetric structures is to use dummy atoms. They are characterized by the atomic number zero or the symbol "X".

# Geometry definition (Cartesian coordinates)

If in section II ( $\rightarrow$ CARTES) was specified, the geometry definition has to be given in Cartesian coordinates. The position of each atom is specified in one input line. Empty lines are ignored. The input ordering is as follows:

 $AN(A)$   $X(A)$   $Y(A)$   $Z(A)$ 

- $AN(A)$  is the integer atomic number or the element symbol of atom A.
- $X(A)$ ,  $Y(A)$  and  $Z(A)$  are the Cartesian coordinates in  $\AA$ .
- It is possible to give real constants or variables.
- The values for all variables must be specified in section IV.
- The input is unformatted.

The geometry definition (internal or Cartesian ) is closed with the string :END (lower- or uppercase). For Cartesian inputs this is different from earlier versions! Be careful with old input files!

# 2.3.18 Geometry definition (Unit cell input)

If in section II ( $\rightarrow$ EZINP) was specified, the unit cell parameters and fractional coordinates of the atoms in the translational unit of a  $(\rightarrow CCM)$  calculation have to be specified. The following data have to be given in separate lines (unformatted):

- 1. Unit cell vectors  $a, b, c$  (unit  $\AA$ ).
- 2. Angles between vectors  $\alpha, \beta, \gamma$  (unit degrees).
- 3. Total number of atoms N in the unit cell.
- 4. Diagonal elements of the transformation matrix for a supercell generation (3 integer numbers).
- 5. Three fractional coordinates and the atomic number for all atoms in the unit cell. One atom per line (total: N lines of input). Allowed are: integer constants, real constants, variables, and fractions of integers, possibly combined with each other; e.g. 1/2-X.

In the following line(s) follows the assignment of values to the variables used above: VARIABLE  $=$  VALUE.

After the unit cell input there follows directly **Section 5.** No :**END** must be specified at the end of Section 3.

### 2.3.19 Assignment for variables

If in Section 3 variables were used to define internal or Cartesian coordinates, they must now be assigned values (exception  $\rightarrow$ EZINP). The assignment is done with the equal sign.

Variable, equal sign and the number should be separated by blanks.

Empty lines will be ignored.

For each variable defined in Section 3 there must be one assignment.

On the other hand, all variables assigned in this section must match those in Section 3.

If no variables were defined in Section 3, this section is empty but has to be closed by the string :**END** (lower- or uppercase, see  $\rightarrow$ Input example 1).

If necessary, assignments can be commented out with the character  $"#$ ".

If in section II ( $\rightarrow$ OPT) was specified, all coordinates defined by variables are optimized.

If a coordinate shall be excluded from optimization, an asterisk "\*" has to be added at the end of the variable's name  $(\rightarrow$ Input example 11).

Such a distinction is presently not possible for Cartesian coordinates.

Here, a selection of coordinates to be optimized can only be performed with the  $(\rightarrow$ CARTSLCT) keyword and the appropriate input in Section 5.

The assignments close with the string **:END** (lower- or uppercase).

### <span id="page-71-0"></span>2.3.20 Additional input

Depending on the specifications in **section II** additional input has to be given in the last section. This part is partially formatted, empty lines are not allowed and the ordering described below has to be kept.

The following keywords and control parameters require additional input:

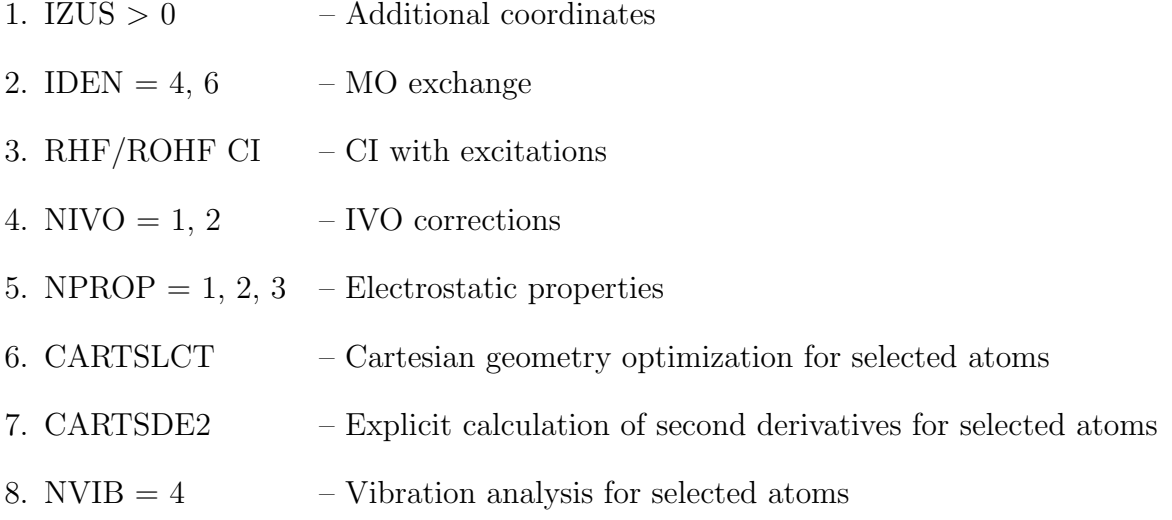

If one item is not given, the next follows without an empty line. Section V and the entire input is closed with the string END in columns 1-3. Otherwise, it is expected that the input of another molecule follows. If the string **END** is not given at the end of an input file, this will be regarded as an input error and the message

\*\*\* READ ERROR ON INPUT!!!! \*\*\* \*\*\* REACHED END OF FILE \*\*\*

will appear at the end of the calculation.

### 1. Additional coordinates

If  $(\rightarrow$ IZUS) was set greater than zero in **section II**, the appropriate number of additional bond lengths, bond angles and dihedral angles to be printed by the program has to be specified.

Each coordinate is given in a separate line.

Dihedral angles are defined by the numbers of four atoms, bond angles by three atoms, and bond lengths by two atoms.
The numbers can be specified in free format.

The total number of coordinates must be identical with  $(\rightarrow$ IZUS).

#### 2. MO exchange

If  $(\rightarrow$ IDEN) was set to 4 or 6 in section II, the Hückel MOs to be interchanged for the first start density have to be given.

Only occupied and unoccupied, or, in the ROHF case, doubly and singly occupied or singly occupied and unoccupied MOs can be interchanged.

In the first line the total number of exchanges is given in (I5) format.

Then the corresponding number of lines contain the numbers of occupied MOs (first) and unoccupied MOs (second) in (2I5) format.

For ( $\rightarrow$ UHF) calculations the input has to be repeated for the  $\beta$  MOs.

#### 3. CI with excitations

For  $(\rightarrow$ RHF CI) or  $(\rightarrow$ ROHF CI) the configurations included in the CI wavefunction are given in terms of excitations from the SCF ground state determinant. Single and double excitations are possible. Excitations can be specified individually or by giving active spaces. Both types of specification are possible in one input.

The first line contains in (2I5,F10.4,2I5) format:

- a) Number of the CI reference state for which properties are calculated.
- b) Multiplicity of the CI reference state.
- c) Total energy of a reference molecule (optional).
- d) Total number of calculated CI eigenvectors (optional); a small value leads to a reduction of CPU time during diagonalization of the CI matrix  $(\rightarrow NGIV=5,8)$ .
- e) Code for saving data to external files. If a nonzero number is given, the CI matrix and eigenvectors are stored (Fortran unit 55).

The numbering of each multiplicity starts with 1 for the lowest state. The multiplicity of the CI reference state may differ from that of the SCF state.

In the next lines the excitations are specified in (5I5) format. There are the following possibilities:

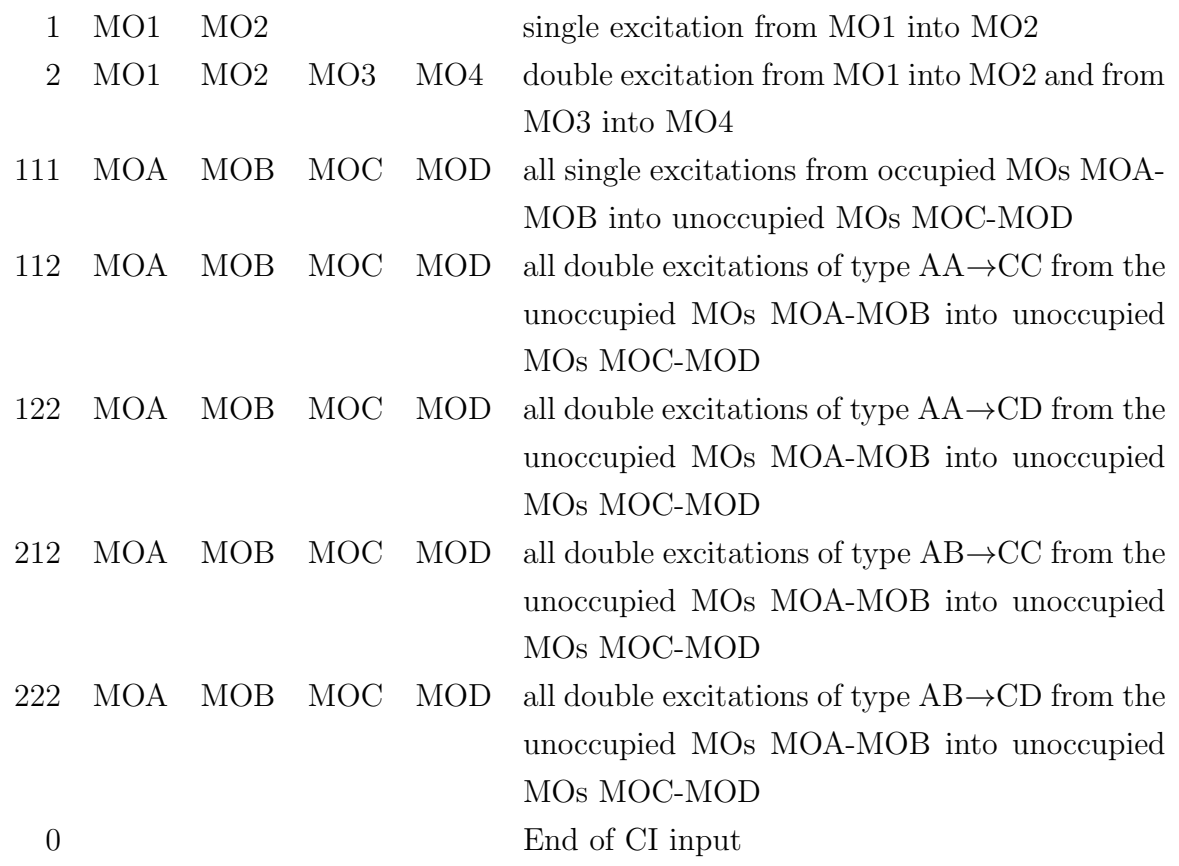

#### 4. IVO corrections

For  $(\rightarrow NIVO) = 1$  one line has to be given including the total number of highest occupied MOs from which electrons are excited, and the total number of lowest unoccupied MOs whose orbital energies are corrected.

For  $(\rightarrow NIVO) = 2$  the numbers of four MOs are required: the first two are the lowest and the highest occupied MO from which electrons are excited. The last two are the lowest and the highest unoccupied MO whose orbital energies are corrected.

#### 5. Electrostatic properties

For  $(\rightarrow NPROP) = 1$  or 2 the first line contains the total number of steps along the two basis vectors which generate the grid (format (2I5)).

In the next line the x, y, and z coordinates (in  $\AA$ ) for the lower left corner of the grid have to be given in  $(3F10.5)$  format. The reference coordinates usually are the input coordinates except if  $(\rightarrow$ STDO) was specified in section II.

The next two lines contain in (3F10.5) format the x, y and z components of the two basis vectors. The step length along the grid is determined by the length of the vectors.

For  $(\rightarrow NPROP) = 3$  the step width of the Marching Cube algorithm and the density value for the isodensity surface have to be given in (2F10.5) format. See  $(\rightarrow$ SCHRIT and GRENZW in section II).

#### 6. Cartesian geometry optimization for selected atoms

For  $(\rightarrow$ CARTOPT with CARTSLCT) the first line contains in free format the total number of atoms to be optimized. The next lines contain in free format the input numbers of all atoms to be included in the optimization. If also  $(\rightarrow$ CARTSDE2) was chosen, the first line contains additionally the number of atoms for which the second derivatives have to be explicitly calculated. These atom numbers must be specified at first in the list that follows.

#### 7. Explicit calculation of second derivatives for selected atoms

For (→CARTSDE2 without CARTSLCT) the total number of atoms for which the second derivatives have to be explicitly calculated (full Hessian) must be specified in free format. The first atoms in the list that follows are considered.

#### 8. Vibration analysis for selected atoms

For  $(\rightarrow$ NVIB = 4) the first line contains the total number of atoms for which the vibration analysis will be performed (format (I5)). Exception: see  $(\rightarrow$  FULL). In this analysis the coordinates of all other atoms are fixed, while the position of one atom is changed symmetrically in  $\pm x, \pm y, \pm z$  directions. This procedure is repeated for all atoms specified here.

If a zero is given for the total number, all atoms are taken and no specification is necessary (alternative to  $(\rightarrow$ FULL) in section II.

Otherwise the next lines contain in free format the internal numbers of the atoms to be included in the analysis. The numbering is identical to that of the internal input.

#### 9. Mass assignment for MD

If the keyword  $(\rightarrow$ ASSIGN\_MASS) was set in section II, a section with

```
ASSIGN_MASS
...
ATOM N mass (a.u.)
...
END
```
has to be given here.

Each line has to start with the string "ATOM" followed by the number  $N$  of the atom according to the input order, and a mvalue for the mass in a.u.

## 2.4 Hints and comments

The disk units 7, 9, 10, 15, 19-21, 41, 42, 50-58, 60-63, 70-78 are used in addition to the standard I/O units.

FORTRAN unit 7 (filename fort.7) contains a compressed output.

FORTRAN unit 9 (filename fort.9) contains a new input with optimized coordinates after a geometry optimization.

FORTRAN unit 10 (filename fort.10) contains a copy of the original input.

FORTRAN unit 21 contains (if  $\rightarrow$ NPROP  $> 0$ ) output for the electrostatic potential or the electronic density, respectively.

The external file  $\leq$ **molecular formula** $\geq$ **.molden** contains the molecular structure of the initial input in MOLDEN format.

The external file  $\leq$ **molecular formula** $\geq$ **.xyz** contains the molecular structure, the molecular orbitals, geometry optimization, and SCF cycles, in a format suitable for MOLDEN.

The external file  $\leq$ molecular formula $\geq$ .dat contains the molecular structure in a format suitable for SCHAKAL.

The external file  $\langle$ **molecular formula** $\rangle$ **.alphados** contains the  $\alpha$  DOS in a format suitable for **gnuplot** (similar for  $\beta$ ).

The built-in maximum values for the change in lengths, angles, and dihedral angles in each optimization step are:  $0.1 \text{ Å}, 5^{\circ}, 10^{\circ} \text{ for SCF runs};$  $0.05 \text{ Å}, 3^{\circ}, 5^{\circ} \text{ for CI runs};$ 

The following subroutines are machine dependent:

- F02ABF for matrix diagonalization (from the NAG library) called in DIAMAT
- F02FCF for matrix diagonalization (from the NAG library) called in DIAMAT
- DSYEVX for matrix diagonalization (from the LAPACK library) called in DIAMAT
- DSYEVD for matrix diagonalization (from the LAPACK library) called in DIAMAT
- DSYSV for solving systems of linear equations (from the LAPACK library) called in RHFDIIS, UHFDIIS, and ROHFDIIS.
- DGEMM,DSYMM,DSYRK,DROT,DCOPY,DAXPY,DSCAL,DSPMV for matrix and vector operations (from the BLAS library)

For the last three subroutines the MSINDO source includes a number of machine dependent files.

The source file **rlapack.F** contains standard codes of all LAPACK and BLAS routines called by MSINDO.

If optimized libraries BLAS or LAPACK are not available, the corresponding source files have to be renamed to rlapack.f and the procedure CREX has to be restarted. Similarly, if no DERF or DERFC subroutines are available, the file **derf.F** has to be renamed **derf.f** and the procedure CREX has to be restarted.

The file include/delimiter.h contains the most important global field delimiters:

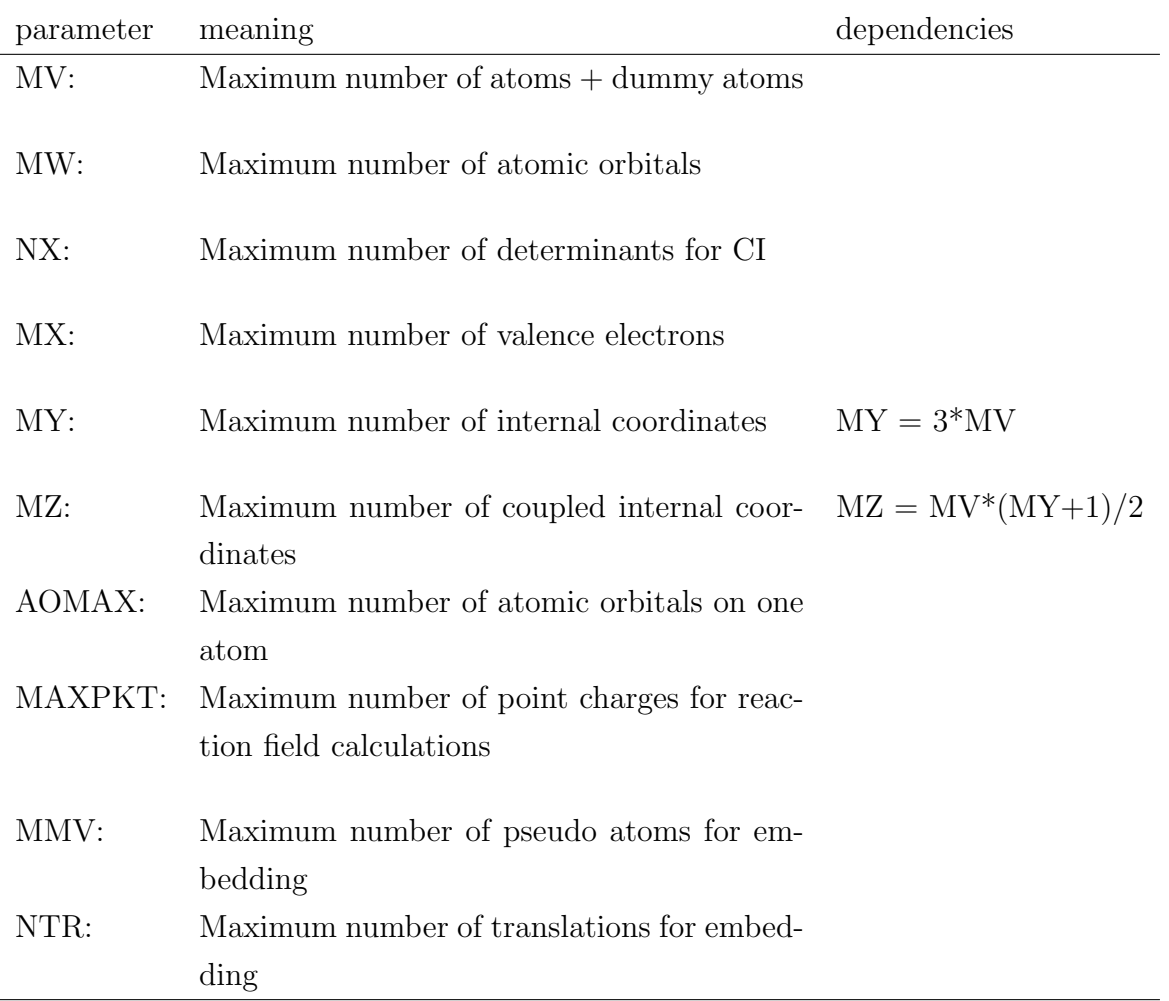

### External subroutines:

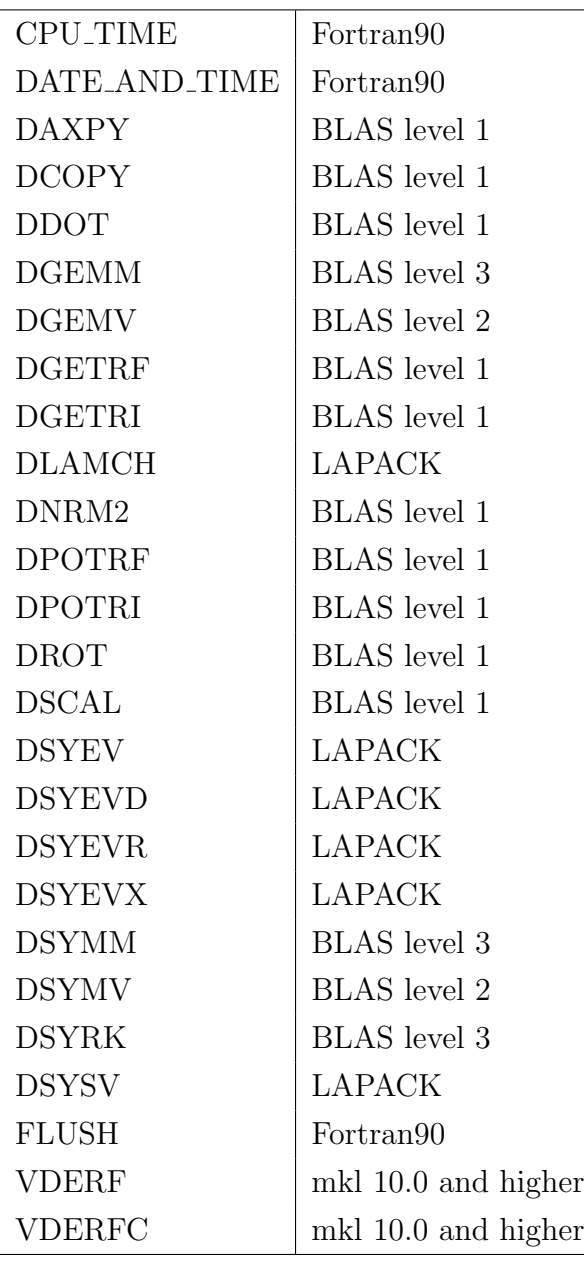

# Bibliography

- [1] T. Bredow and K. Jug, Theoret. Chem. Acc. 113, 1 (2005)
- [2] B. Ahlswede, K. Jug, J. Comput. Chem. 20, 563, 572 (1999)
- [3] K. Jug, G. Geudtner, T. Homann, J. Comput. Chem. 21, 974 (2000)
- [4] T. Bredow, G. Geudtner, K. Jug, J. Comput. Chem. 22, 861 (2001)
- [5] D.N. Nanda, K. Jug, Theoret. Chim. Acta 57, 95 (1980)
- [6] K. Jug, R. Iffert, J. Schulz, Int. J. Quantum Chem. 32, 265 (1987)
- [7] J. Li, P. Correa de Mello, K. Jug, J. Comput. Chem. 13, 85 (1992)
- [8] K. Jug, T. Bredow, Methods and Techniques in Computational Chemistry, METECC-95, Ed. E. Clementi, G. Corongiu, STEF, Cagliari 1995, p. 89
- [9] J.A. Pople, D.L. Beveridge, Approximate Molecular Orbital Theory, McGraw-Hill Book Company, 1970
- [10] C.C.J. Roothaan, Rev. Mod. Phys 32, 179 (1960)
- [11] T. Bredow, K. Jug, MSINDO, in P. v. Ragué Schleyer, H.F. Schaefer III, P.R. Schreiner, W.L. Jorgensen, W. Thiel, R.C. Glen, editors, *Encyclopedia of Computational Chemistry* (online edition), John Wiley & Sons, Ltd., Chichester, UK (2004).
- [12] S. Grimme, J. Antony, S. Ehrlich, H. Krieg, J. Chem. Phys. VOLUME 132, 154104 (2010)
- [13] S. Grimme, J. Comput. Chem. 27, 1787–1799 (2006)
- [14] S. Grimme, J. Chem. Phys. **118**, 9095 (2003)
- [15] I. Gadaczek, K. Krause, K.-J. Hintze, and T. Bredow, J. Chem. Theory Comput., 7, 3675–3678 (2011)
- [16] I. Gadaczek, K.-J. Hintze, and T. Bredow, Phys. Chem. Chem. Phys., 14, 741–750 (2012)
- [17] I. Gadaczek, K. Krause, K.-J. Hintze, and T. Bredow, Chem. Theory Comput. 8, 986–996

(2012)

- [18] R. Iffert, K. Jug, Theor. Chim. Acta 72, 373 (1987)
- [19] J. Pipek, P.G. Mezey, J. Chem. Phys. 90, 4916 (1989)
- [20] M. Page, J.W. McIver, Jr., J. Chem. Phys. 79, 4985 (1983)
- [21] K. Jug, M. Krack, Int. J. Quantum Chem. 44, 517 (1992)
- [22] K. Jug, G. Geudtner, J. Comput. Chem. 14, 639 (1993)
- [23] G. Pongor, Chem. Phys. Lett. 24, 603 (1974)
- [24] A.D. Bacon, M.C. Zerner, Theor. Chim. Acta 53, 21 (1979)
- [25] P. Pulay, J. Comput. Chem. 3, 556 (1982)
- [26] J.J.P. Stewart, P. Császár, P. Pulay, J. Comput. Chem. 3, 227 (1982)
- [27] H.B. Schlegel, Some Practical Suggestions for Optimizing Geometries and Locating Transition States, in J. Bertrán, I.G. Csizmadia (Eds.), New Theoretical Concepts for Understanding Organic Reactions, NATO ASI Series C, 267 Kluwer, Dordrecht (1989)
- [28] P. Császár, P. Pulay, J. Mol. Struct. 114, 31 (1984)
- [29] V. Farkas, H. B. Schlegel, Phys. Chem. Chem. Phys. 4, 11 (2001)
- [30] K. N. Kudin, G. E. Scuseria, E. Cances, J. Chem. Phys. 116, 8255 (2002).
- [31] A.M. Köster, C. Kölle, K. Jug, J. Chem. Phys. 99, 1224 (1993) M. Krack, A.M. Köster, K. Jug, J. Comp. Chem. 18, 301 (1997)
- [32] S. Huzinaga, C. Arnau, Phys. Rev. 54, 1948 (1971)
- [33] M.S. Gopinathan, K. Jug, Theoret. Chim. Acta 63, 497 (1983)
- [34] F. Janetzko, T. Bredow, K. Jug, J. Chem. Phys., 116, 8994 (2002)
- [35] http://www.gnuplot.info/
- [36] http://cheminf.cmbi.ru.nl/molden/
- [37] http://www.krist.uni-freiburg.de/ki/Mitarbeiter/Keller/info.html
- [38] K. Jug. A. Poredda, Chem. Phys. Lett. 171, 394 (1990)
- [39] S. Miertus, E. Scrocco, J. Tomasi, Chem. Phys. 55, 117 (1981)
- [40] C. Kölle, K. Jug, J. Comput. Chem., **18**, 1 (1997)
- [41] CRC Handbook of Chemistry and Physics, 72nd Edition, CRC Press Boca Raton Ann Arbor Boston (1992)
- [42] W.E. Lorensen, H.E. Cline, Comp. Graph. 21, 163 (1987)
- [43] W. Heiden, T. Goetze, J. Brickmann, J. Comput. Chem. 14, 246 (1993)
- [44] E.L. Coitino, J. Tomasi, R. Cammi, J. Comput. Chem. 16, 20 (1995)
- [45] T. Bredow, G. Geudtner, K. Jug, J. Chem. Phys. 105, 6395 (1996)
- [46] T. Bredow, G. Geudtner, K. Jug, J. Comput. Chem. 22, 89 (2001)
- [47] R. A. Evarestov, Quantum chemistry of solids: The LCAO first principles treatment of crystals, Springer, Berlin Heidelberg (2007).
- [48] T. Bredow, R. A. Evarestov, K. Jug, Phys. Stat. Sol. B 222, 495 (2000).
- [49] R. A. Evarestov, A. V. Bandura, I. I. Tupitsyn, Theoret. Chem. Acc. 137, 14 (2018).
- [50] M. Iannuzzi, A. Laio, M. Parrinello, Phys. Rev. Lett. 90, 238302 (2003)
- [51] H. Jønsson, G. Mills, and K. W. Jacobsen, in B. J. Berne, G. Ciccotti, and D. F. Coker (Eds.), Classical and Quantum Dynamics in Condensed Phase Simulations, p. 385, World Scientific, Singapore (1998)
- [52] D. R. Alfonso, K. D. Jordan, J. Comput. Chem. 24, 990 (2003)
- [53] G. Henkelman, B. Uberuaga, H. Jønsson, J. Chem. Phys. 113, 9978 (2000)
- [54] A. Klamt, G. Schüürmann, J. Chem. Soc. Perkin Trans. II, 799 (1993)
- [55] J. L. Pascual-Ahuir, E. Silla, J. Comput. Chem. 11, 1047 (1990)
- [56] Silla et. al J. Comput. Chem. 12, 1077 (1991)